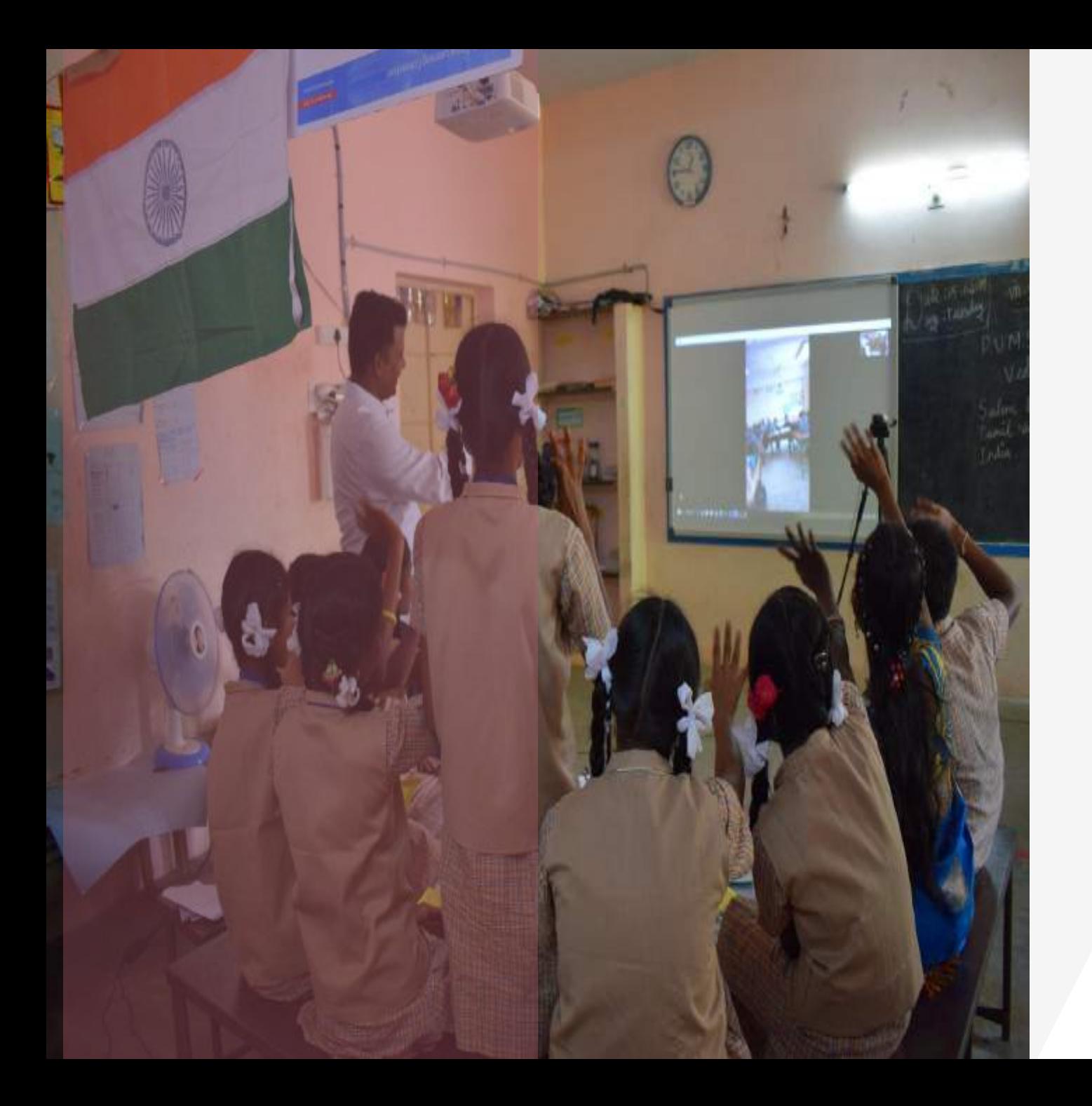

# **Journey Of National ICT Awardee Teacher**

**Elavarasan, Graduate Teacher, Tamilnadu.**

# **My School Environment**

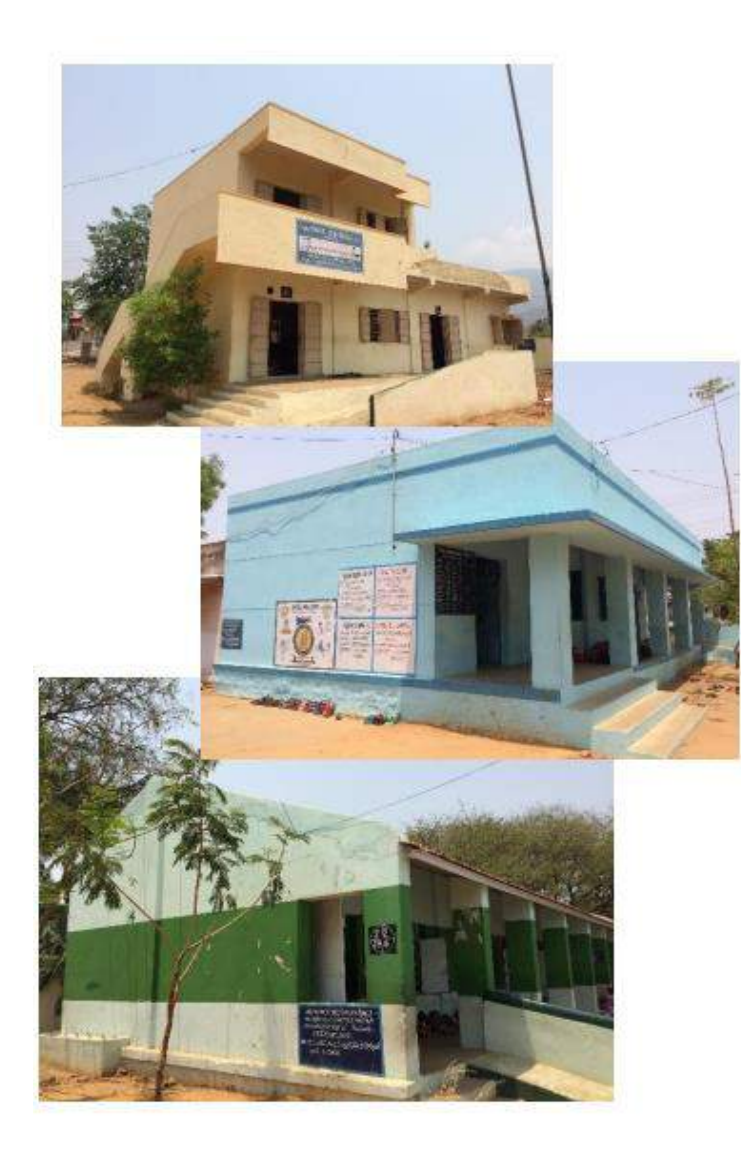

- A 64 year Old Govt School
- 180 Students 7 Teachers Rural Village

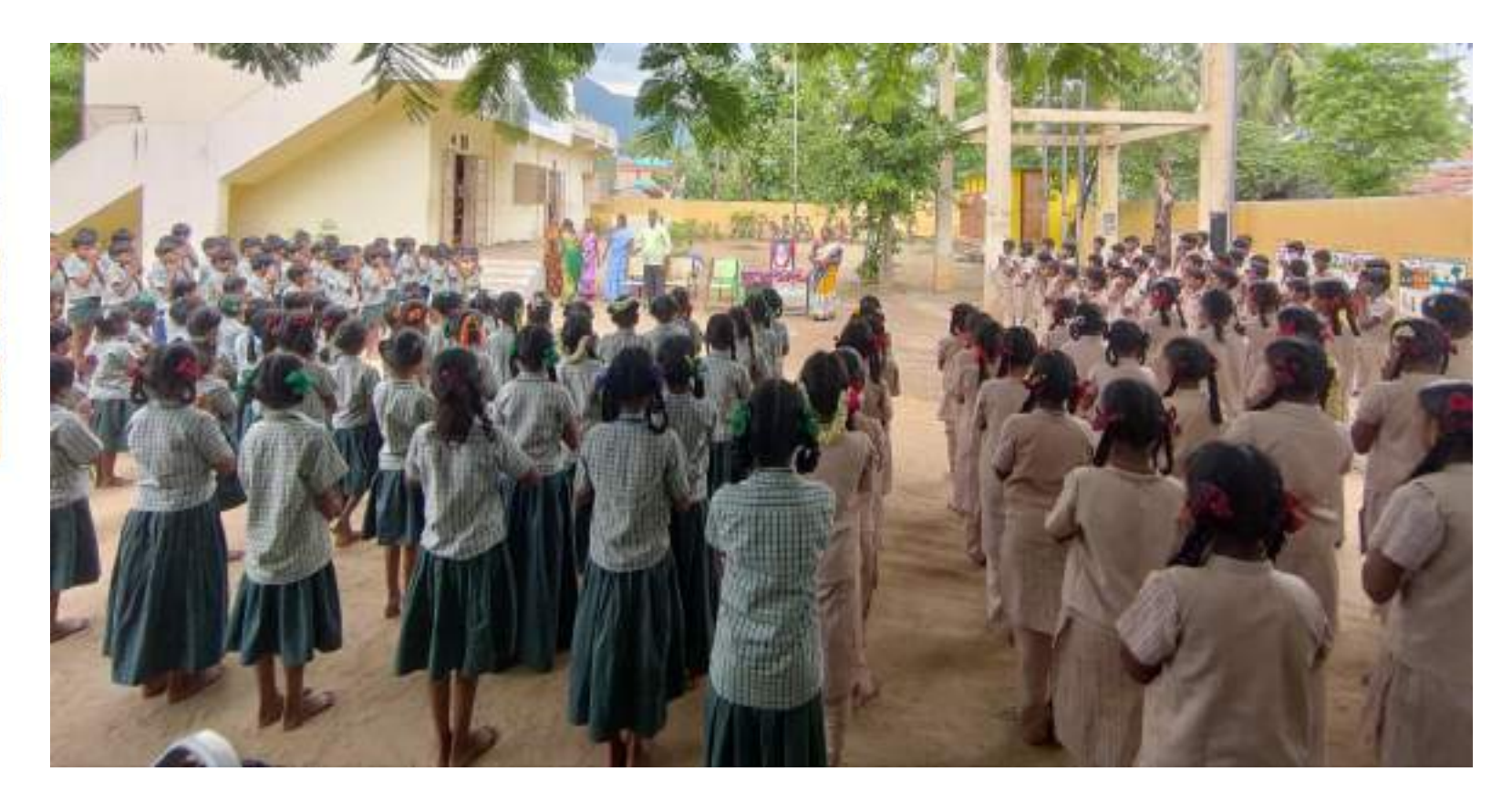

# My School Team • Teaching Secondary Classes

- 
- Teaching Math & Social studies

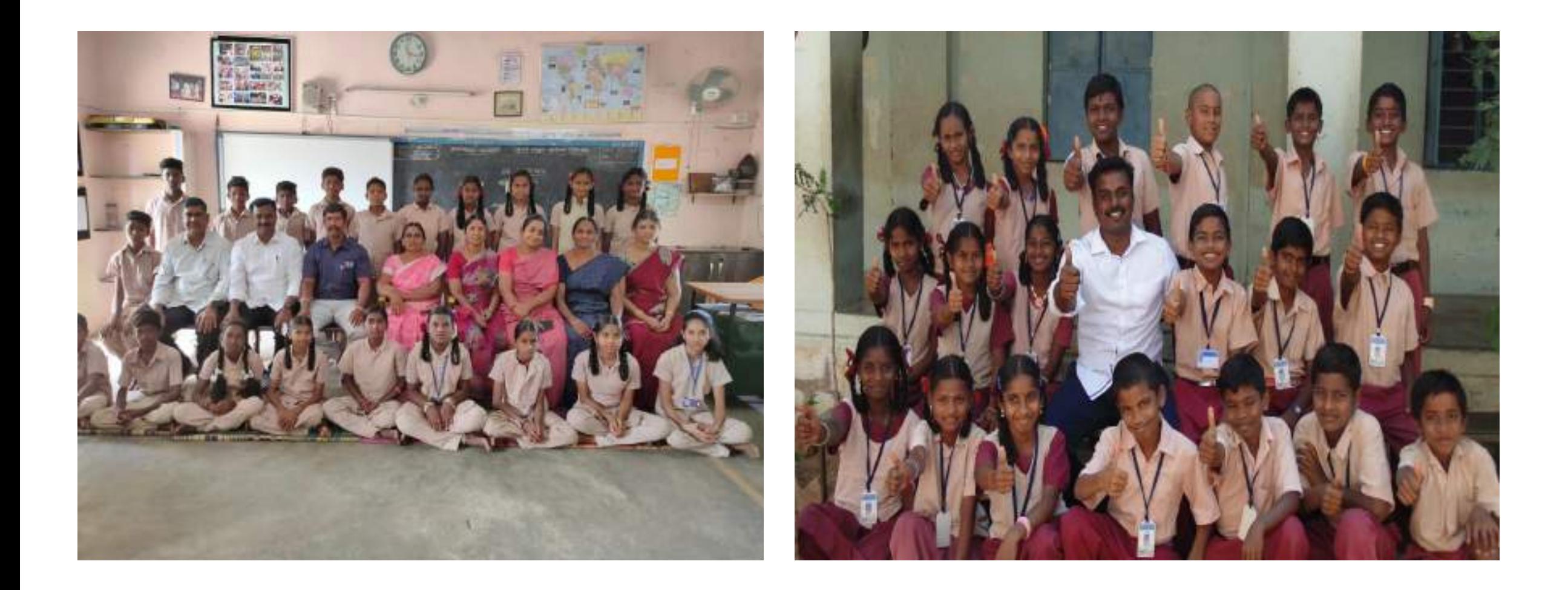

### **Mission & Vision**

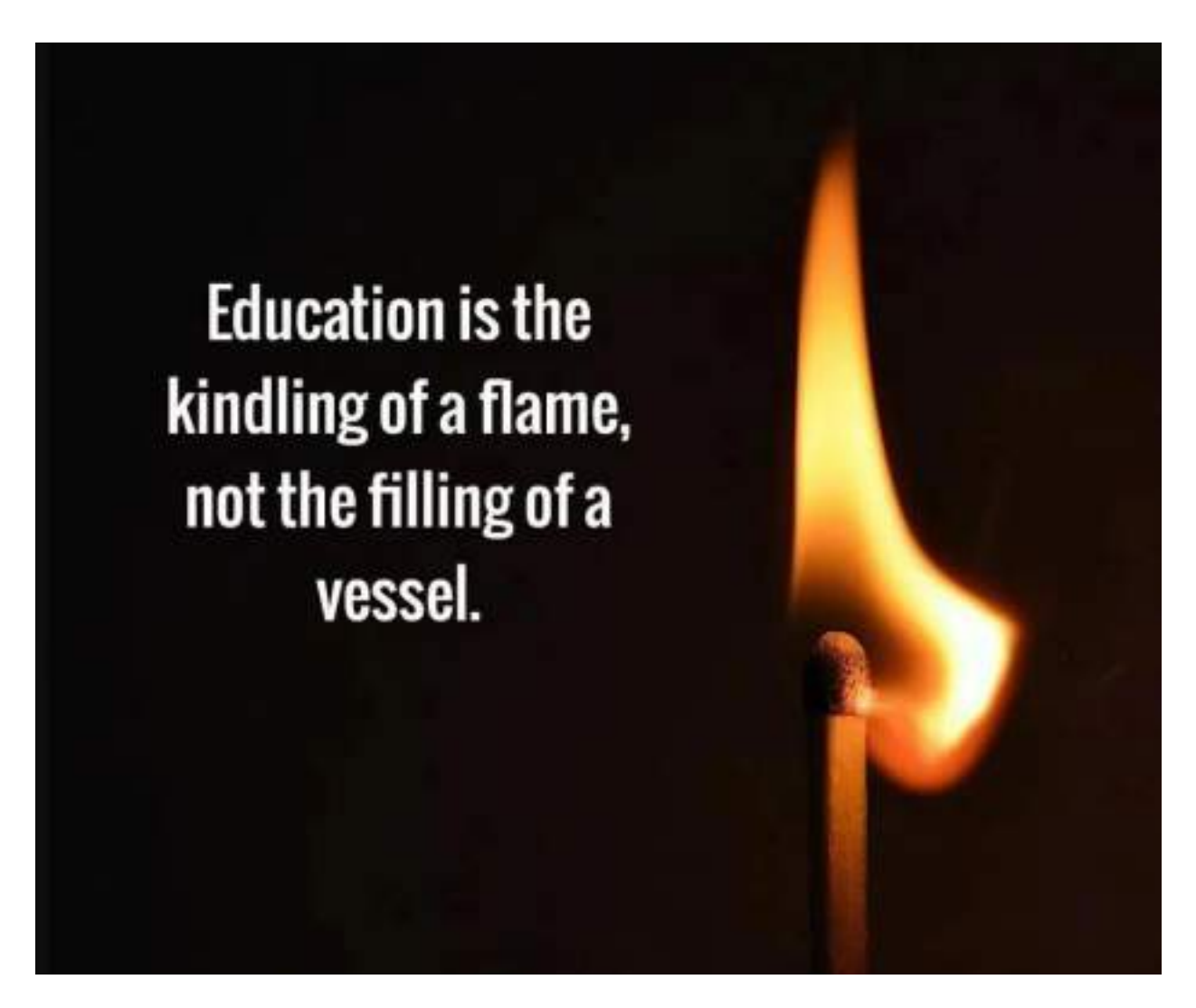

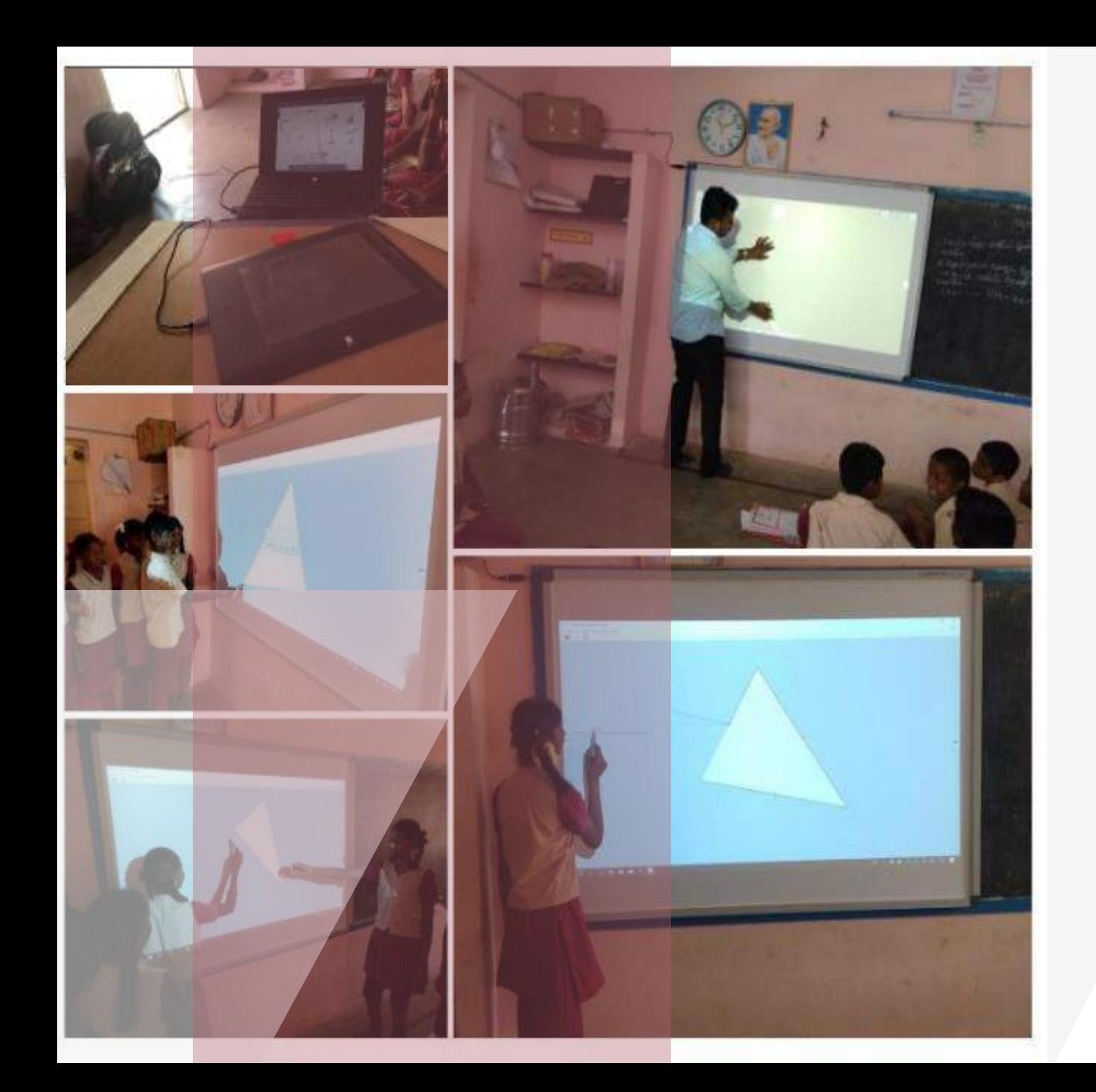

# My Classroom ICT Environment

- **Two Laptops**
- **2 Android Mobiles**
- **2 Cameras**
- **1 Speaker**
- **1 Smartboard**
- **2 Microphones**
- **6 QR Code Displays**
- **1 Virtual Reality Kit**
- **1 Green Screen**
- **1 Focus Light**
- **Wifi -Connection**

### **Use of ICT Tools**

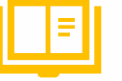

- **Reduce the wastage time**
- **Foster self- learning**
- **Flexible, self-paced learning**
- **Higher Order thinking skills**
- **Provide Direct Experience**
- **Learning enjoyable**
- **Providing Individual Attention**

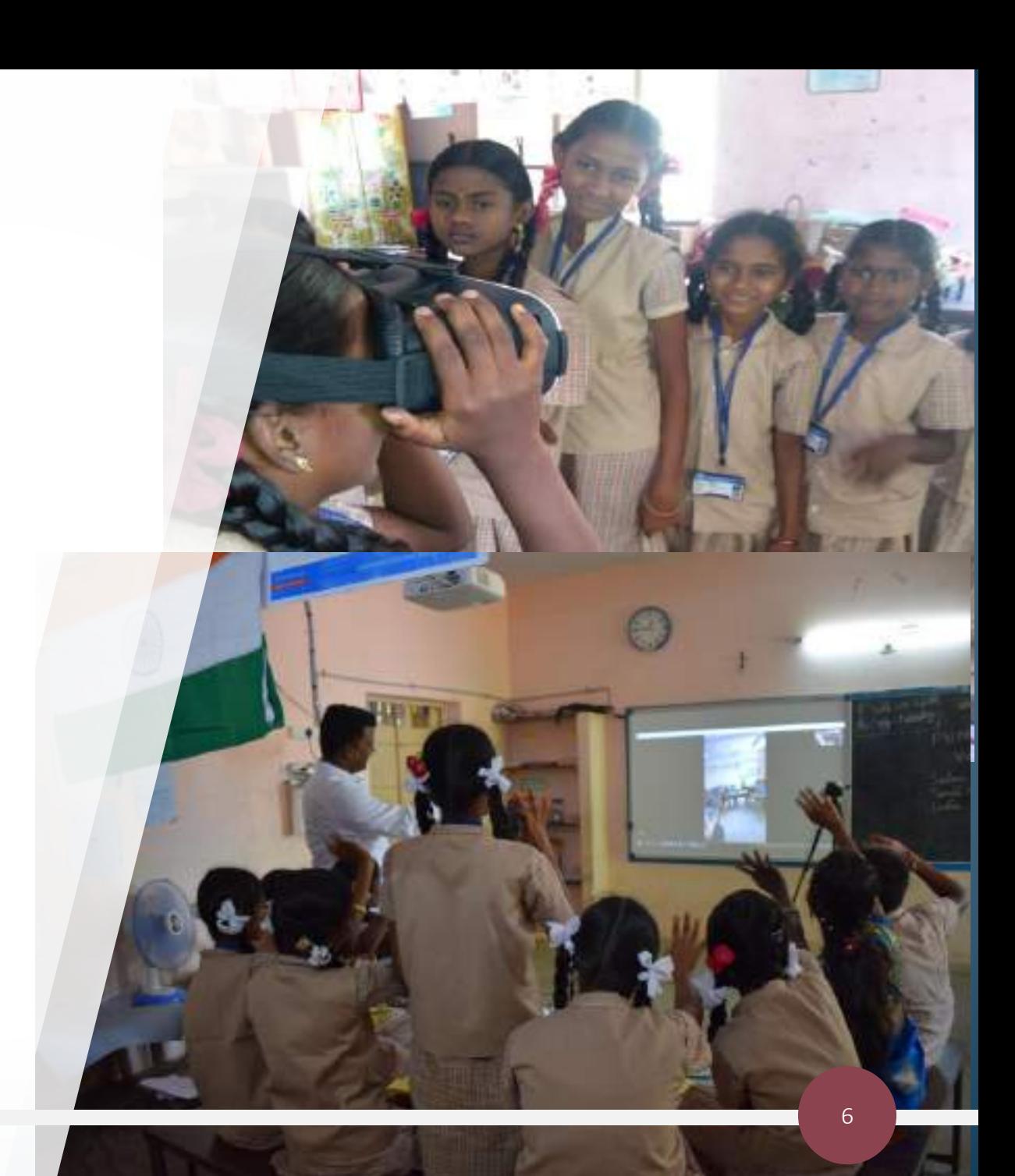

# Best Use "Jig-Saw Puzzles"

**4 levels of Self-arranging Jig-Saw puzzles**

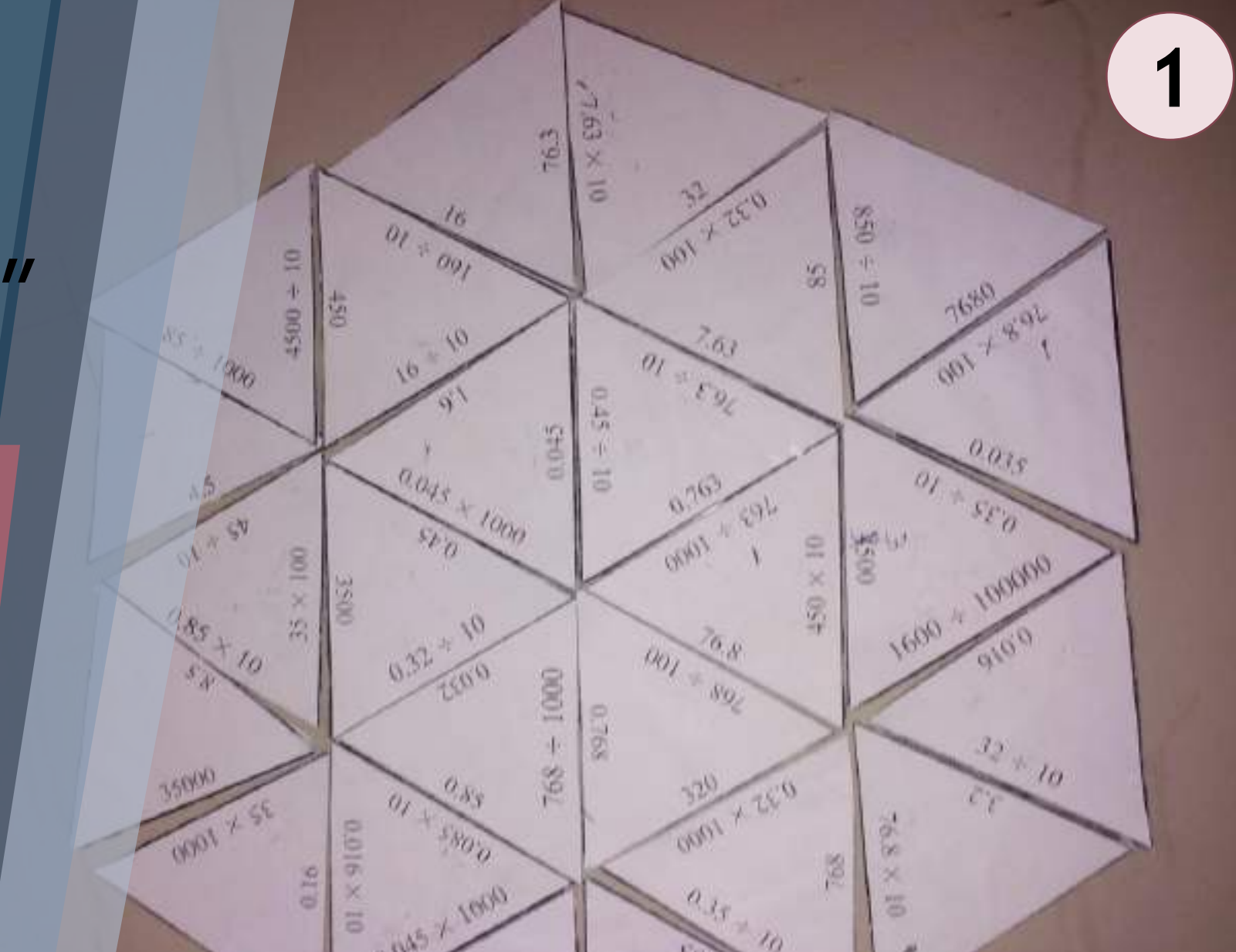

**Solution For : Lack of Interest, Reduce wastage time, HOT Skills needed**

## **Tarsia –A free tool**

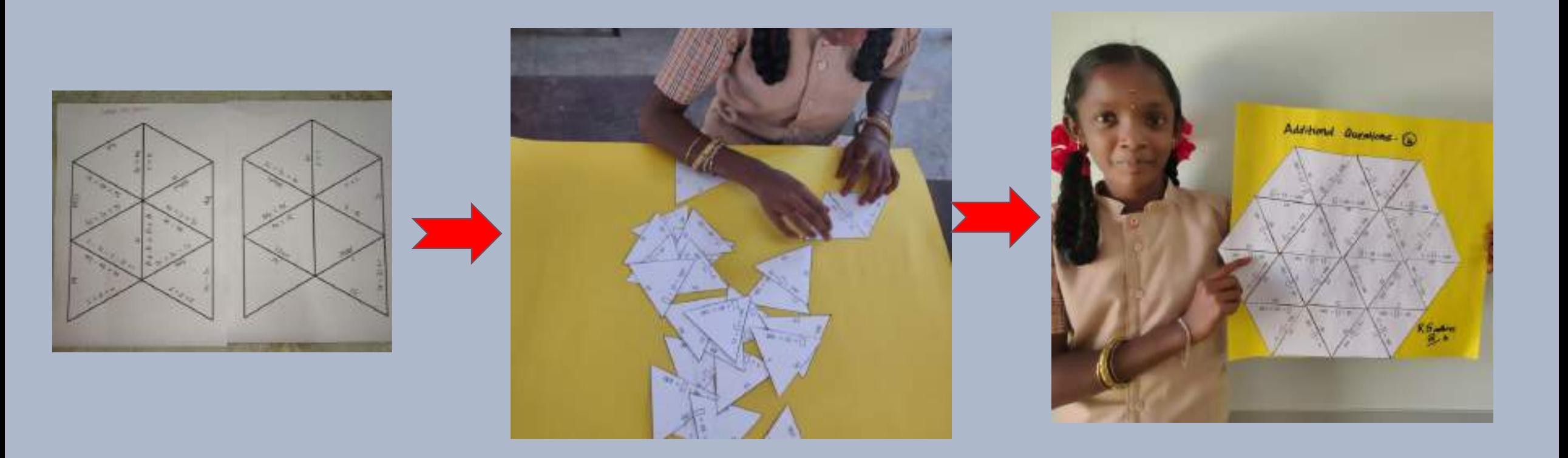

Create Puzzle & Take Print outs

Arrange in correct Order

A complete Shape will be formed

### **Tarsia**

- **26 types of Puzzles**
- **Arrange, Follow me cards, Loop cards Domino etc..**
- **Can be given as classroom activity**
- **Can be give as home work**

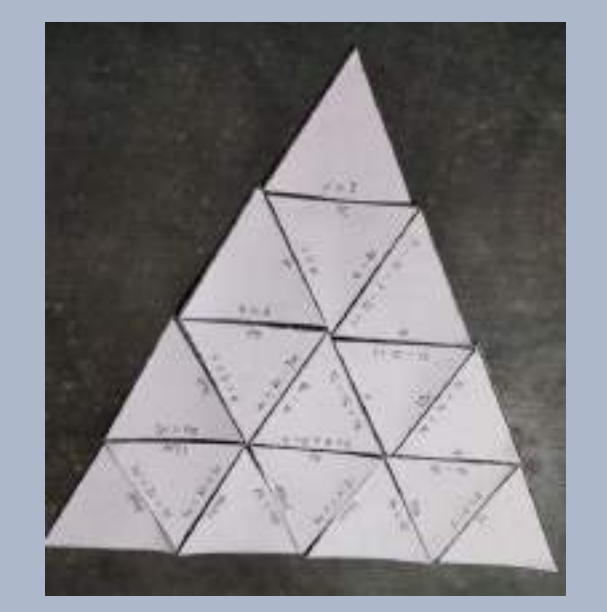

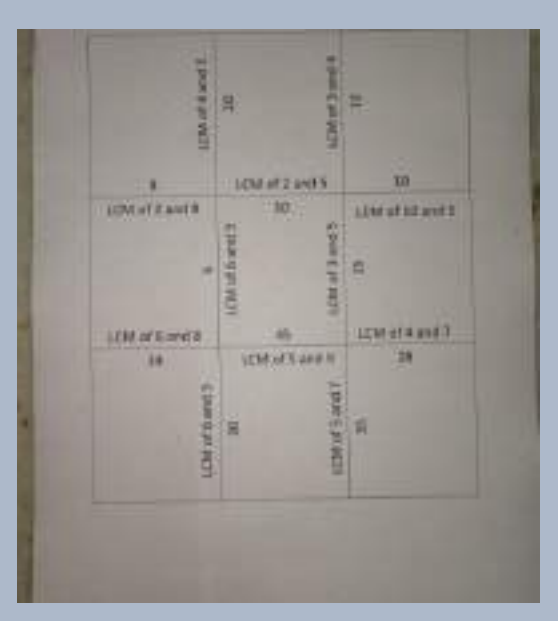

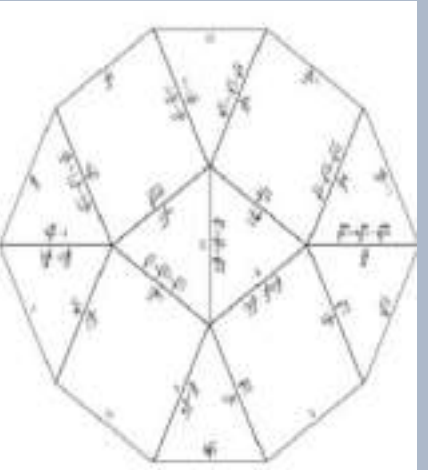

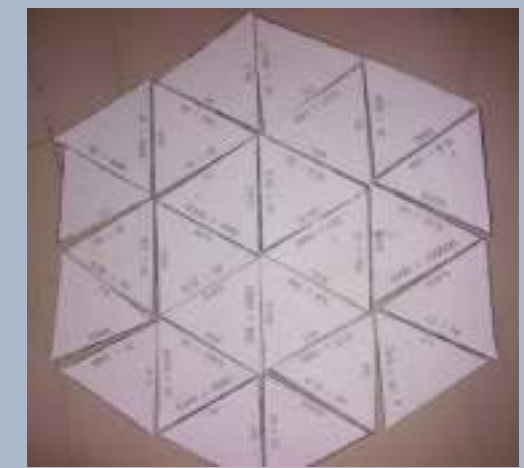

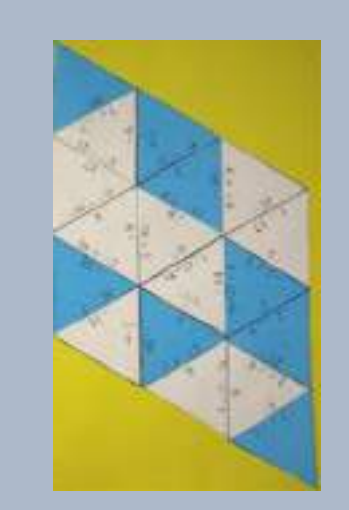

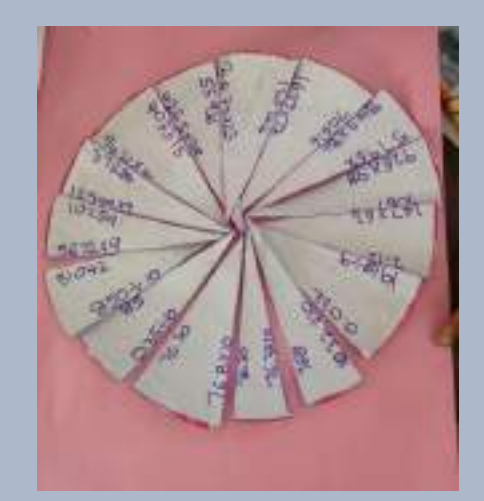

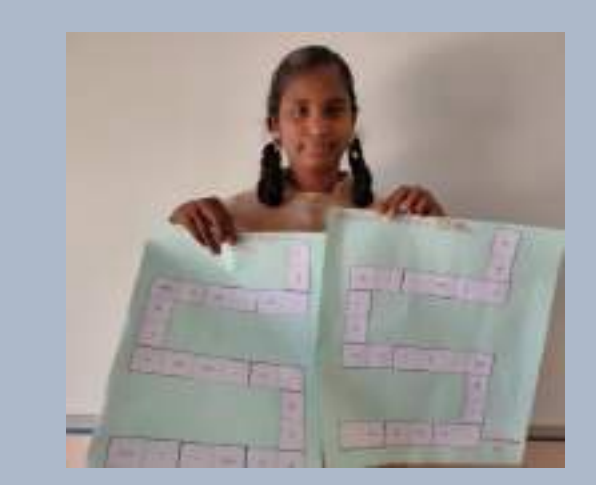

- **4 Difficulty levels**
- **More than 207 Created**
- **Shared in School Blogspot**
- **Given as a Activity in all subjects**

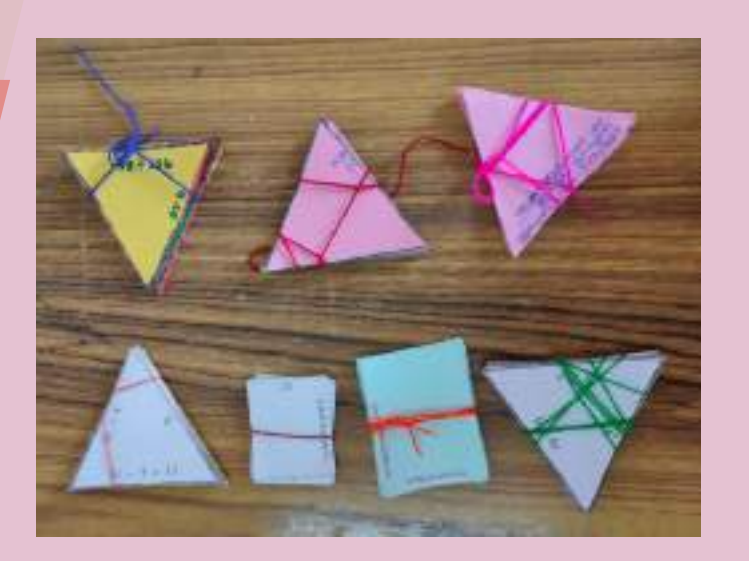

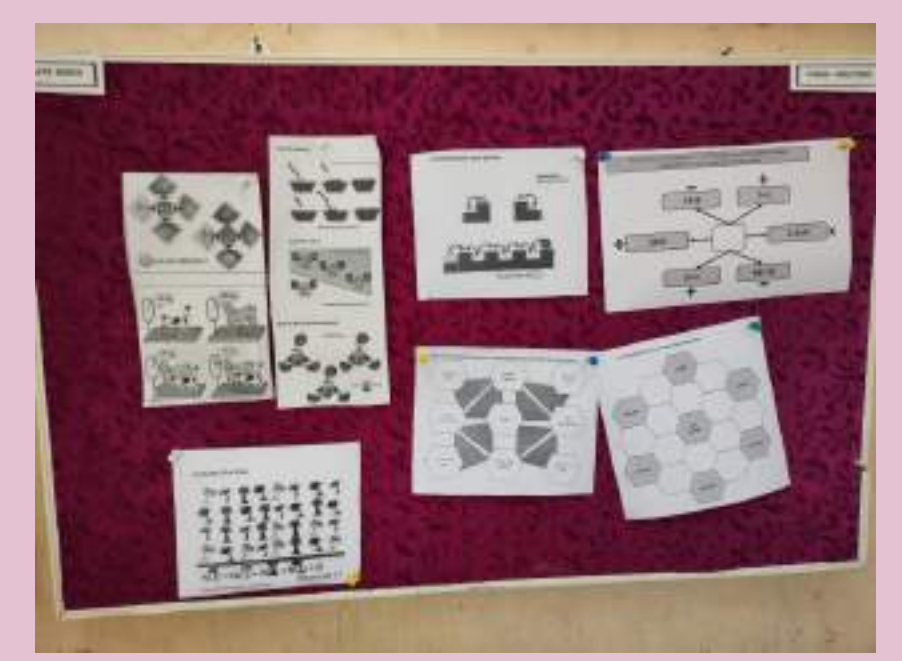

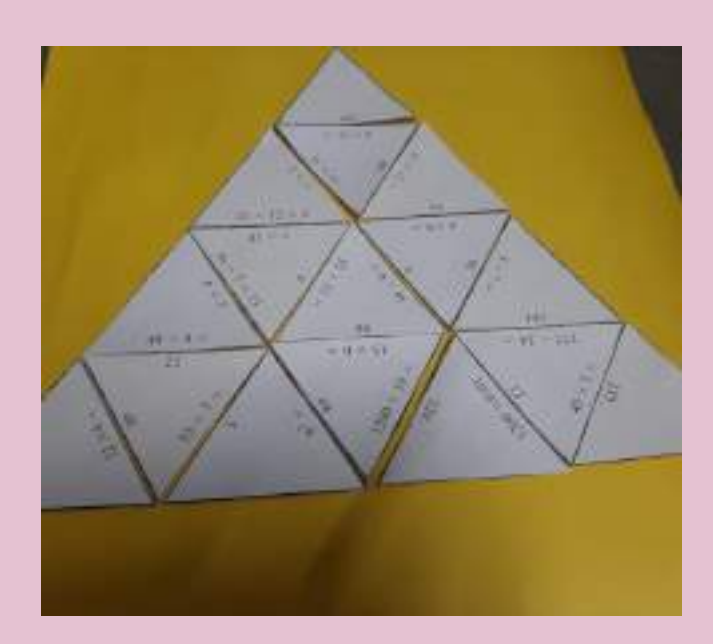

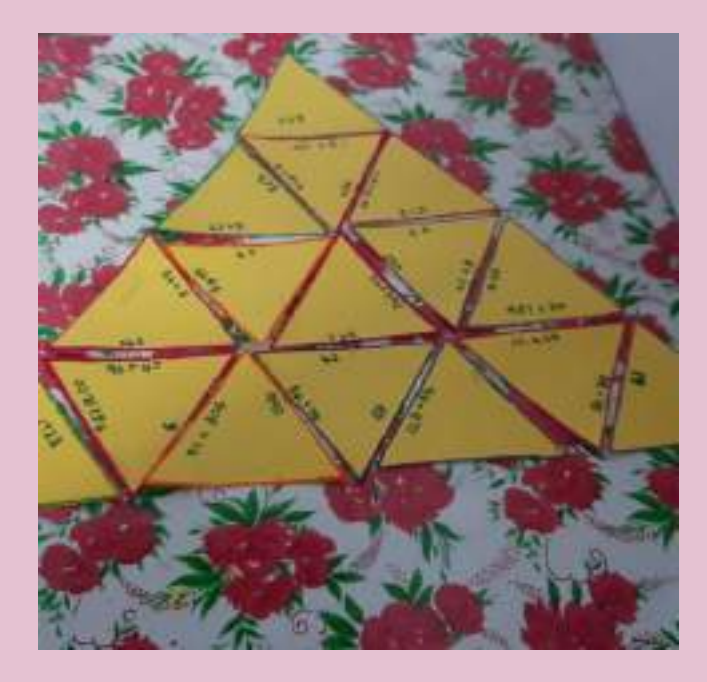

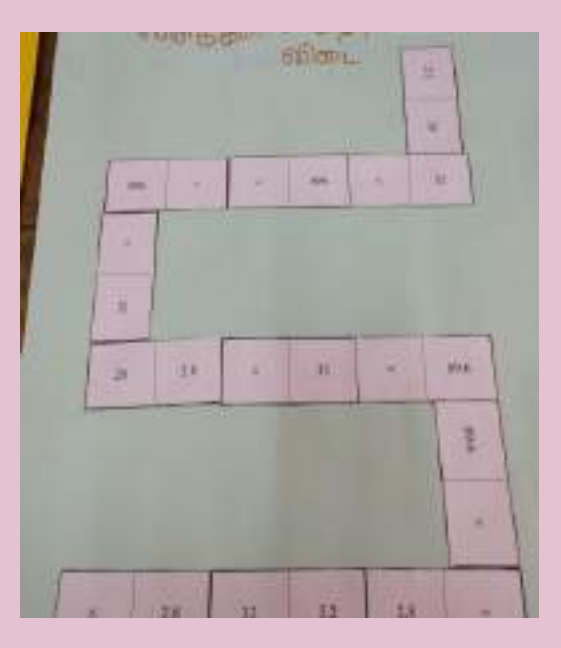

### **4 Levels of Puzzles**

**Level 1 – Just Q& A - Checking understanding Level 2 – puzzle with Missed Answers – Checking application Level 3 –Puzzles with wrong answers - Promoting Evaluation Level 4 – Puzzles with many blanks – Boosting of Creation skills**

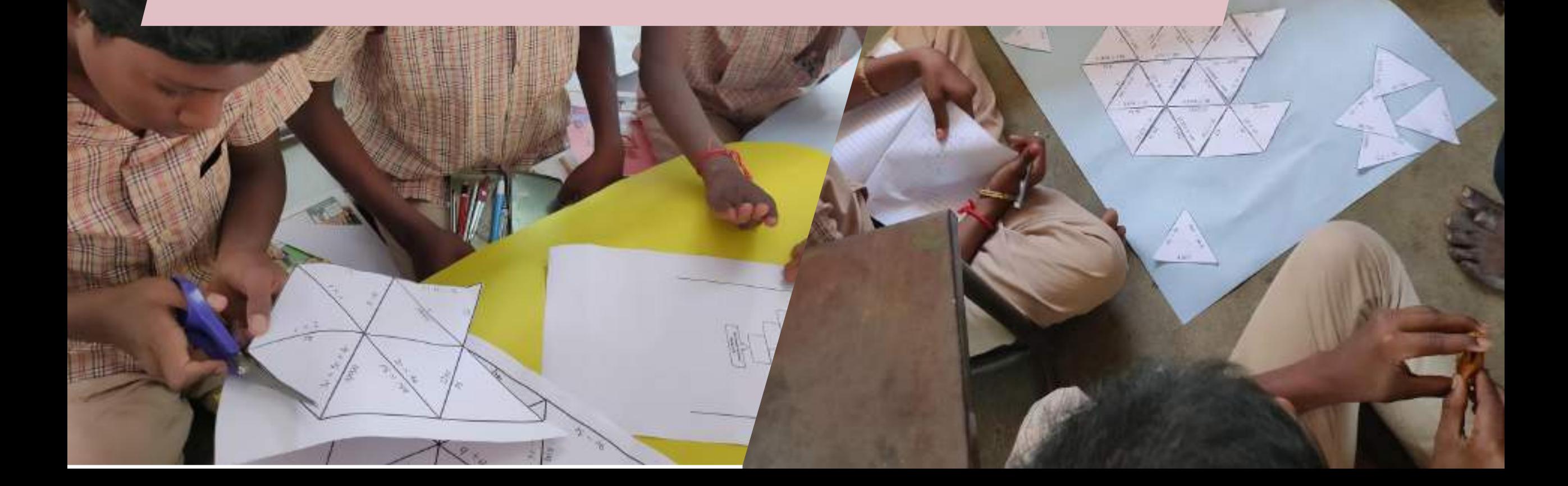

# **Students Group Work & Self -Study**

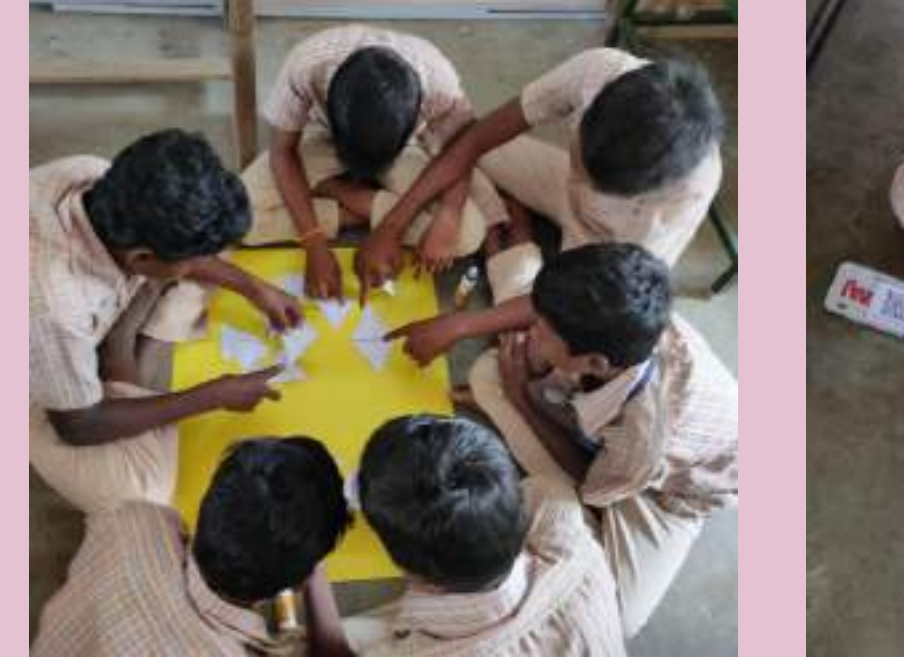

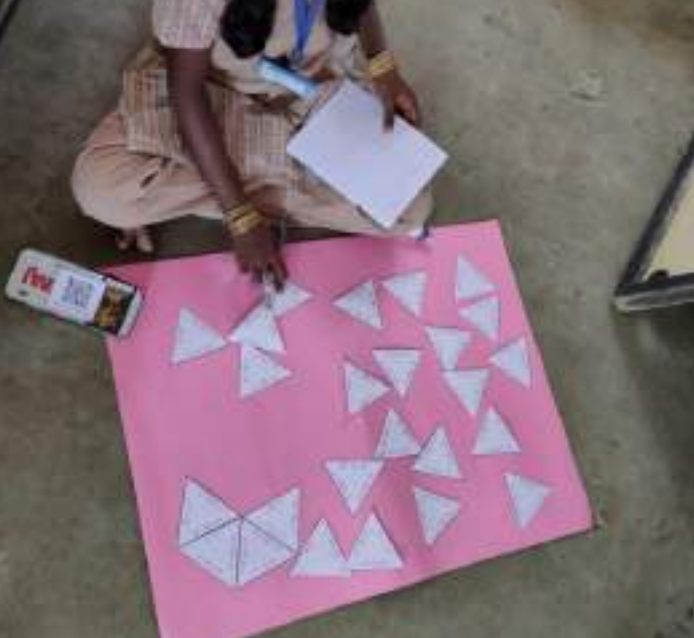

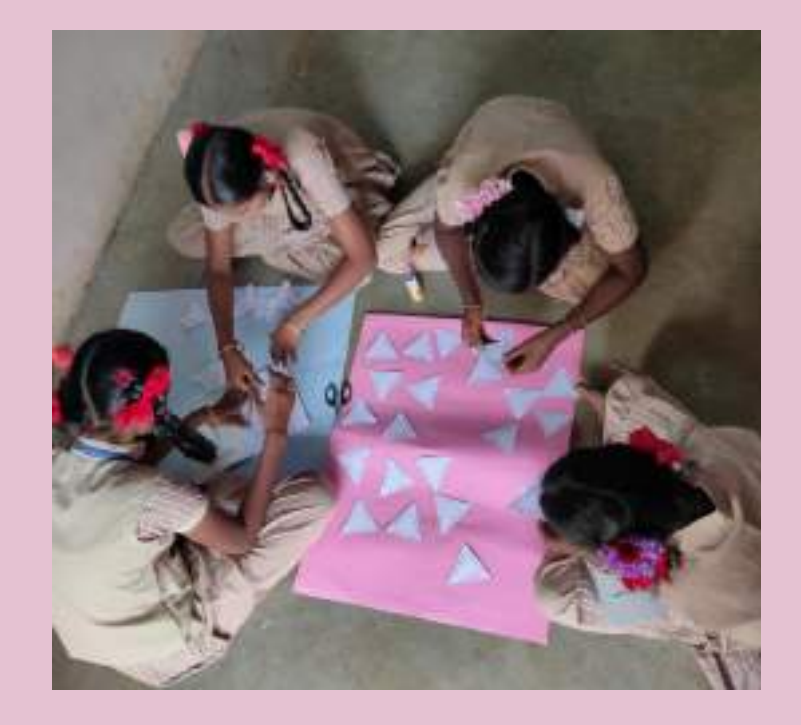

### Usage - Impact - Sharing

**Motivation Evaluation Reinforcement Follow up**

### **Shared in Blogspot Link [here!](https://goo.gl/7X8hh1) More than 200 Puzzles created & Shared**

**Attendance rate increased Boosting creativity No Wastage time**

# "Spider" Self-Made puzzle maker

Disc-4

**18 different types of Puzzles for evaluation**

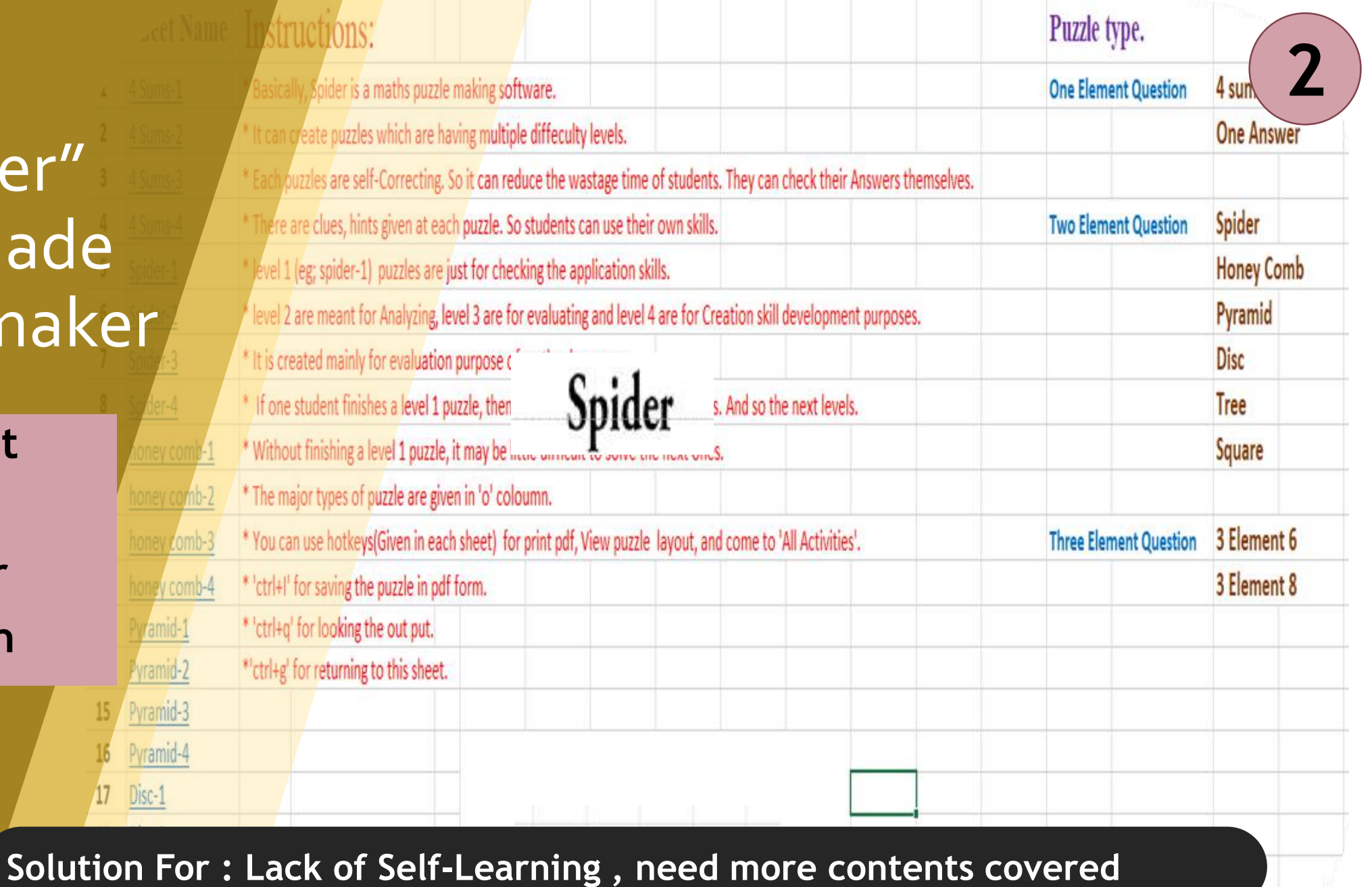

### **Self –Created Puzzle Tool - Spider**

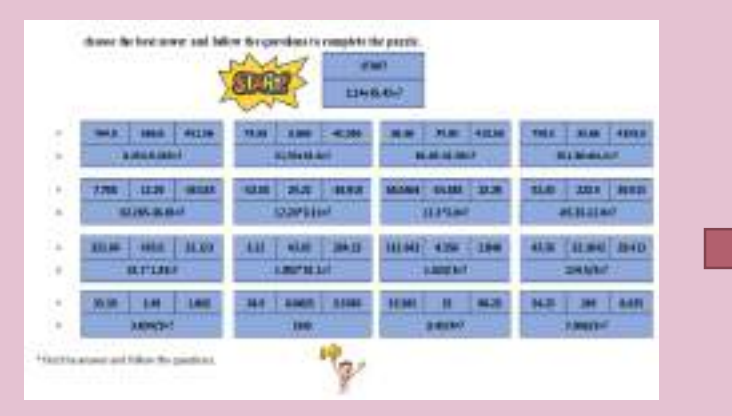

Questions + Answers

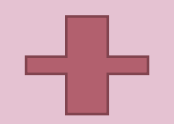

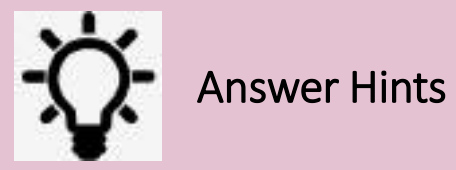

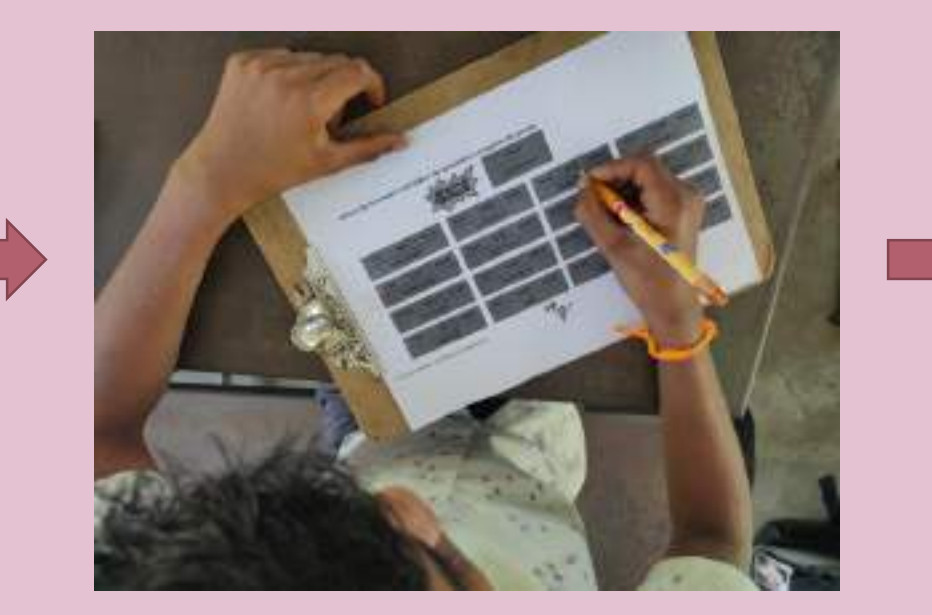

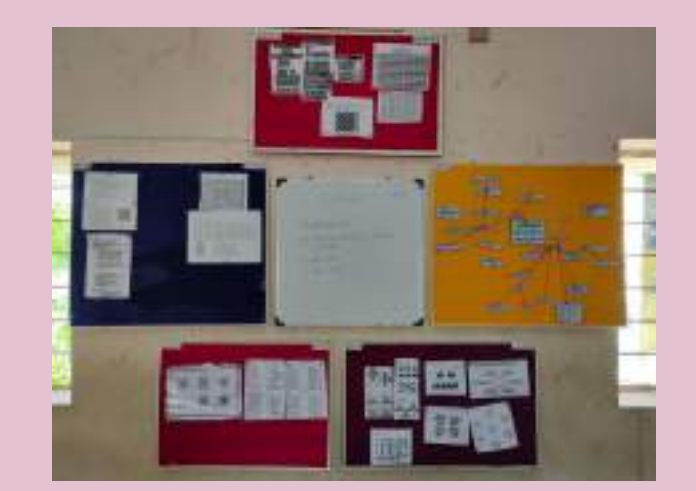

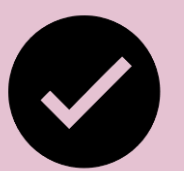

# **Self-Populate questions- 4 Levels of difficulties**

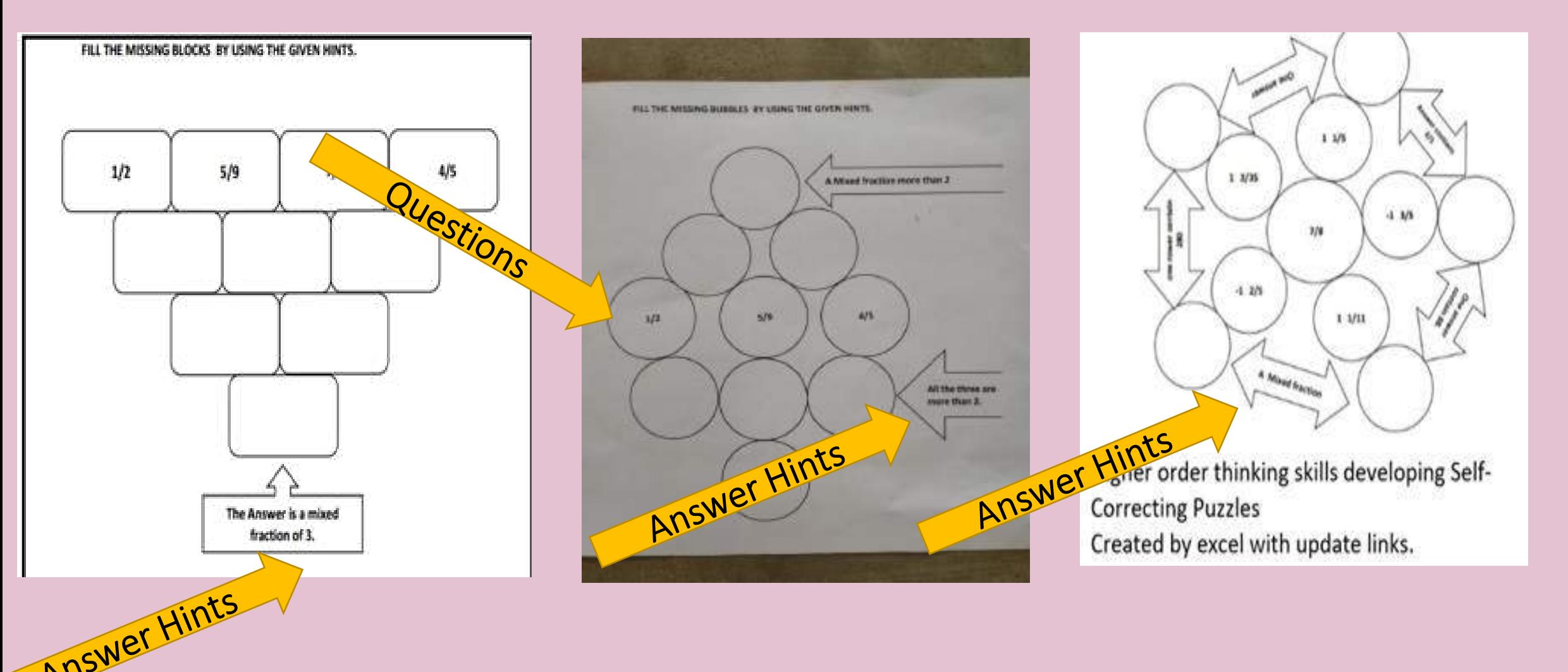

### Answer Hints given in Every Puzzle

- **☆ Flexible**
- **❖ Self Corrected**
- ❖ Self Study
- ❖ Bright Students Can move on without Teachers help

Higher order thinking skills developing Self-**Correcting Puzzles** Created by excel with update links. Q&A with hints for answers!

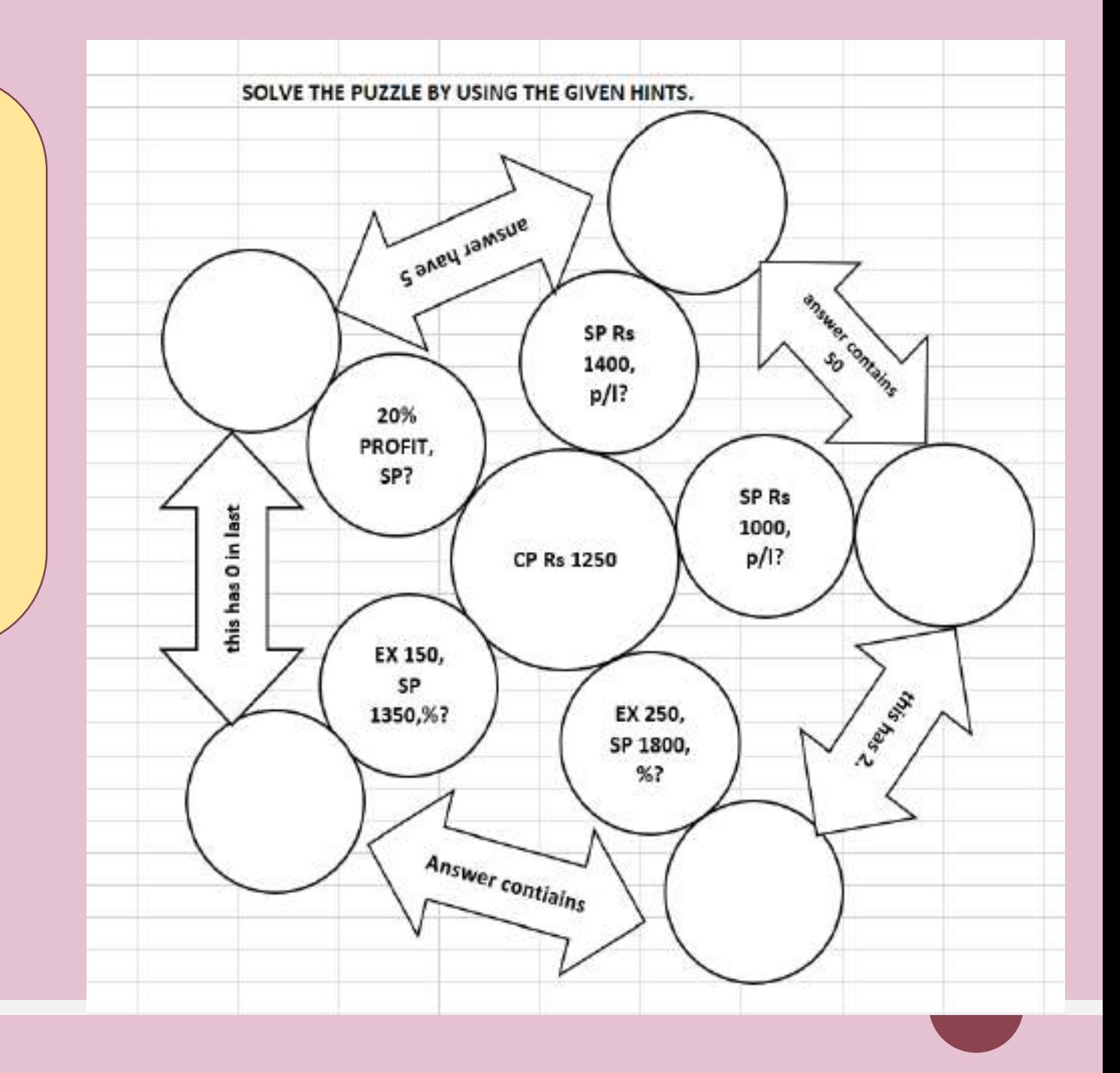

### Student made Puzzles

- Complete & Go Model
- ❖ If everything is correct only 4 sums needed
- ❖ If everything is wrong 16 sums needed
- **❖ More Mistakes More** Questions to solve

choose the best nswer and follow the questions to complete the puzzle.

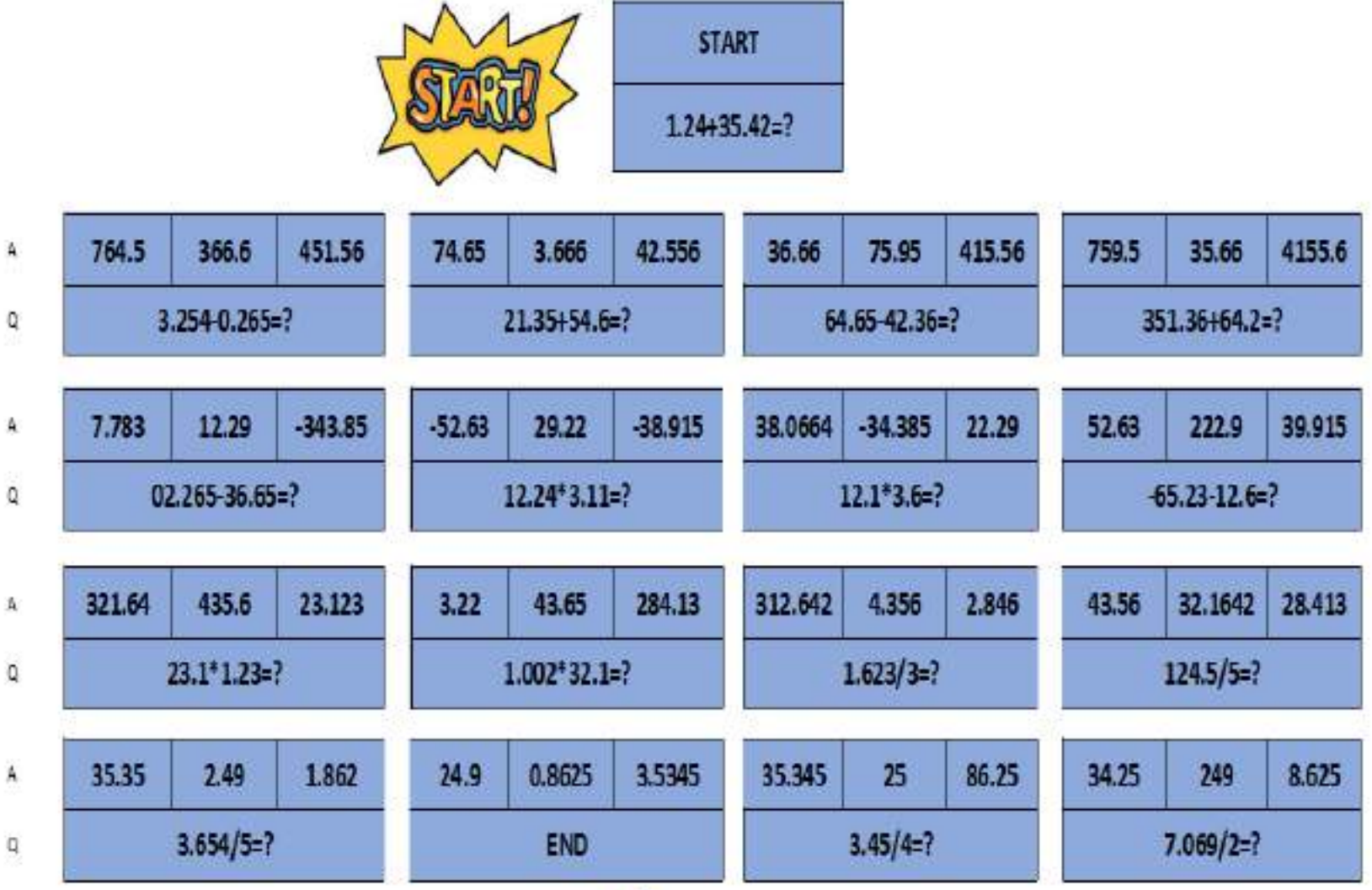

\* find the answer and follow the questions.

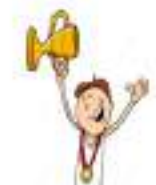

# **Students Creation and sharing**

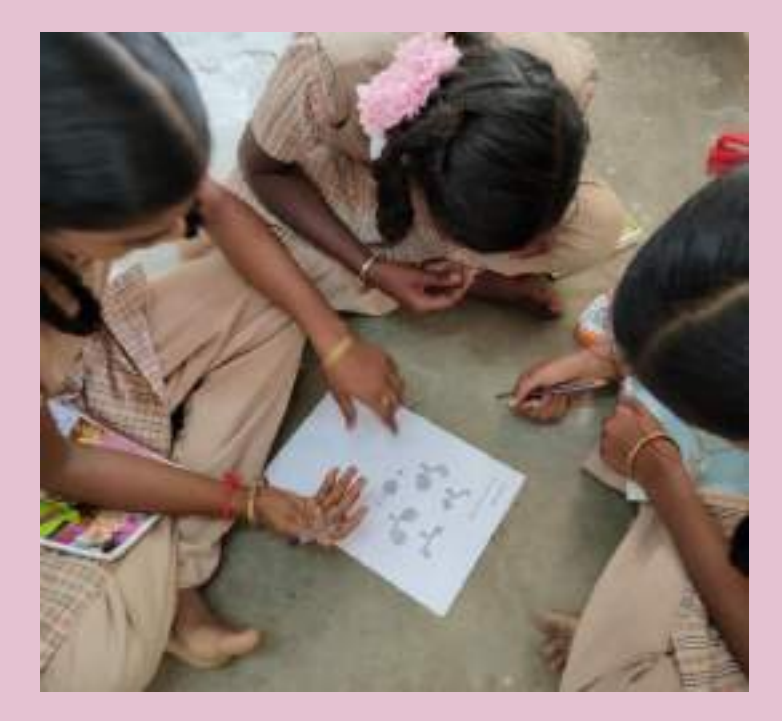

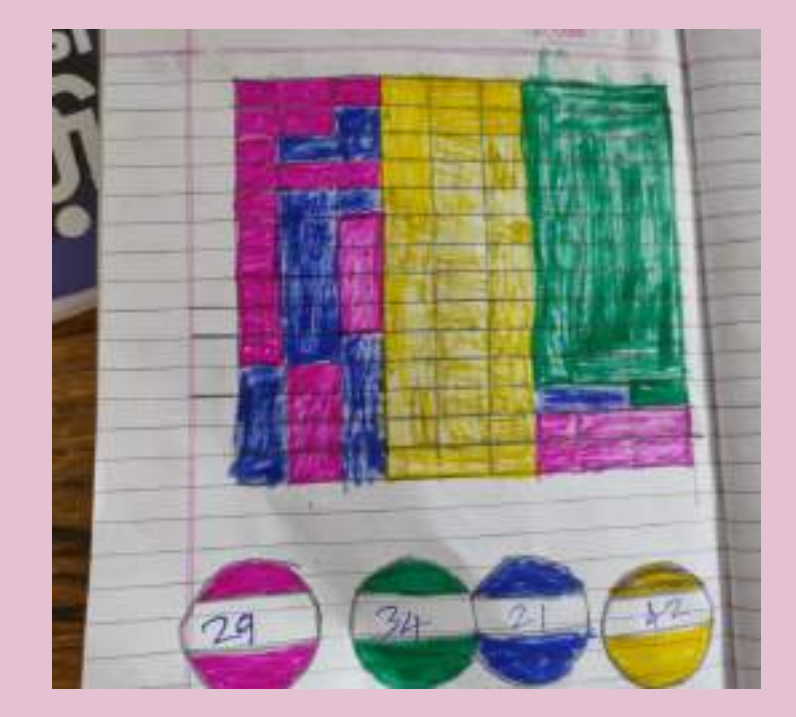

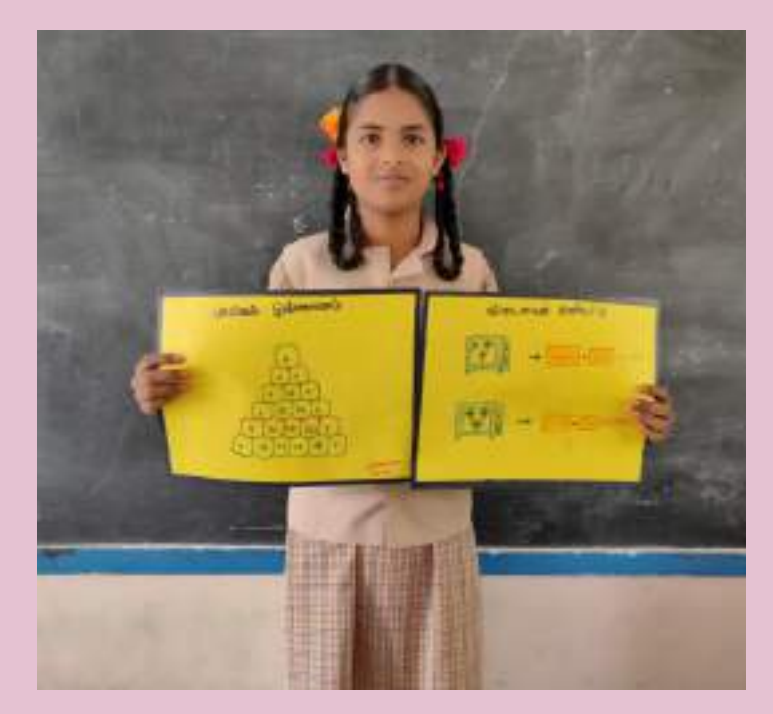

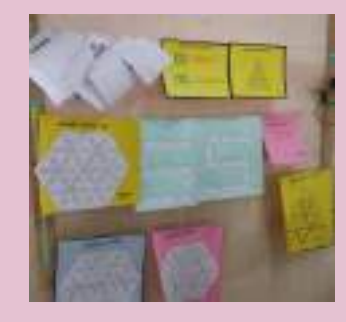

### **"4 sums" - Motivates to complete correctly**

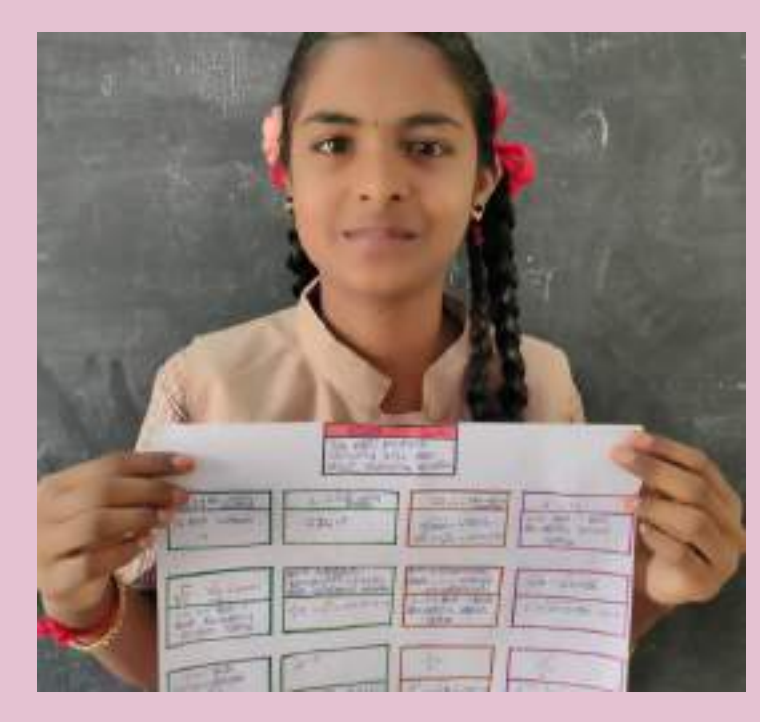

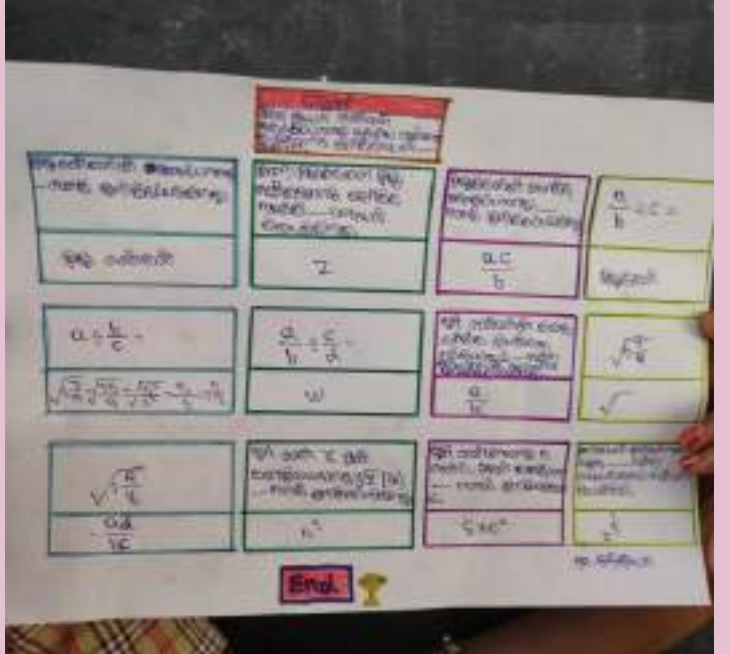

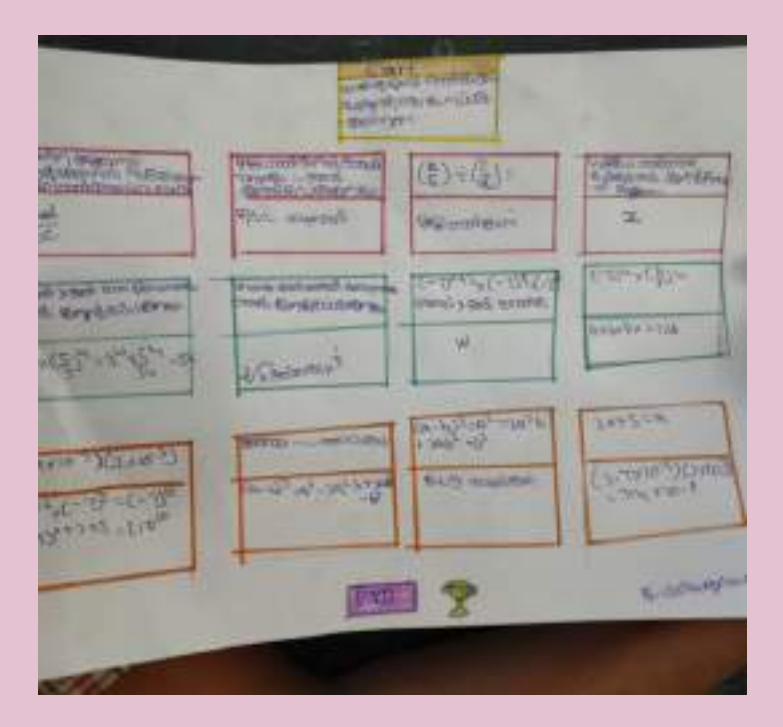

### **Reflections about puzzles usage from**

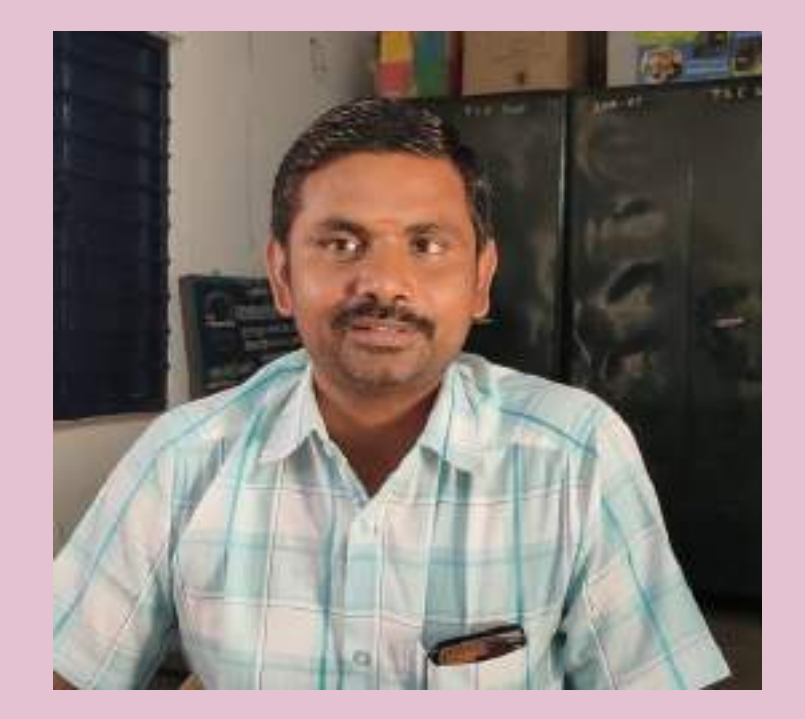

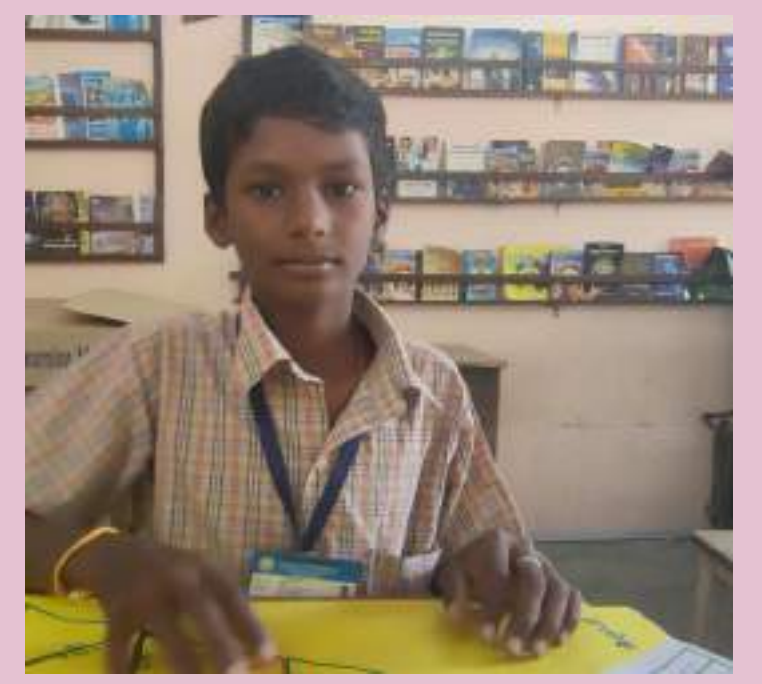

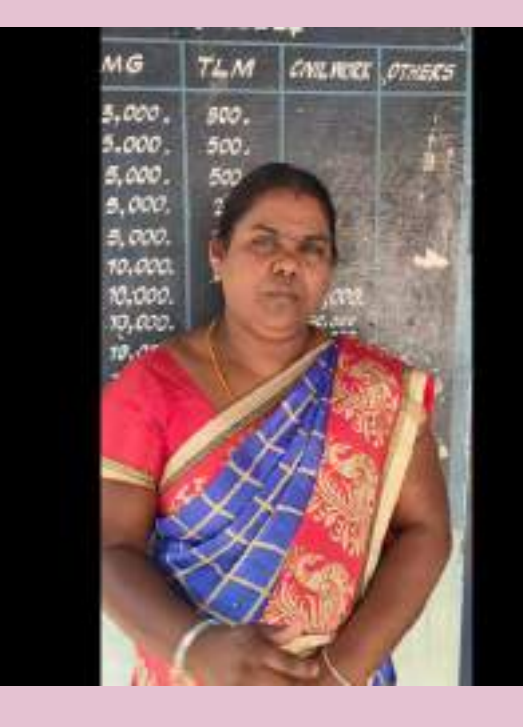

**Co- Educators Students Parents**

### **Video of Reflections in : [Drive link](https://drive.google.com/file/d/1eV_fe0K0dyaywL2SZADDcp1JKtP7G_UX/view?usp=sharing)**

### **Usage – Impact - Sharing**

**Self Study Evaluation Reinforcement Follow up**

- **Attendance rate increased**
- **Boosting creativity**
- **No Wastage time**
- **Everybody**
- **participated**
- **Shared in Blogspot**
- $\triangleright$  Link
- **More than 200 Puzzles created & Shared**

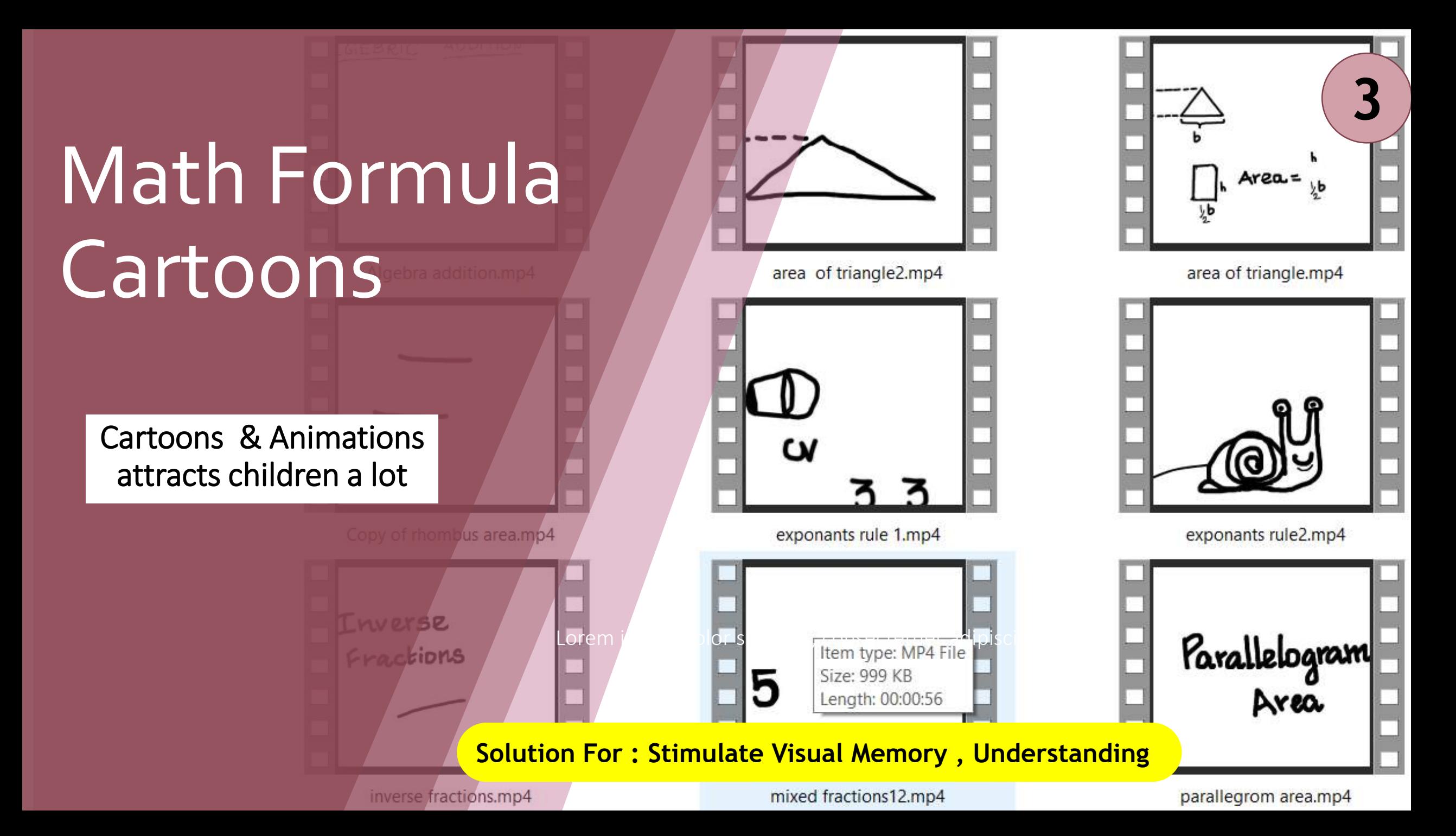

# **Exponents Rule - Sample**

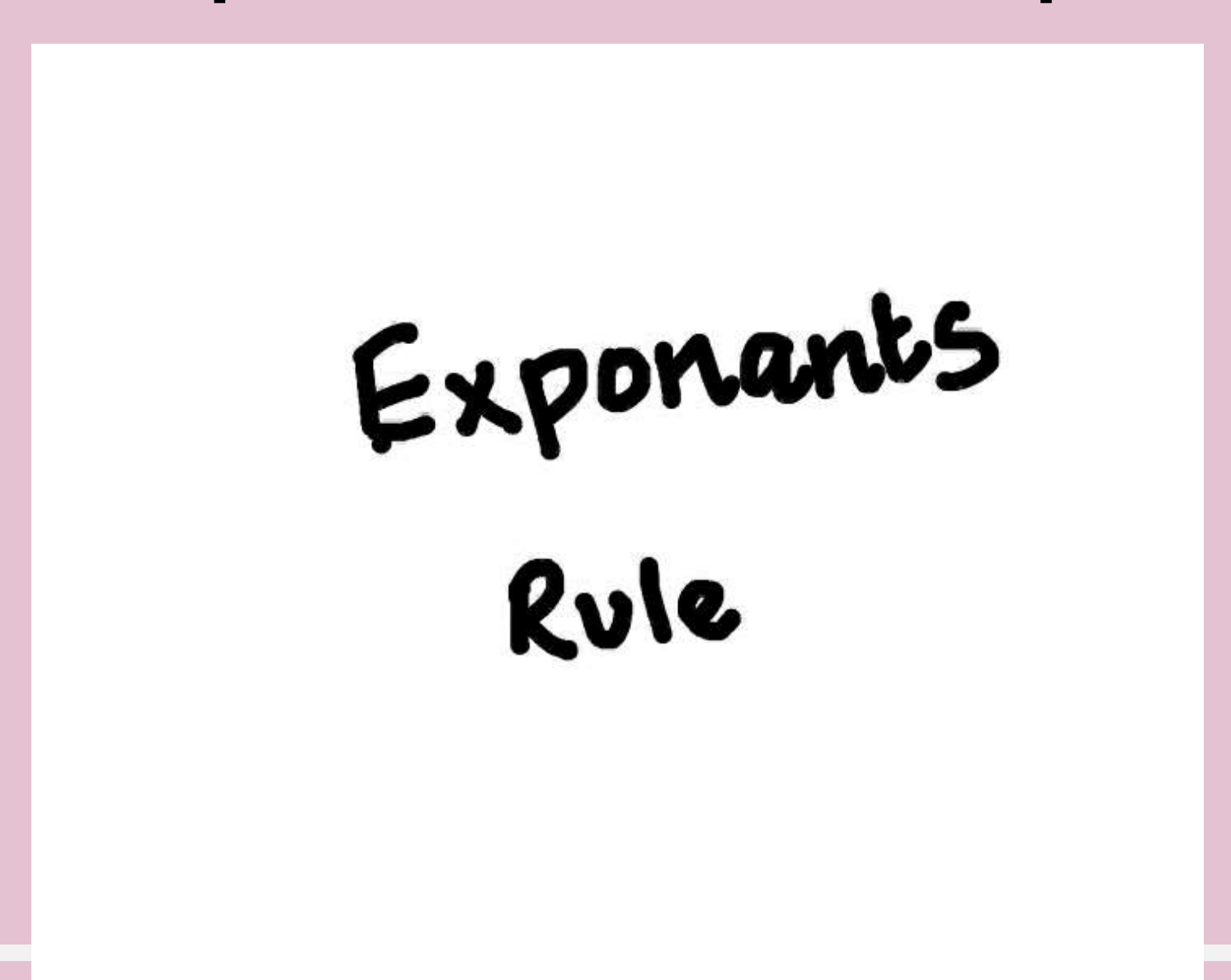

# **GeogebraAnimations**

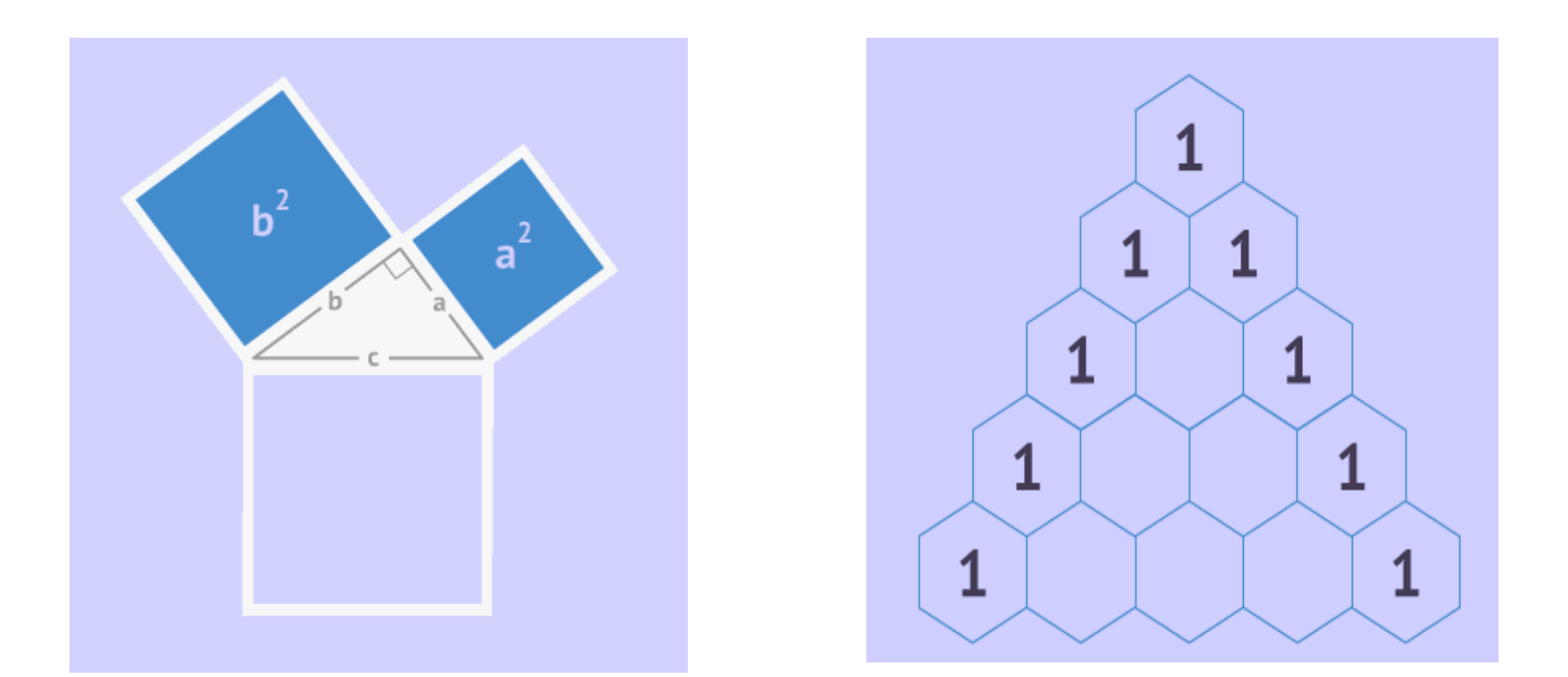

#### **Collected and share 100s of animations in school blog**

# Topics Covered

**Geometry**

**Fractions**

**Life Mathematics**

**Area & Perimeter**

**And many**

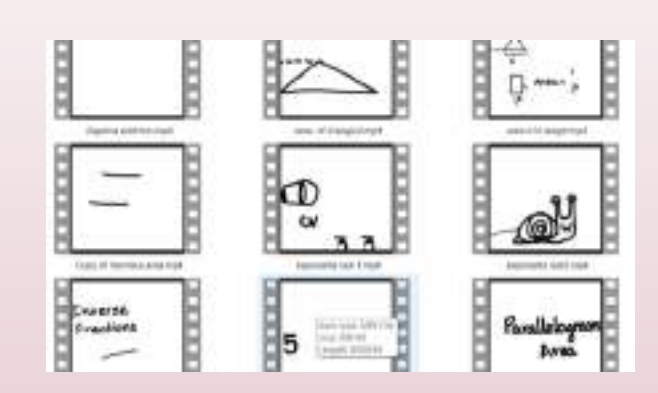

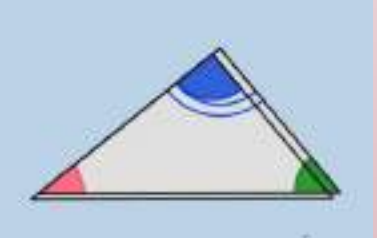

# Included in

- *A* Motivation
- **Reinforcement**
- **Follow up**
- **Evaluation**

Created Through free resources<br>  $\rightarrow$  Plastic Animation Paper<br>  $\rightarrow$  Geogebra

Geogebra

# **Cartoons & Animation – Easy to remember**

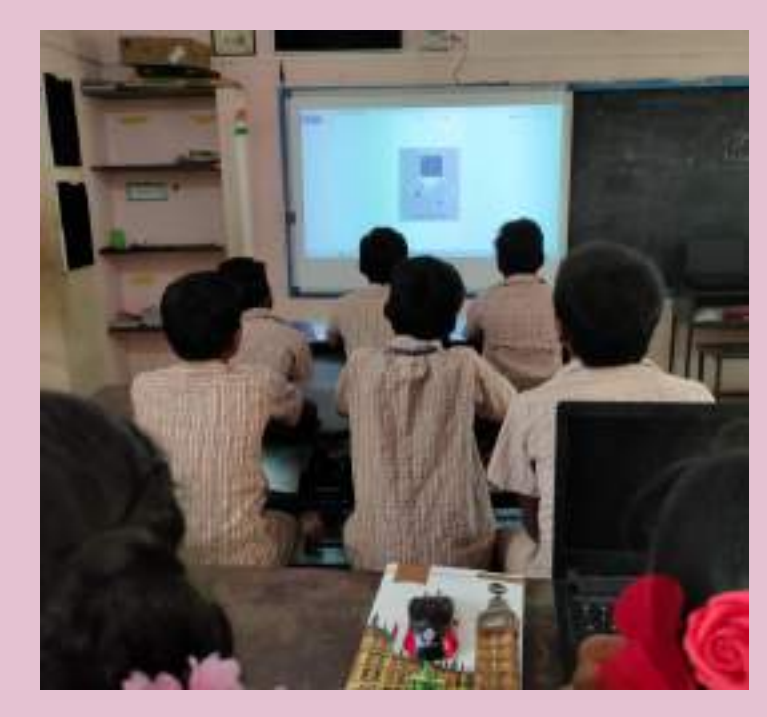

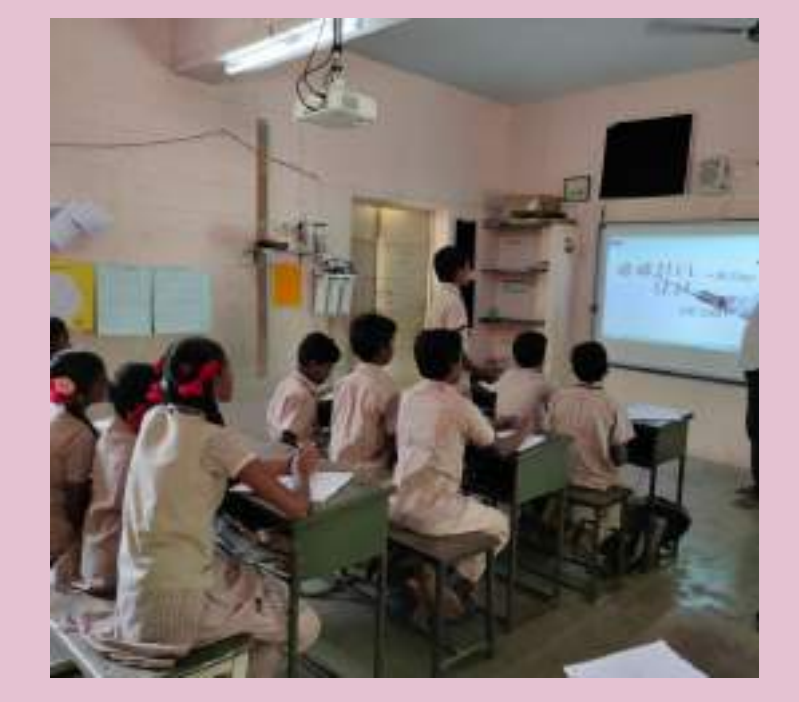

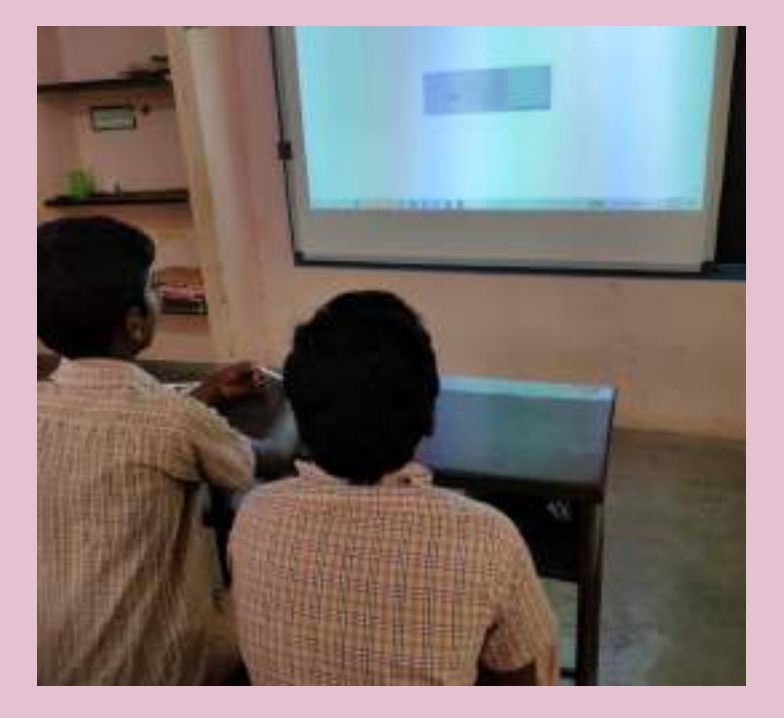

### **Usage – Impact - Sharing**

**Math formula memorization**

**Concept understanding**

**Revision made easy**

#### **Attractive**

**Student participation**

**Participation rate increased**  **Shared in Blogspot**

**Link [here!](https://goo.gl/7X8hh1)**

 **More than 100 animations collected, Created and shared** 

# Math – Rebus Concept

Turn the question into a picture And arouse the curiosity!

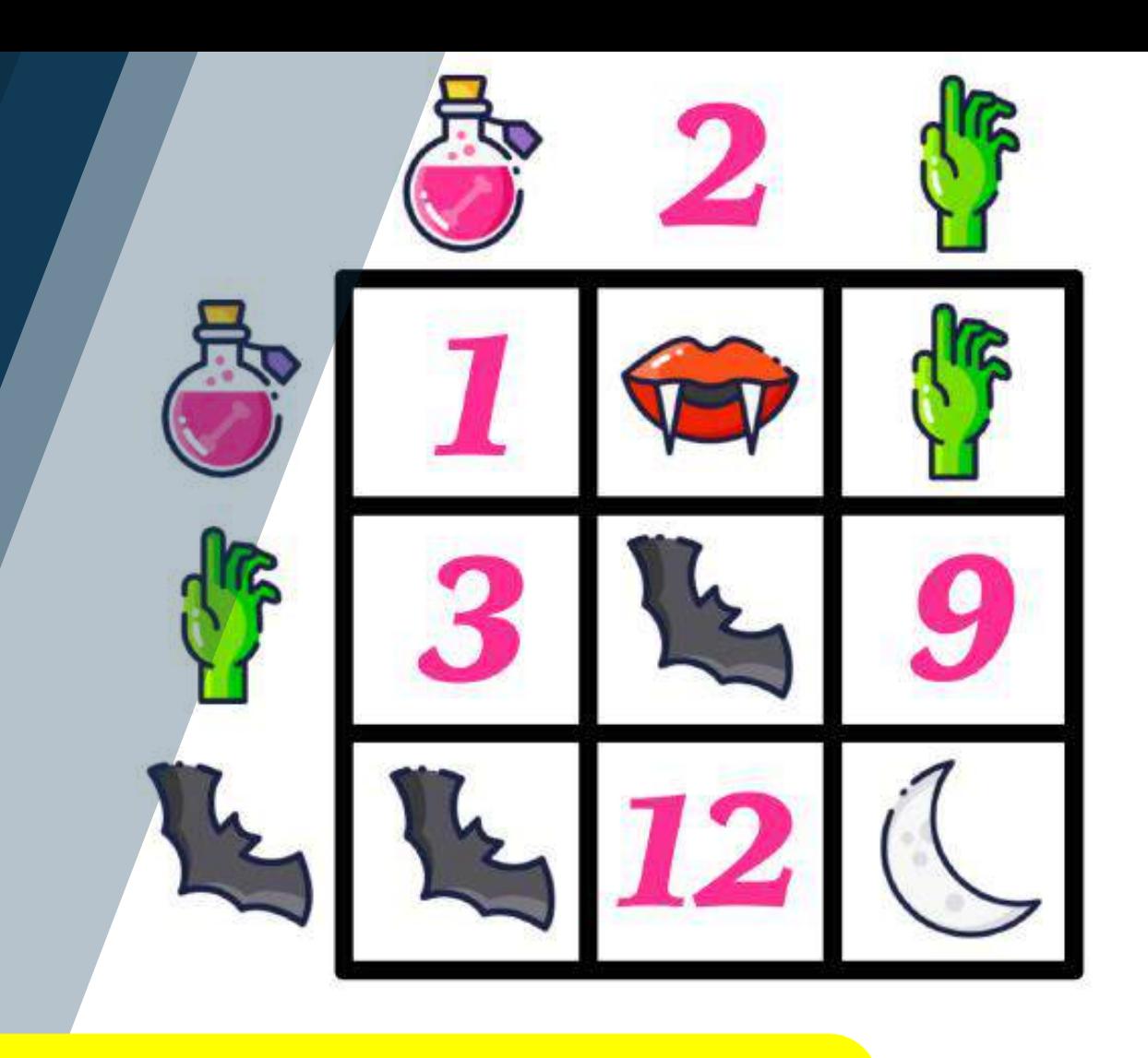

**4**

#### **Solution For : promoting Silent thinking, Math attitude**

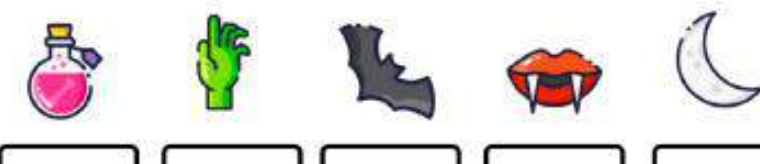

# **Rebus – Concept of saying info through Pictures**

If one house is built by 8 labors in 80 days, Then how many days needed To build 3 houses?

Usual questions **Pictures** used for

$$
\frac{100}{1000}
$$

words

Non verbal thinking improved

### **Algebra, Variations and Motivation Concepts**

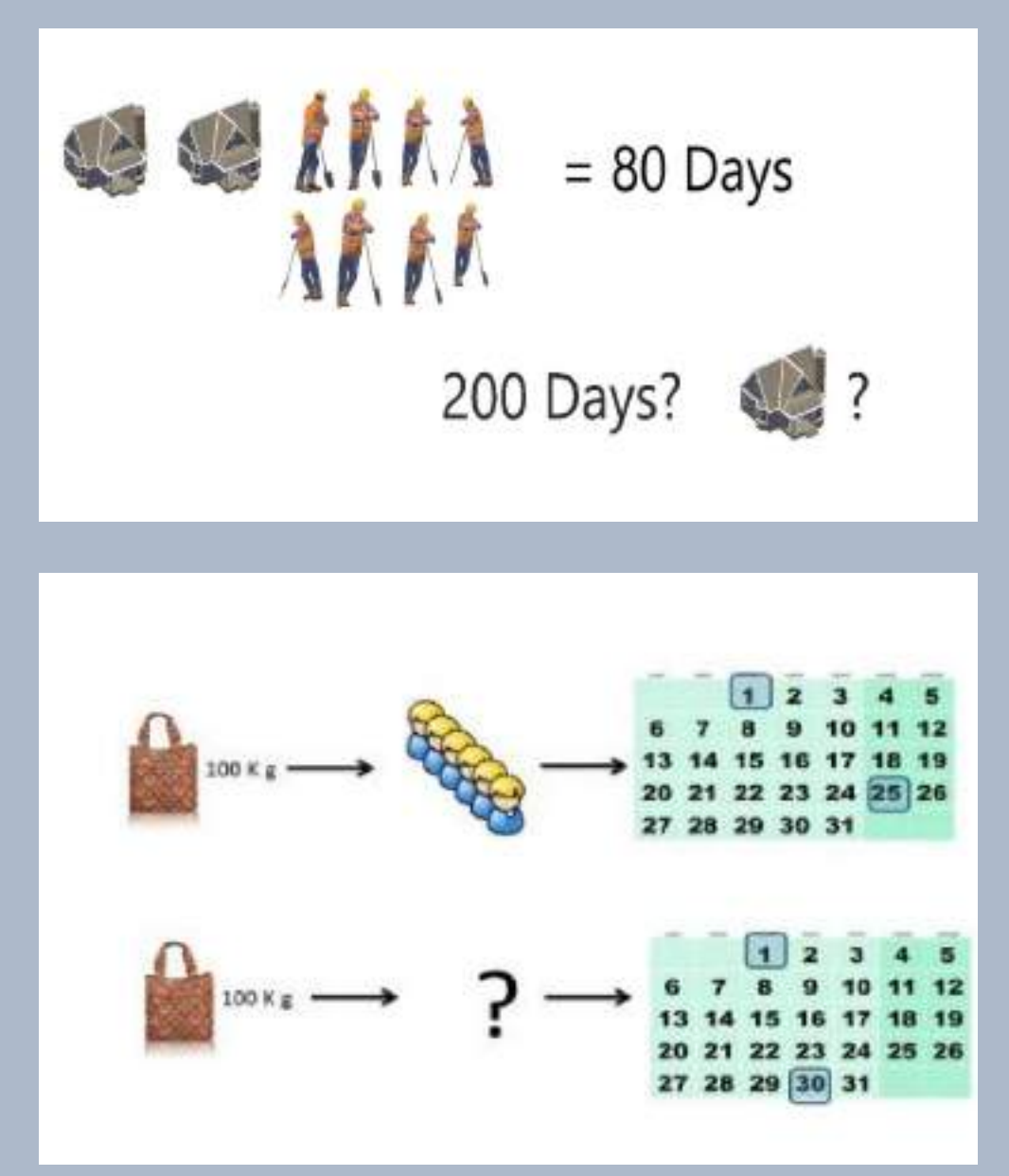

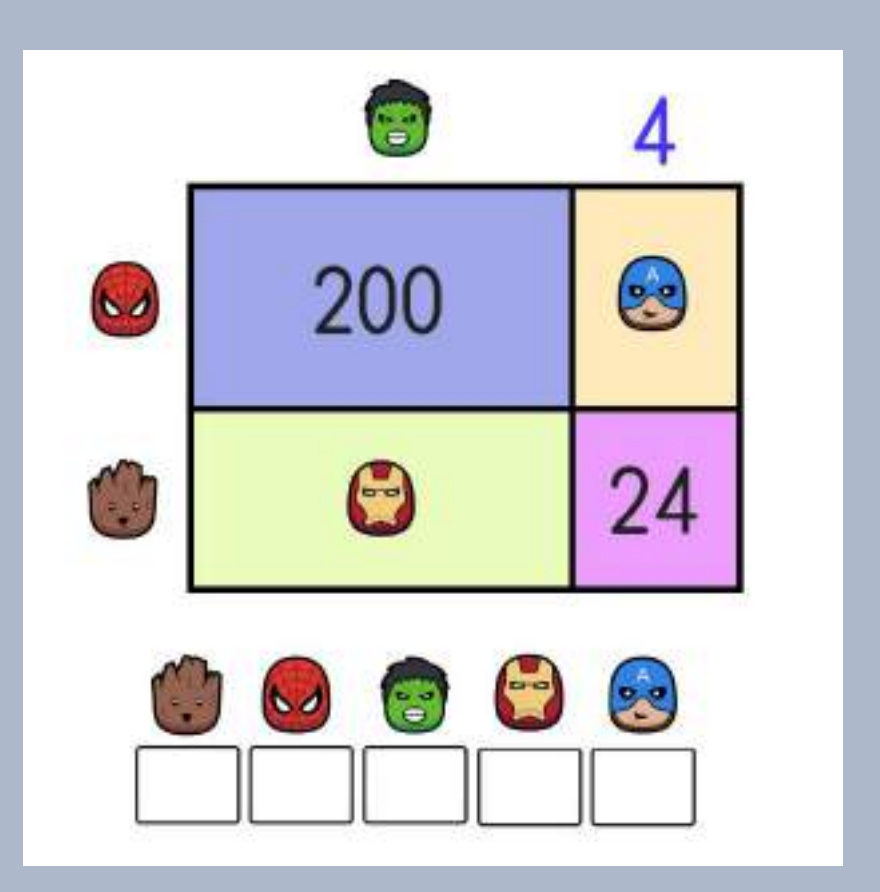

#### www.tnblackboard.com Rebus-Library Created shared in School website

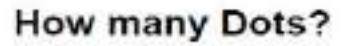

**Click Here For Solution** 

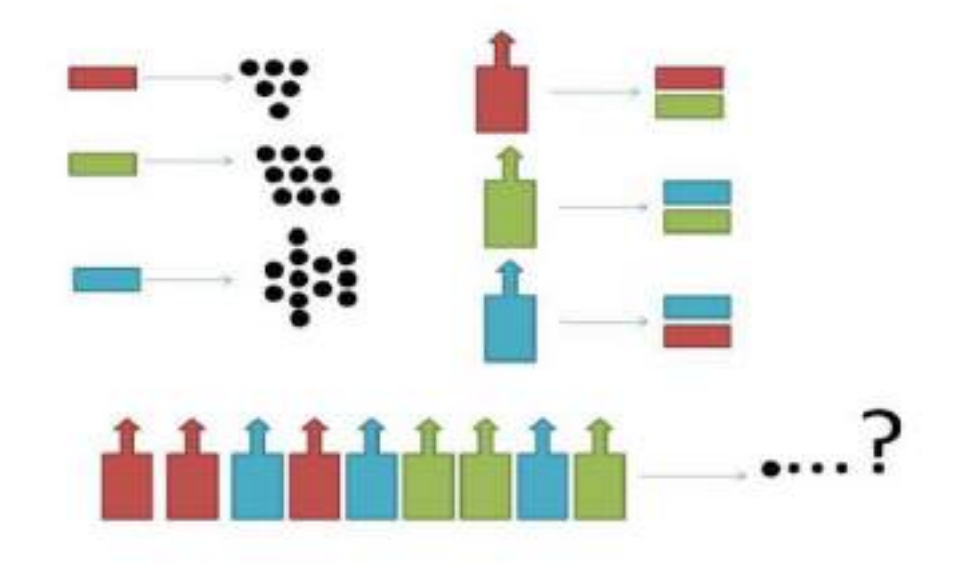

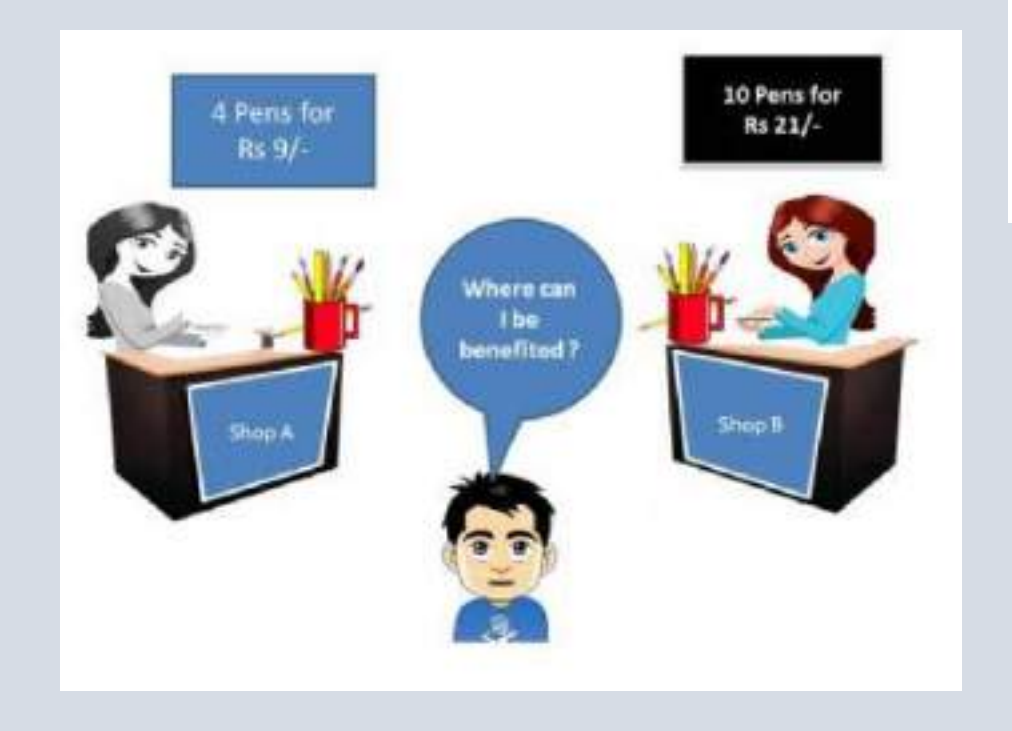

# Topics Covered

- **Algebra**
- **Variations**
- **Life Mathematics**
- **Area & Perimeter**
- **Angles**
- **Brain Teasers**

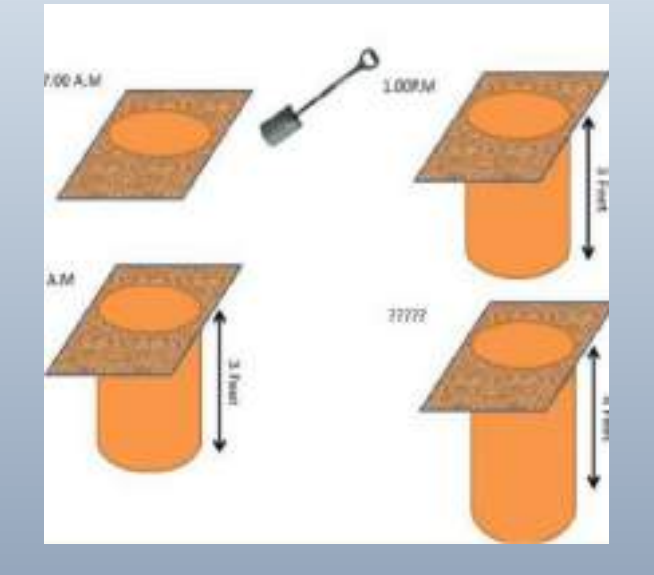

# Included in

- *❖* Motivation
- **Reinforcement**
- **Follow up**
- **Evaluation**

### Created Through free resources  $\rightarrow$  Paint, Tux paint

# **Math Rebus- Pictures –> Non Verbal Thinking**

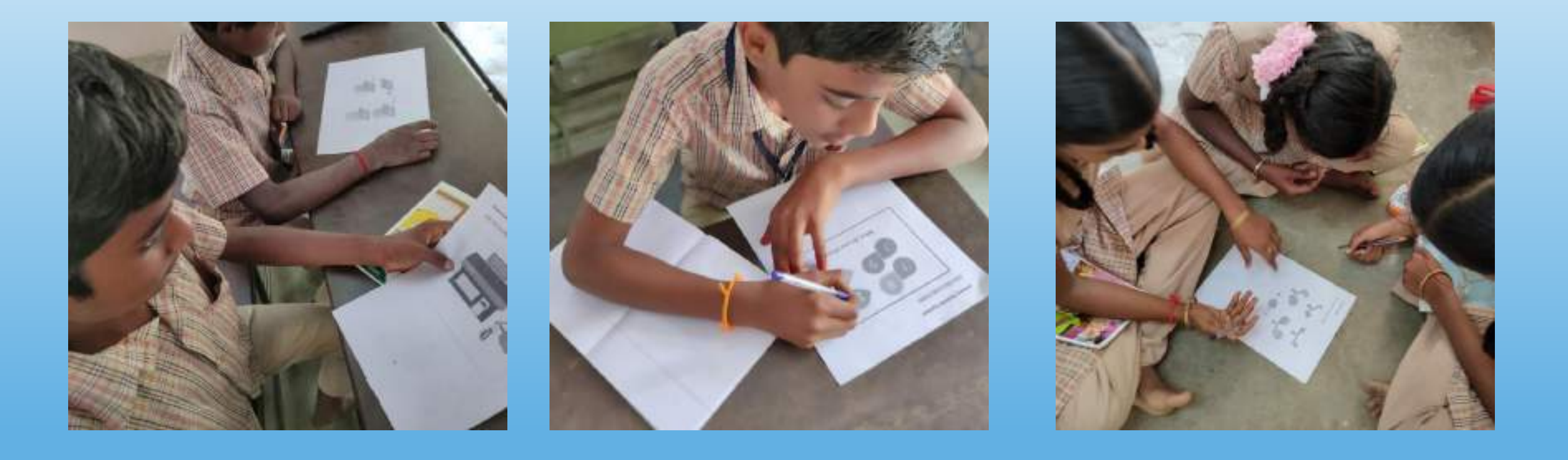

#### Usage – Impact - Sharing

**For quick understanding**

**Concept understanding**

**Revision made easy**

#### **Attractive**

**Student participation**

**Participation rate increased**  **Shared in Blogspot**

 $\triangleright$  Link  $\parallel$ 

 **More than 100 math-Rebus created & Shared**

Virtual Reality Kit Usage -Google VR Places

For Historical & **Geographical Concepts** 

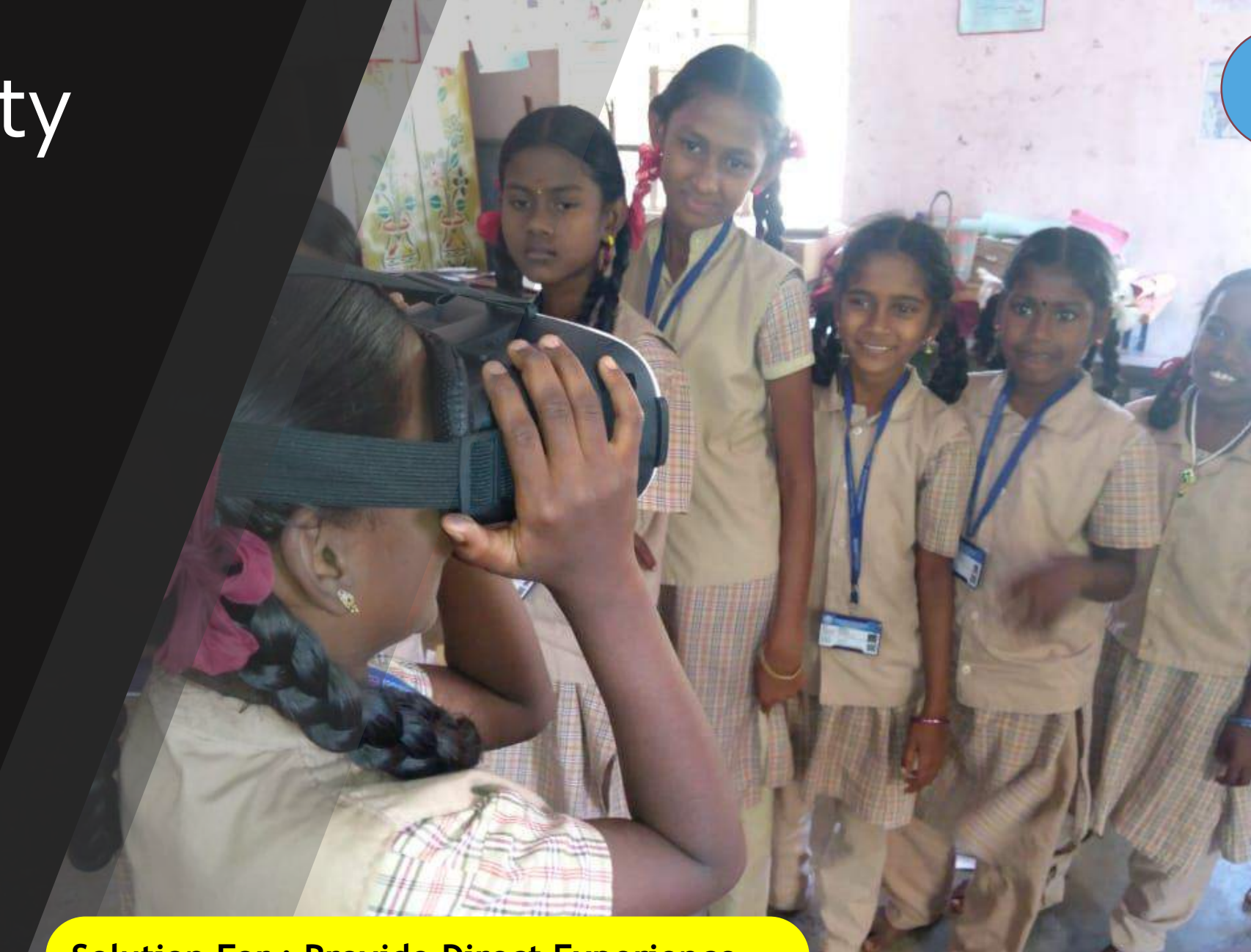

**5**

**Solution For : Provide Direct Experience**
# **Historical Places and Geographical Regions**

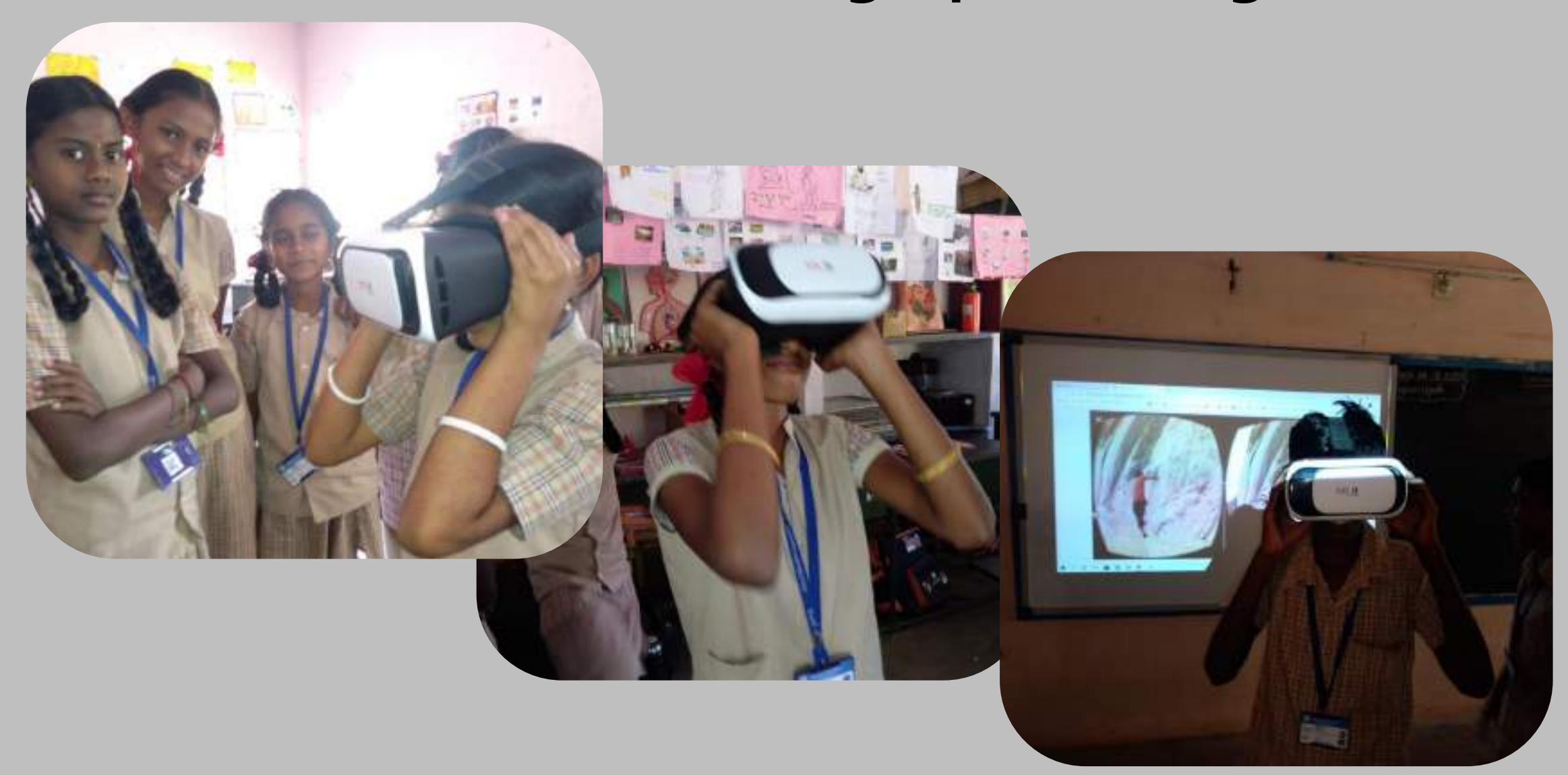

# **26 Places visited in History & Geography**

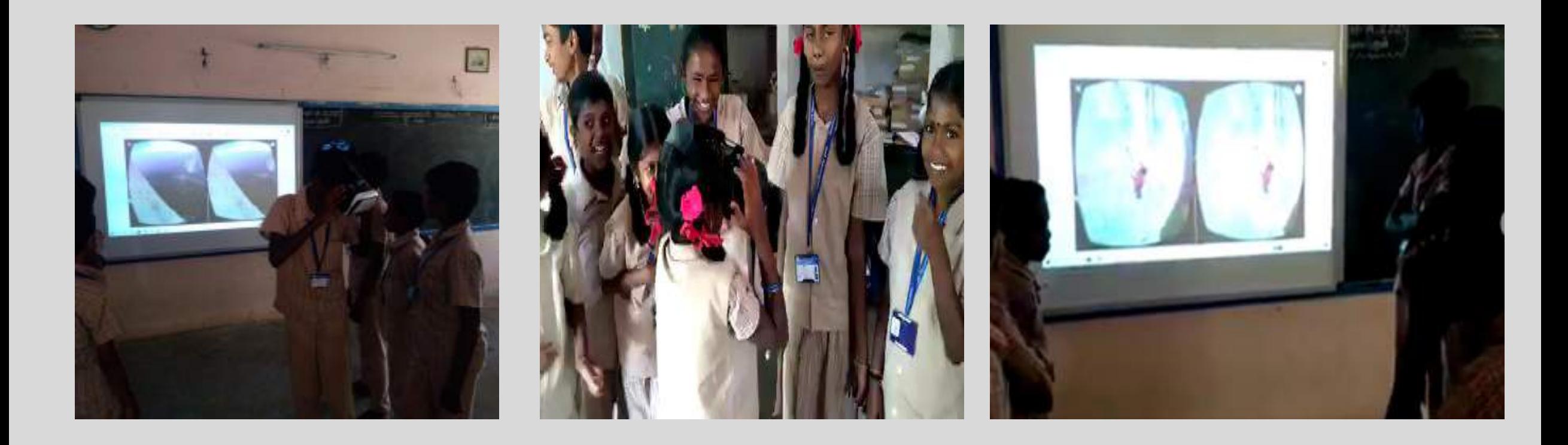

# **26 Places visited in History & Geography**

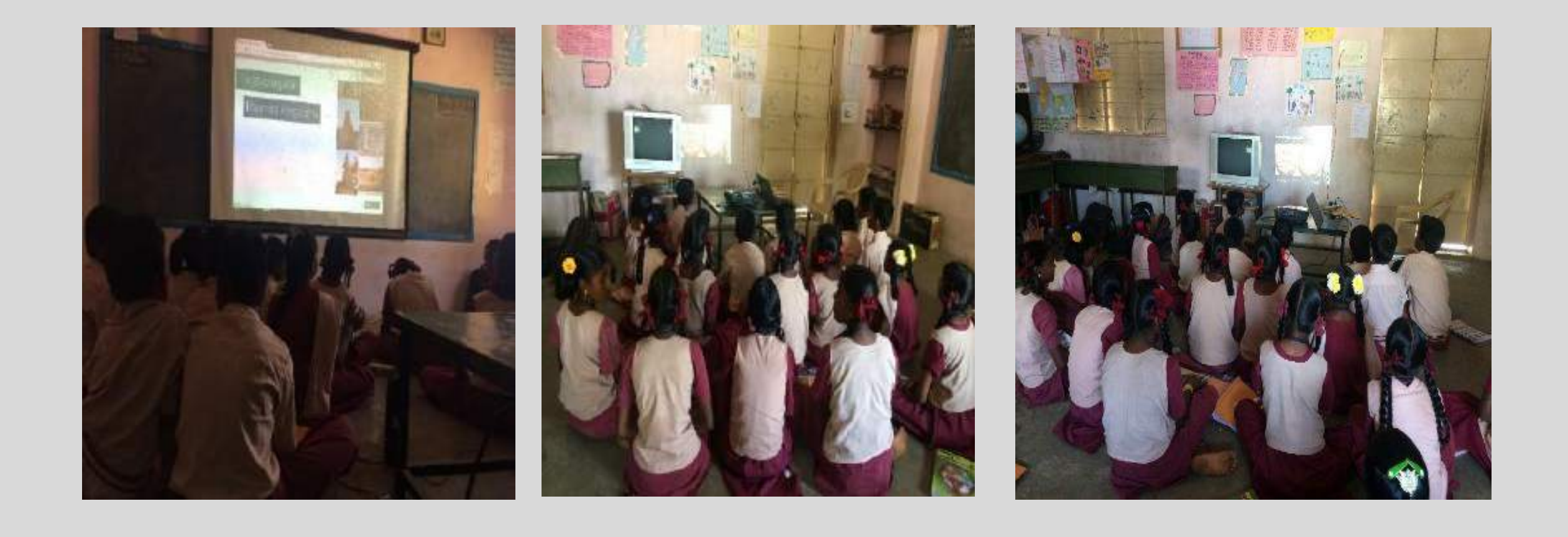

# **Many times for Most of our whole school**

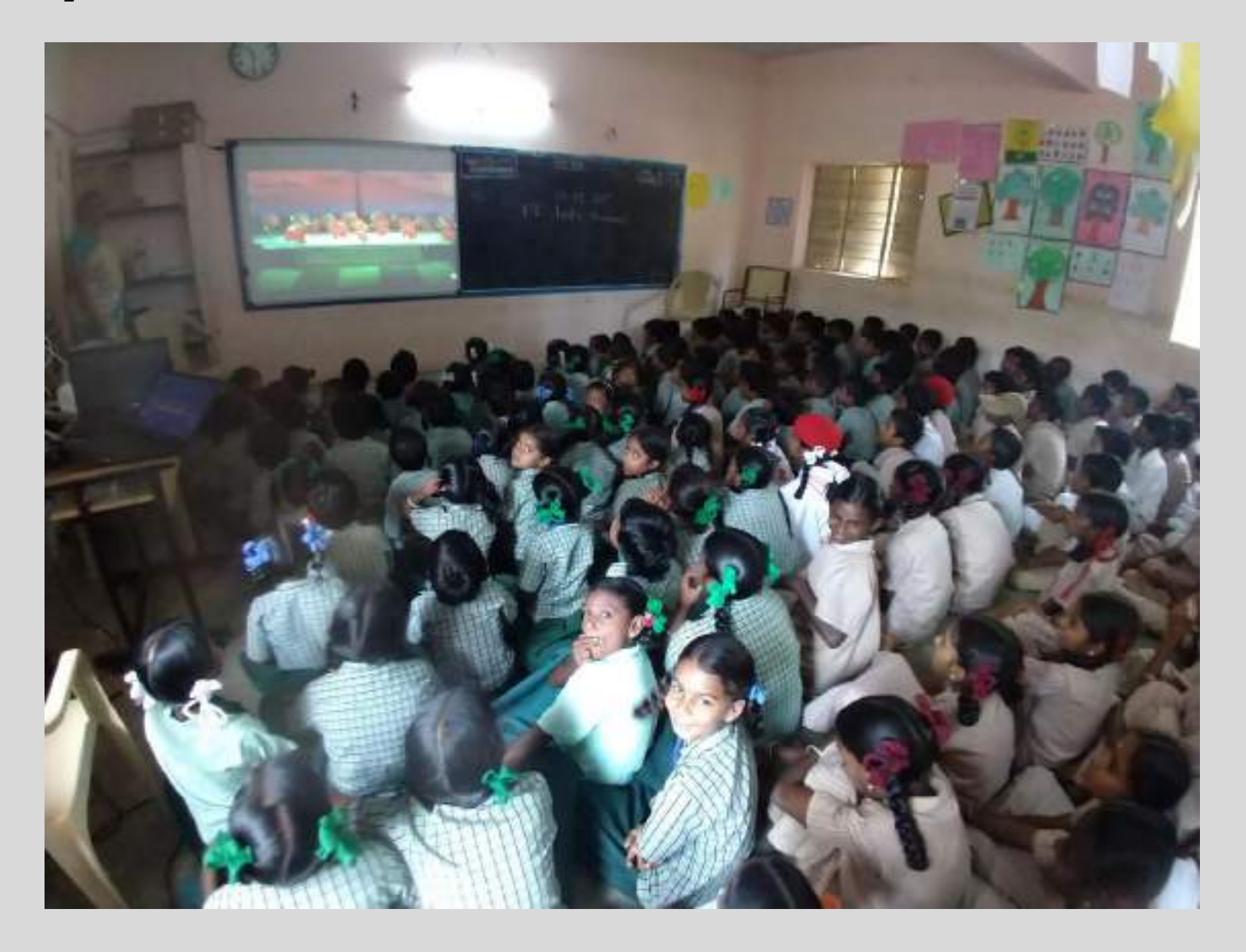

# **Usage – Impact**

**Direct Experience**

**Concept Explanation**

**Revision made easy**

**Museums, Volcano and polar regions**

**Highly Attractive**

**Student participation increased a lot**

**Visible academic performance improved**

VR & virtual Tours video Tours - Usage: [Click here!](https://drive.google.com/file/d/1wmHjw0Rz4LBGxW_Xgq1_89m6WCEQikAd/view?usp=sharing)

**Meet of Teachers & Students beyond borders using Skype**

Have reached classrooms in 5 continents

**Solution For : Provide Global Knowledge & Curiosity**

**6**

# **Connecting with other countries through Skype Video calls**

Search & Find suitable classroom according to the age & Subject

Fix the discussion topic with the concurrence of the abroad Teacher

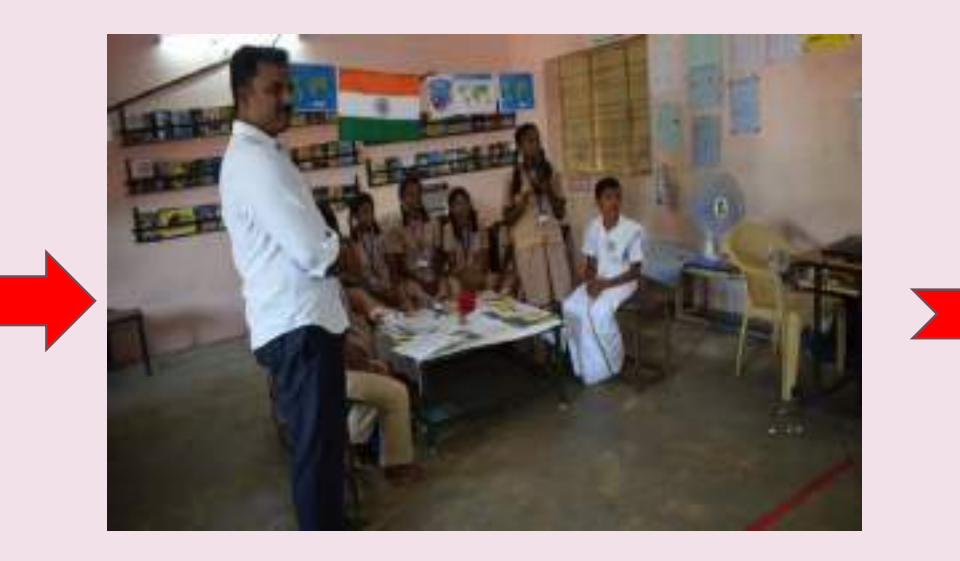

Set the classroom and Discussion & Post

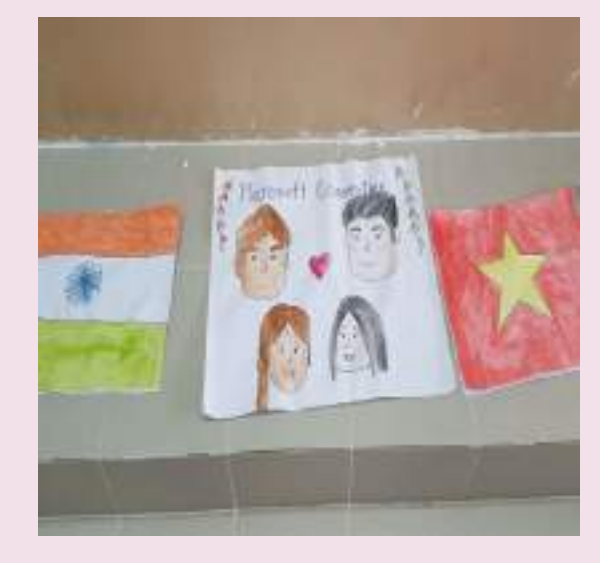

comments

**Process** 

# **Met the Students & Discussed about**

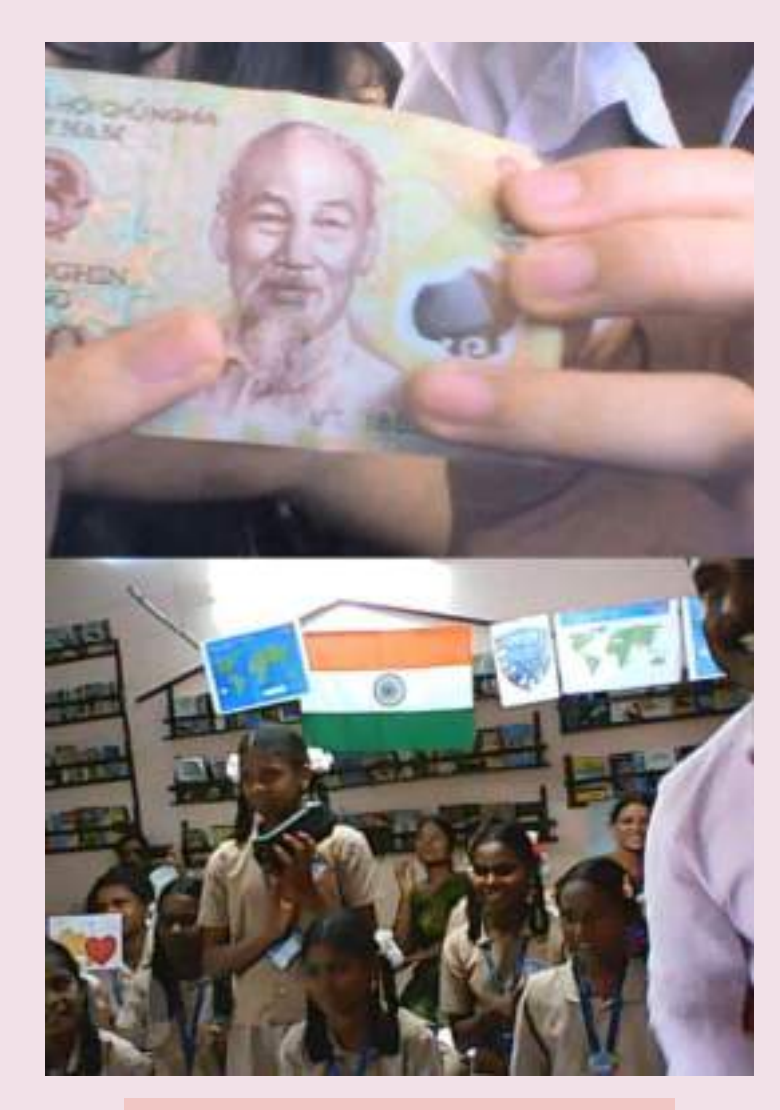

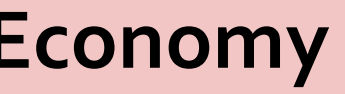

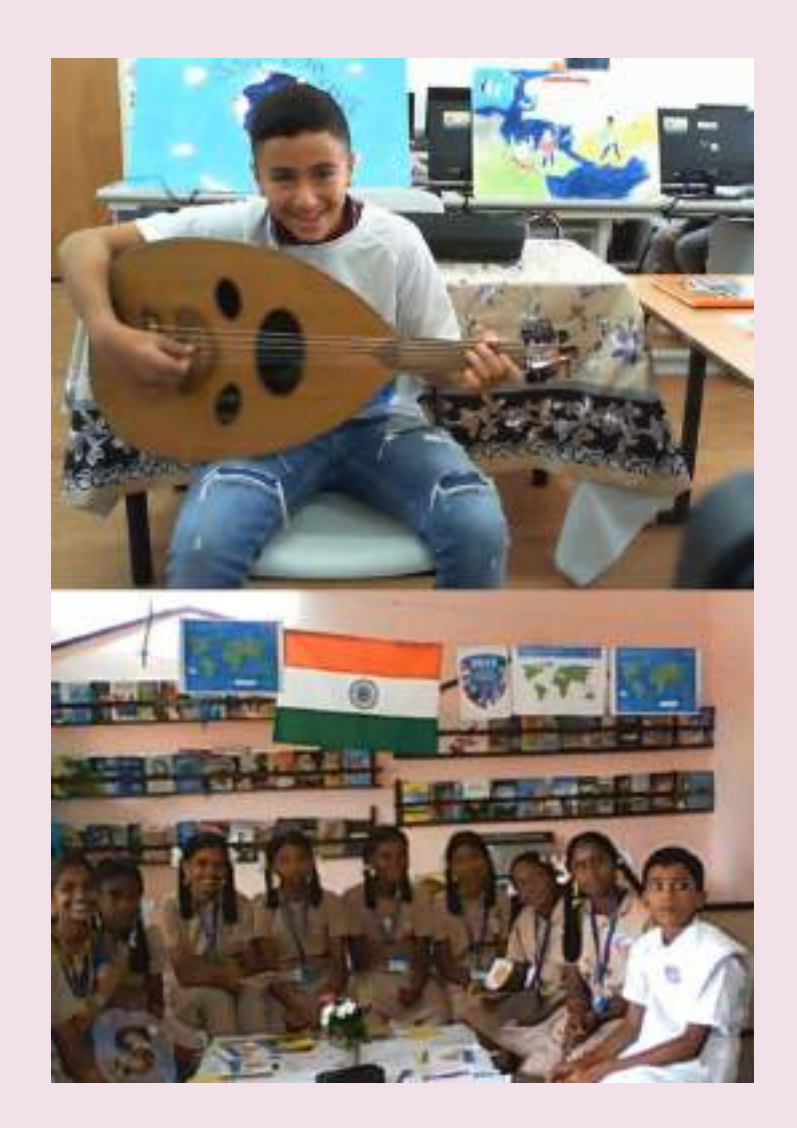

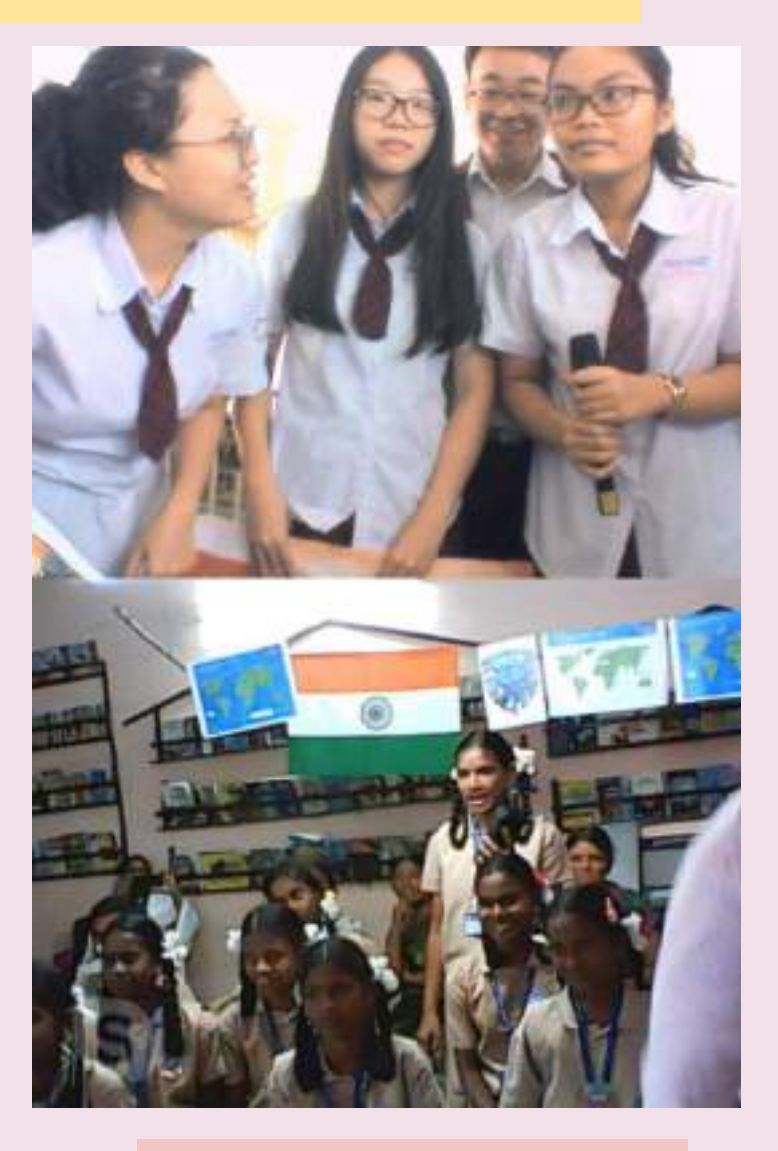

**Economy Music Future Aims**

# **Met the Students & Discussed about**

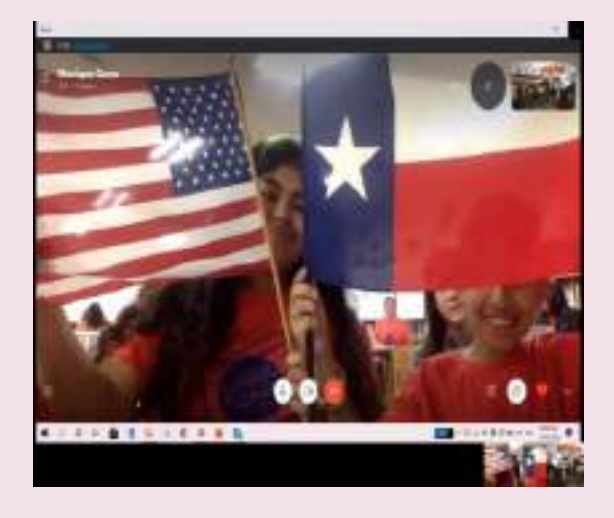

**National Symbols**

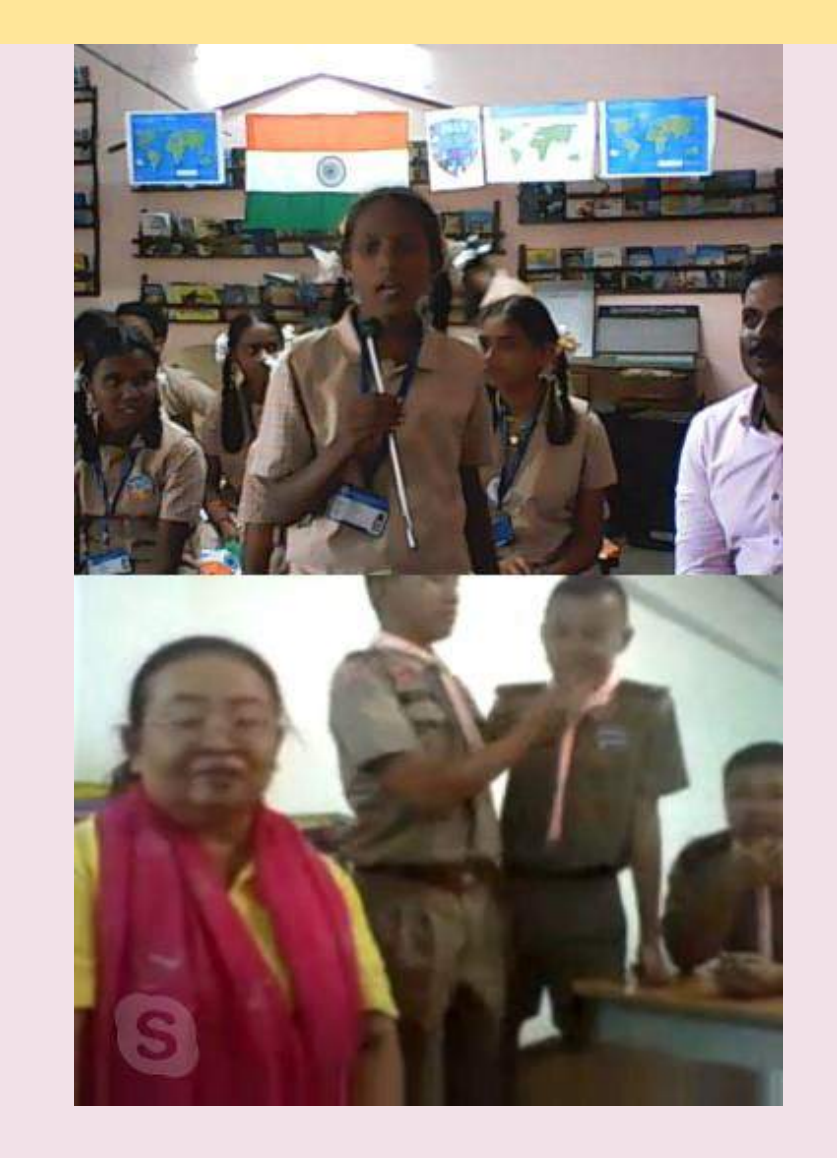

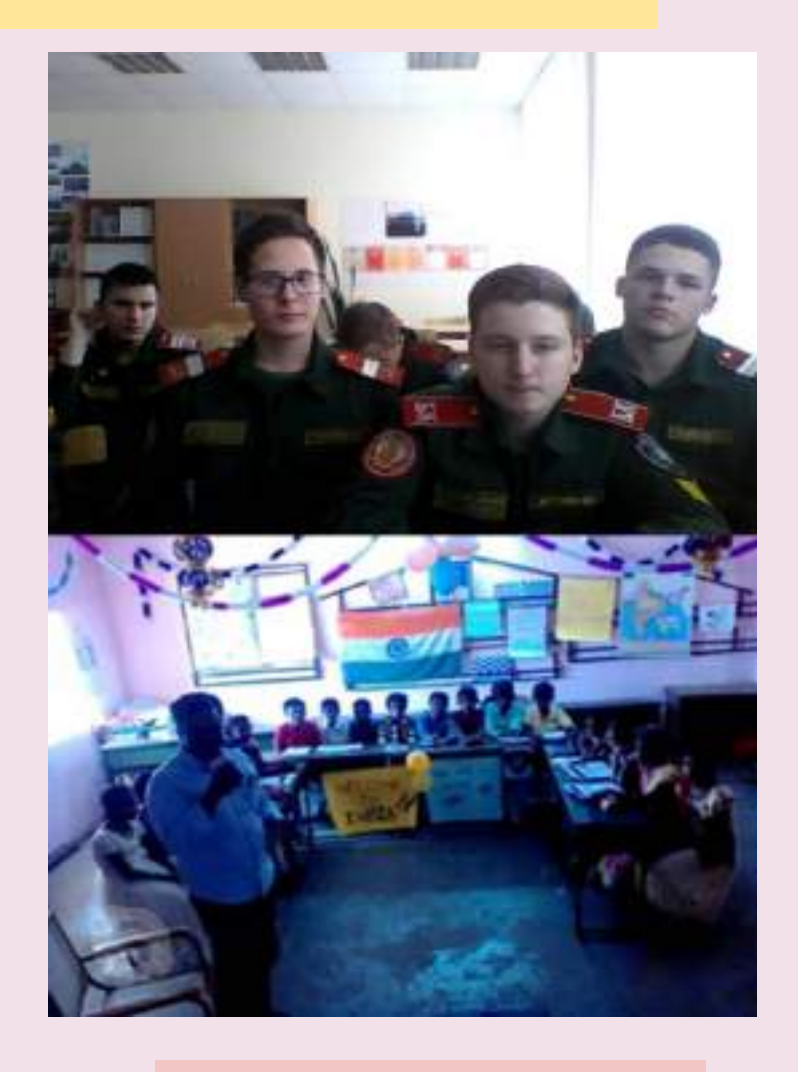

**Education System**

**Culture**

# **Met the Students & Discussed about**

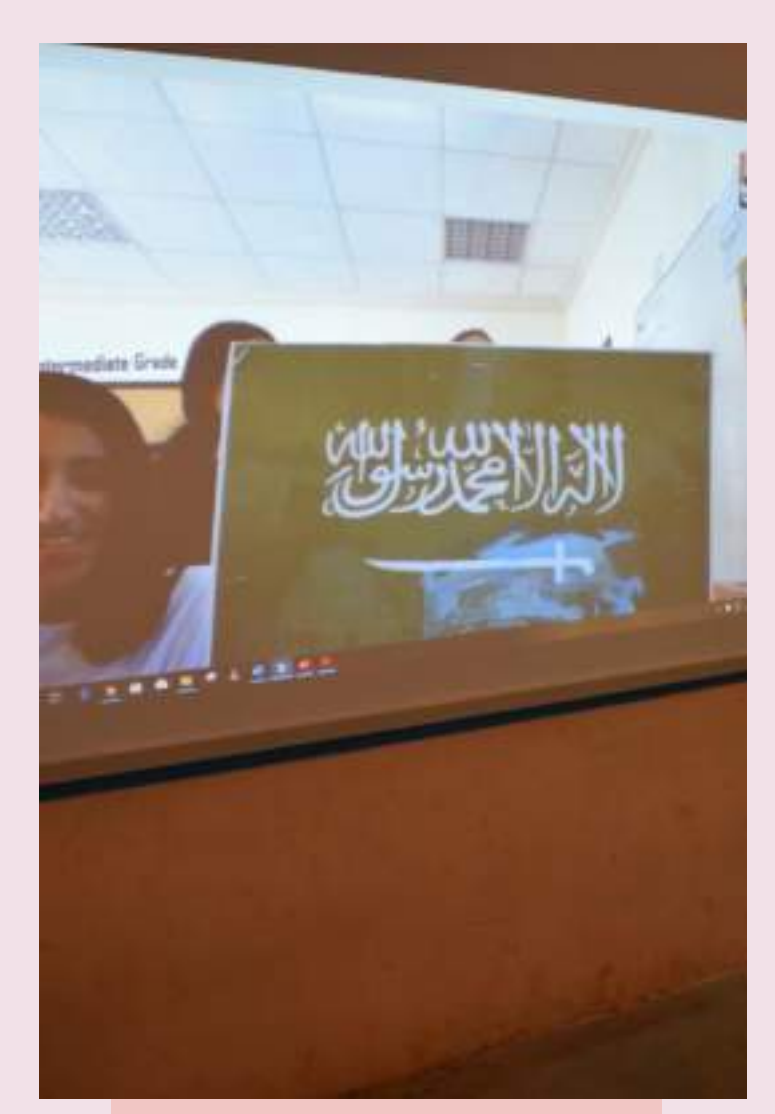

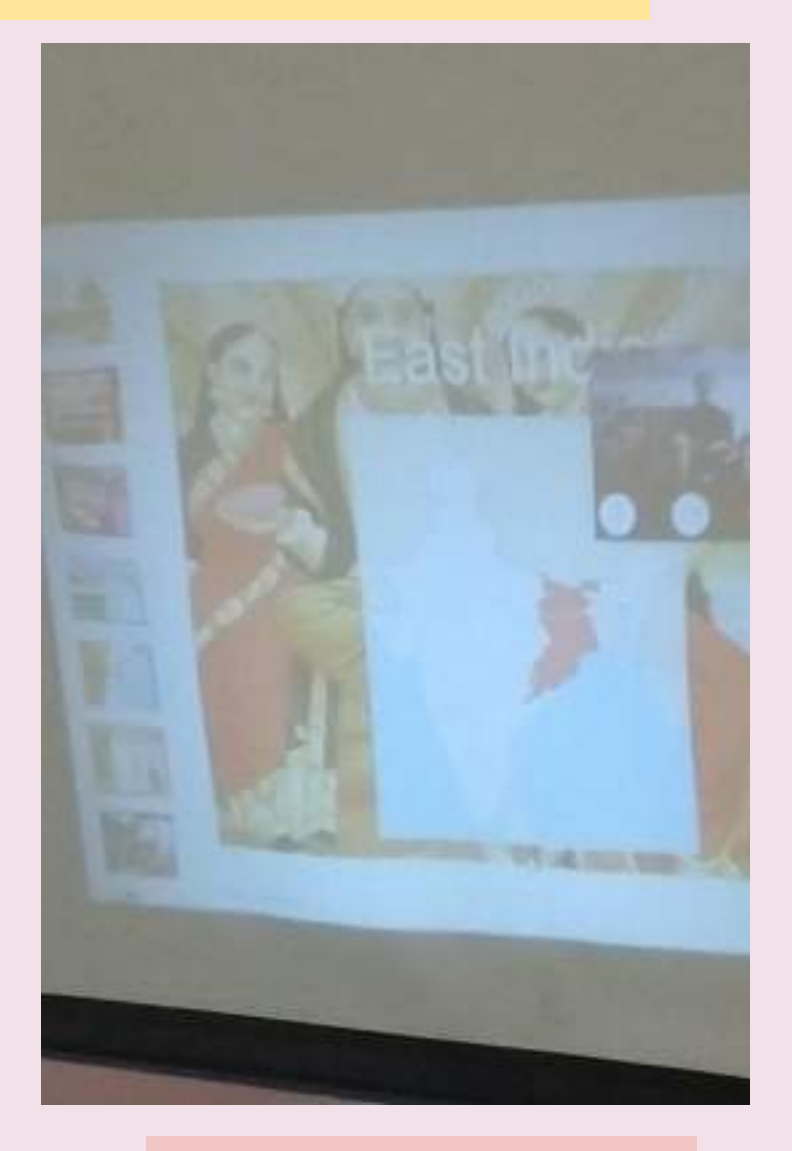

**Geography Art Food**

# **We have Connected 18 Countries –in 5 continents**

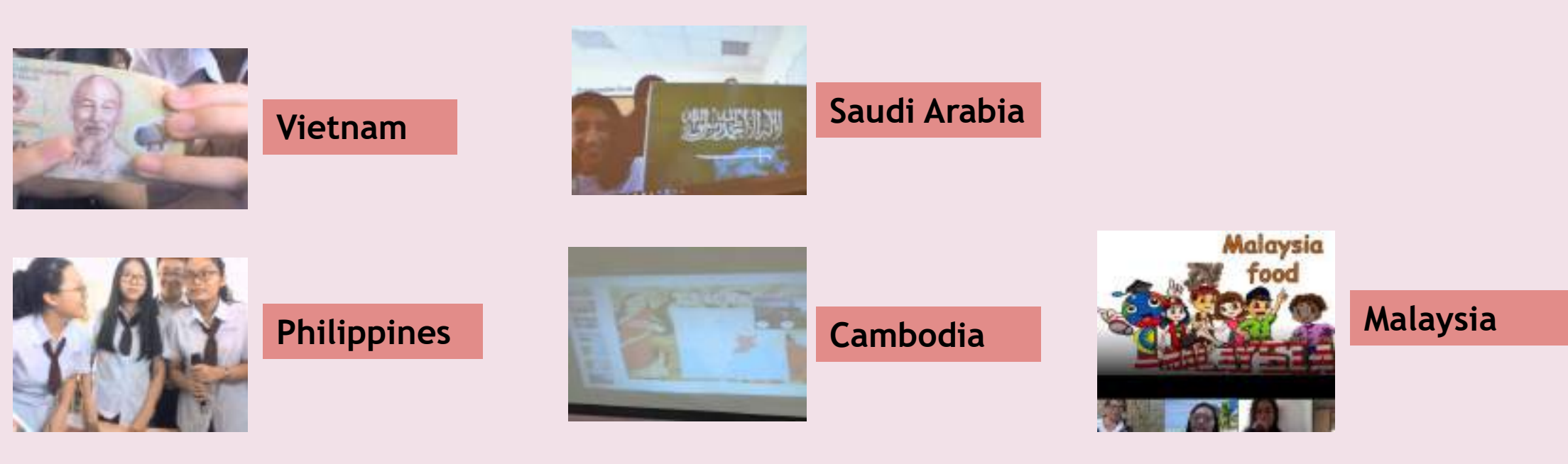

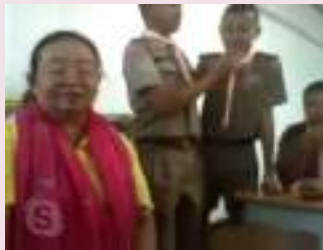

**Thailand**

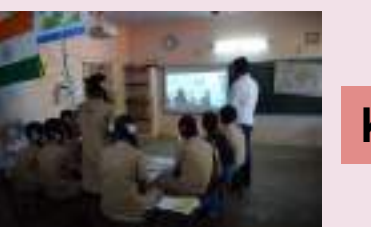

**Kuwait**

**Asia**

# **We have Connected 14 Countries –in 5 continents**

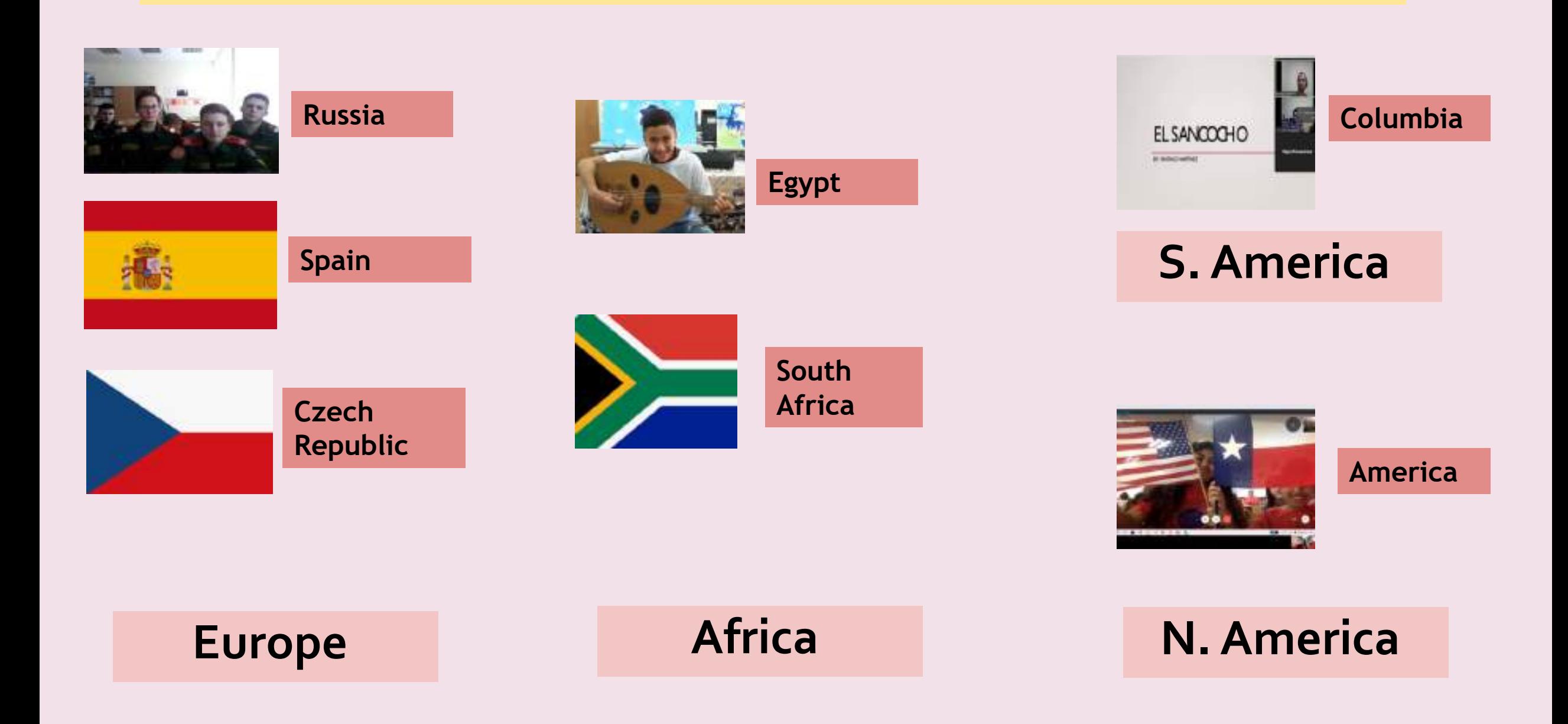

# **Connected Dates and Time**

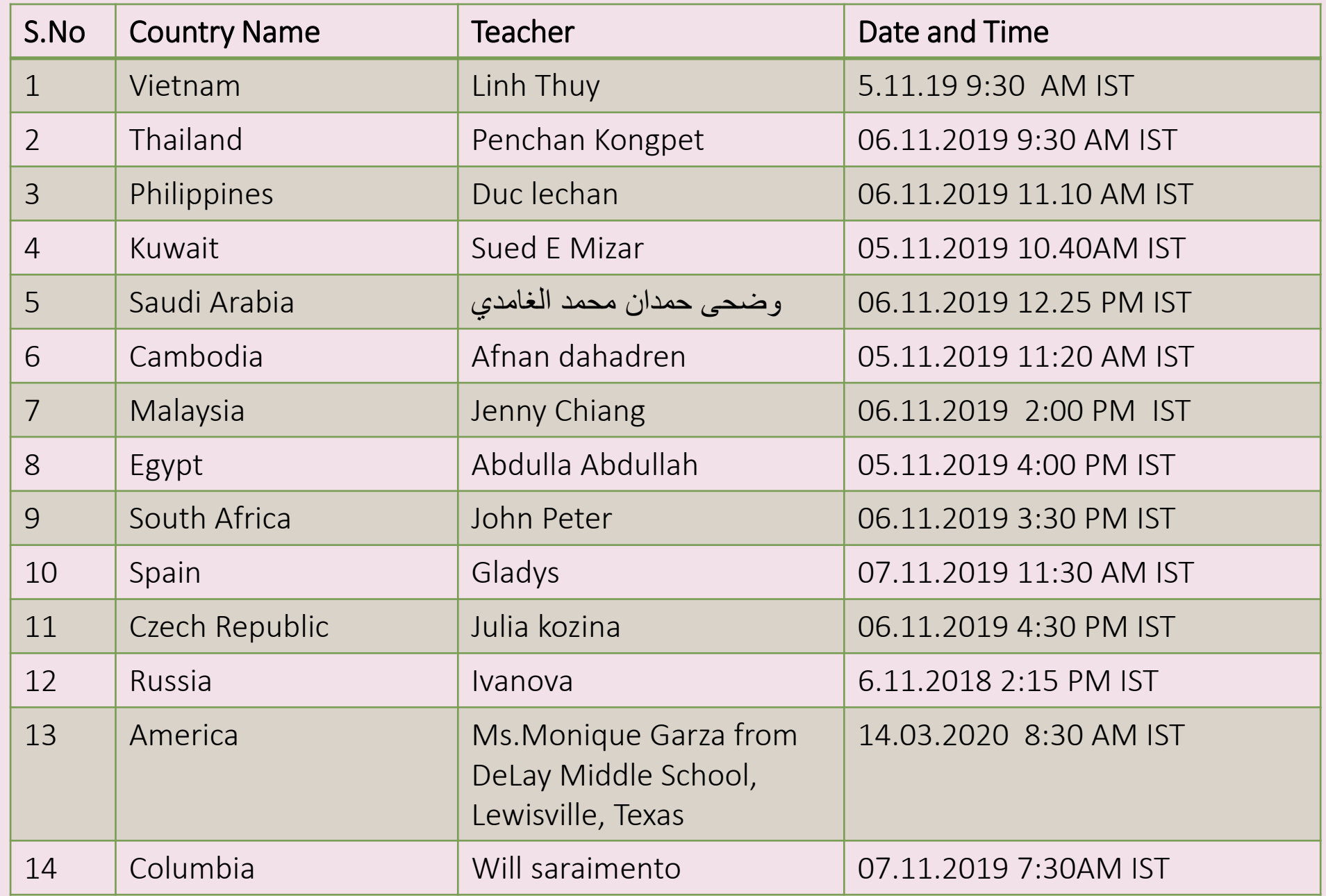

# **Usage – Impact**

**Once in 6 Month Event Cultural interaction**

**English Interaction**

**Educational systems**

**Highly Attractive**

**Student participation increased a lot**

**English, Cultural aspects, geographical Knowledge improved**

# **Video of Reflections in : [Drive link](https://drive.google.com/file/d/17XYc1PPLOWdDU8X_QcwqEo7k_VG2Njbb/view?usp=sharing)**

# **Meet of Professionals For Motivation**

Departments in Govt sector

**Solution For : To know Role Models, Ambitions, Learn Professions**

86,70.0

5

**7**

# **Met sub-collectors, Doctors, Teachers and BEO's from other districts**

# **Motivation**

# **Career Guidance**

# **Role Models**

Mr. K.C. Sathish Kumar, DSP (Training), Chennai 08.11.2019 -11.30 AM

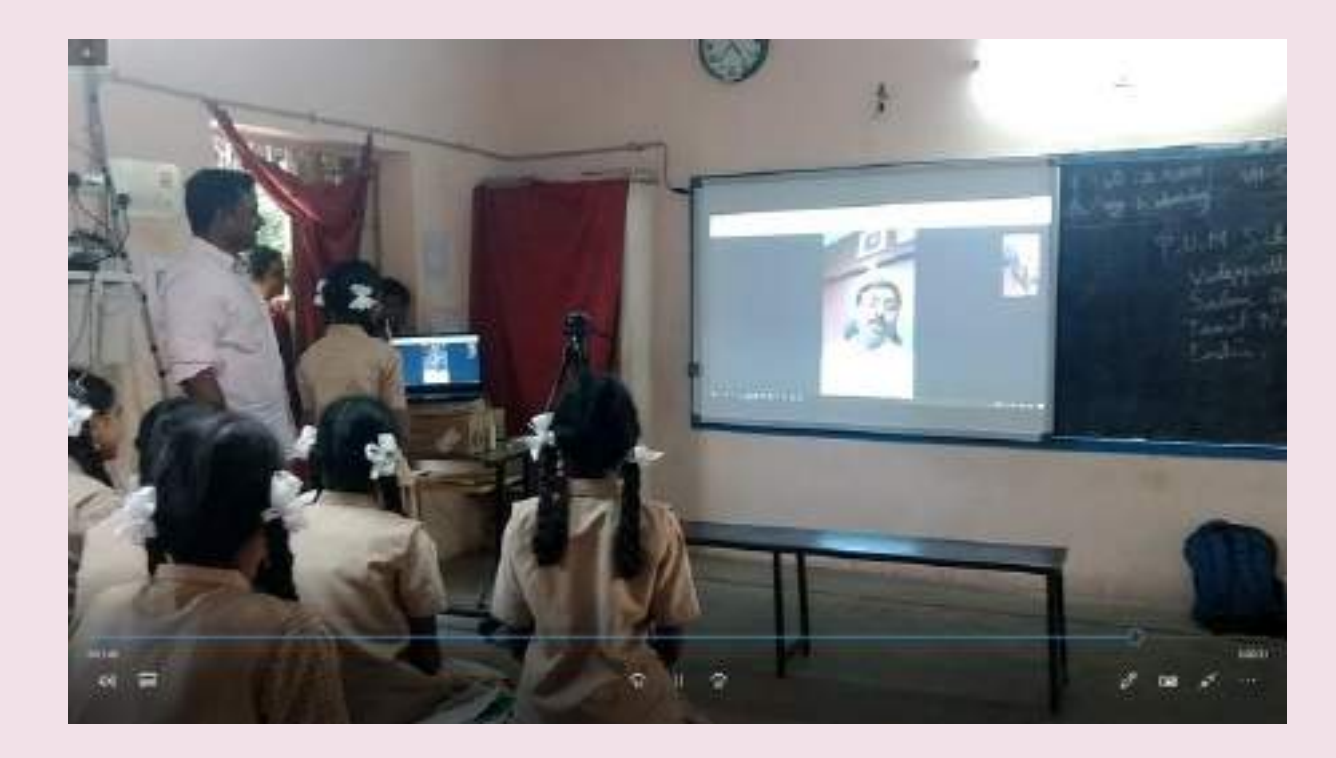

### Mr. Prasanna Ramasamy, District Revenue Officer,

**Coimbatore** 07.11.2019 -4.30 PM Dr.D.Thendralasi, Dental surgeon, Thendral Clinic 08.11.2019 -10.30 AM

# **Automated Scoring system**

Created a MCQ testing Using MS Excel And using it.

#### 6

#### *Instructions:*

\* This is a multiple chioce maker for offine evaluation purposes. \* students pand to enter their name and start the test.

This tile can be used up to 100 MCQ only. Not more than that, if need kindly make a new copy of this file and do it.

\*After the test completion, a PDF file contining the test results will be saved in folder/Desktop. \* U can type questions in any fort or copyl paste images. ( can use snipping tool also)

#### "Some Do's

\* while typing questions in questions page. Coloumn A : Do Not change the serial numbers Coloumn B : Write the questions Coloumns C to f: Write the chioces Coloumn G : Write the correct answer sequence: Always have a backup file.

\* Some Don't -s

'while typing questions. Do not change the serial numbers of questions. Do not edit or rename the worksheets name. Do not delete any cell, because there are numerous formulas.

**Solution For : Need for a quick self-check method for revision** 

Creator Contact : Elavarasan Ramalingam toelavarasan@gamil.com contact: +919944770093 web: https://tablackboard.blogspot.com/ skype : live toelavarasan Facebook www.facebook.com/elavarasuu Twiter: @toelvrsn

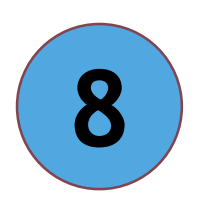

# **Auto Correction tool for MCQ**

Teacher prepare MCQ test using Book Pdf

- Each student get individual excel file

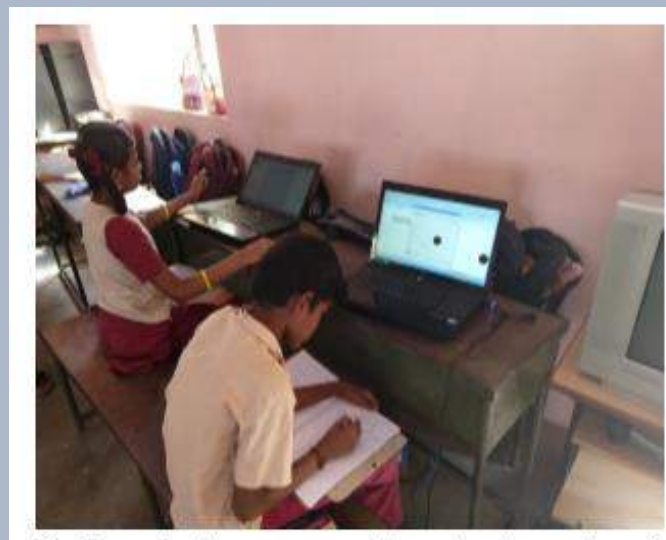

Doing Auto-correcting test maker in Excel. Once the student completed The test, result will be shown.

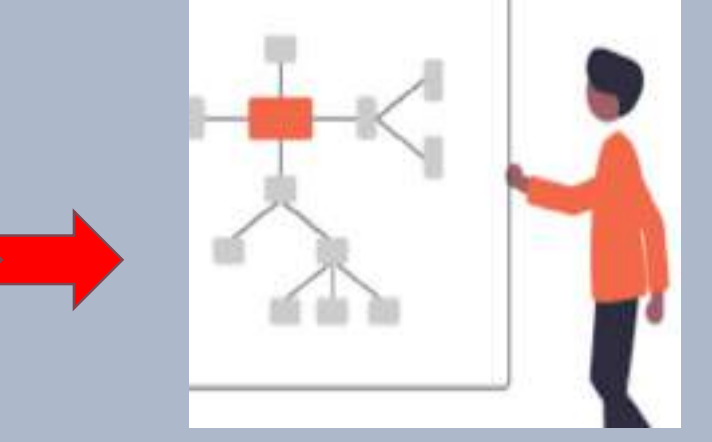

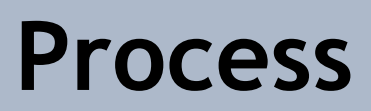

# **Auto Correction tool- Students Working 28 Tests conducted**

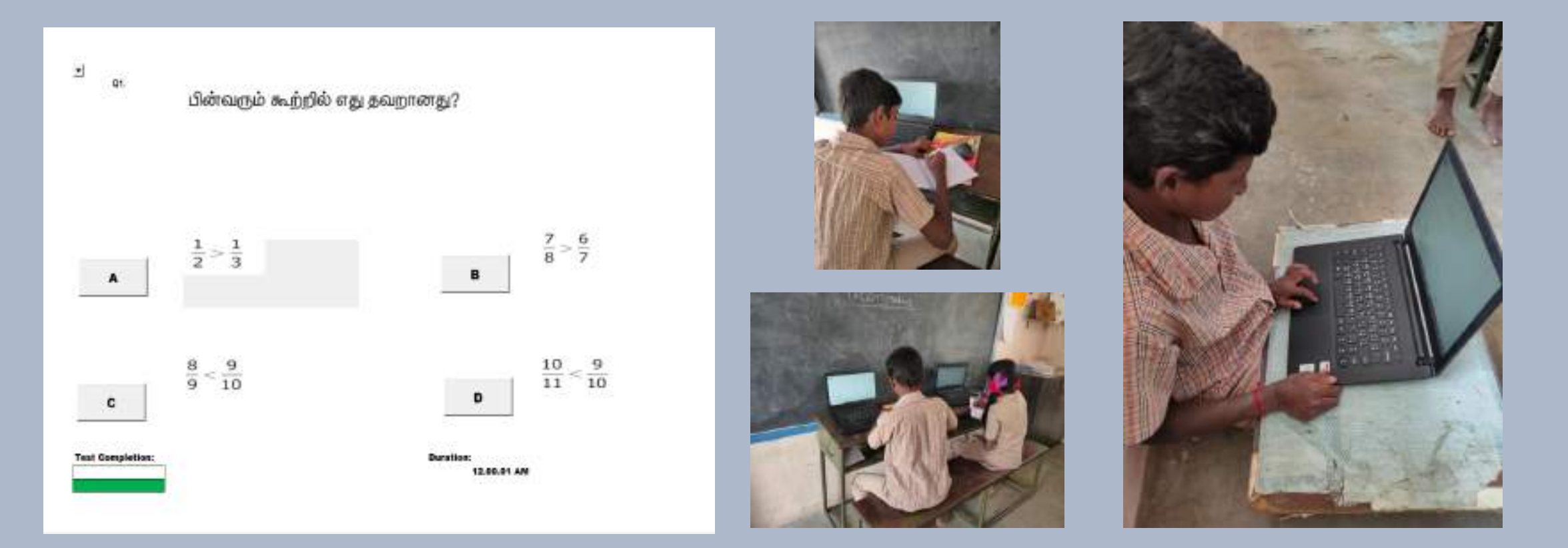

#### **Each student → Each File → Self-Paced MCQ → Print out put**

### **Auto Correction tool- Shared in School Blogspot – "Tnblackboard.blogspot"**

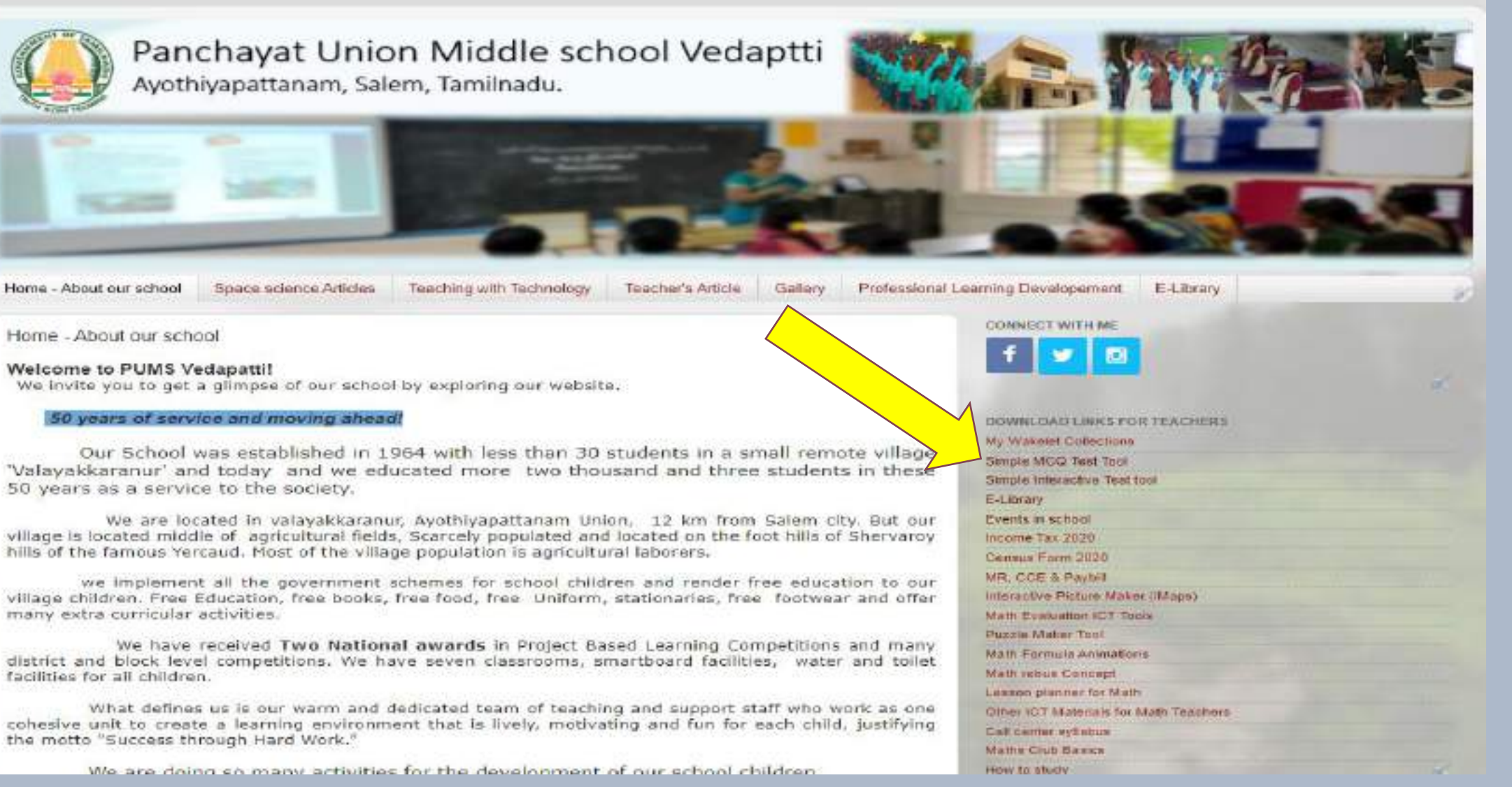

#### **Downloaded more than 100 times**

**Assignment Tracking System**

The Visual Output of using Many tools

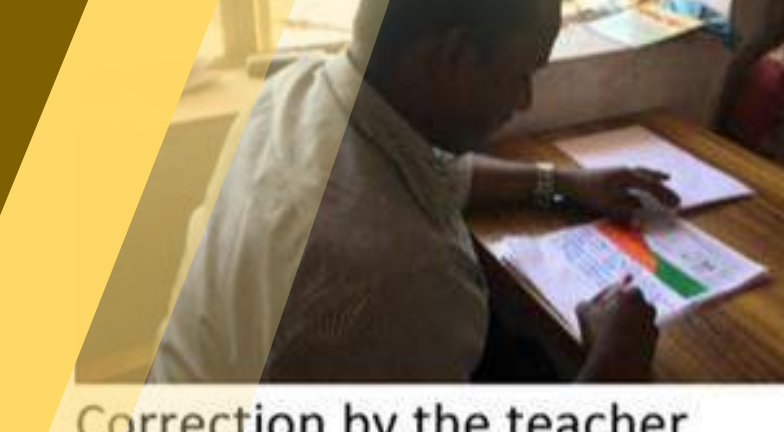

Correction by the teacher

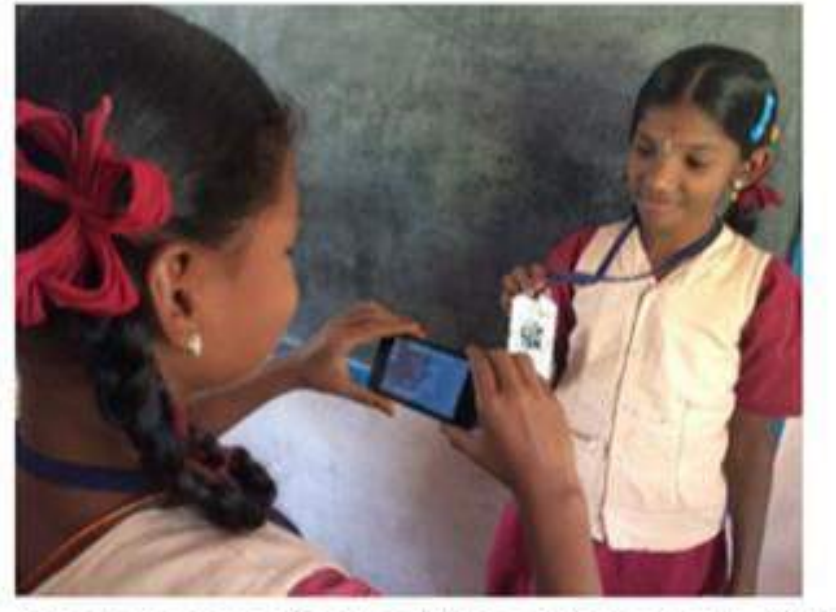

**9**

Assignment tracking through QR

**Needed For : Impact of ICT tools Usage**

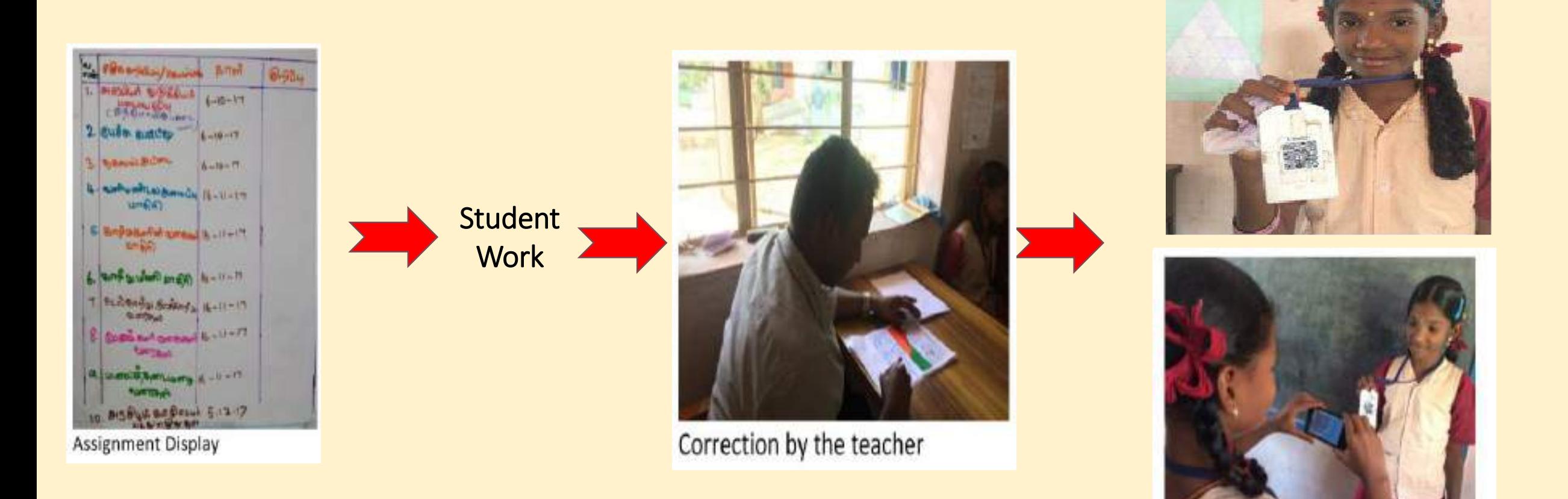

Assignment tracking through QR

**Process** 

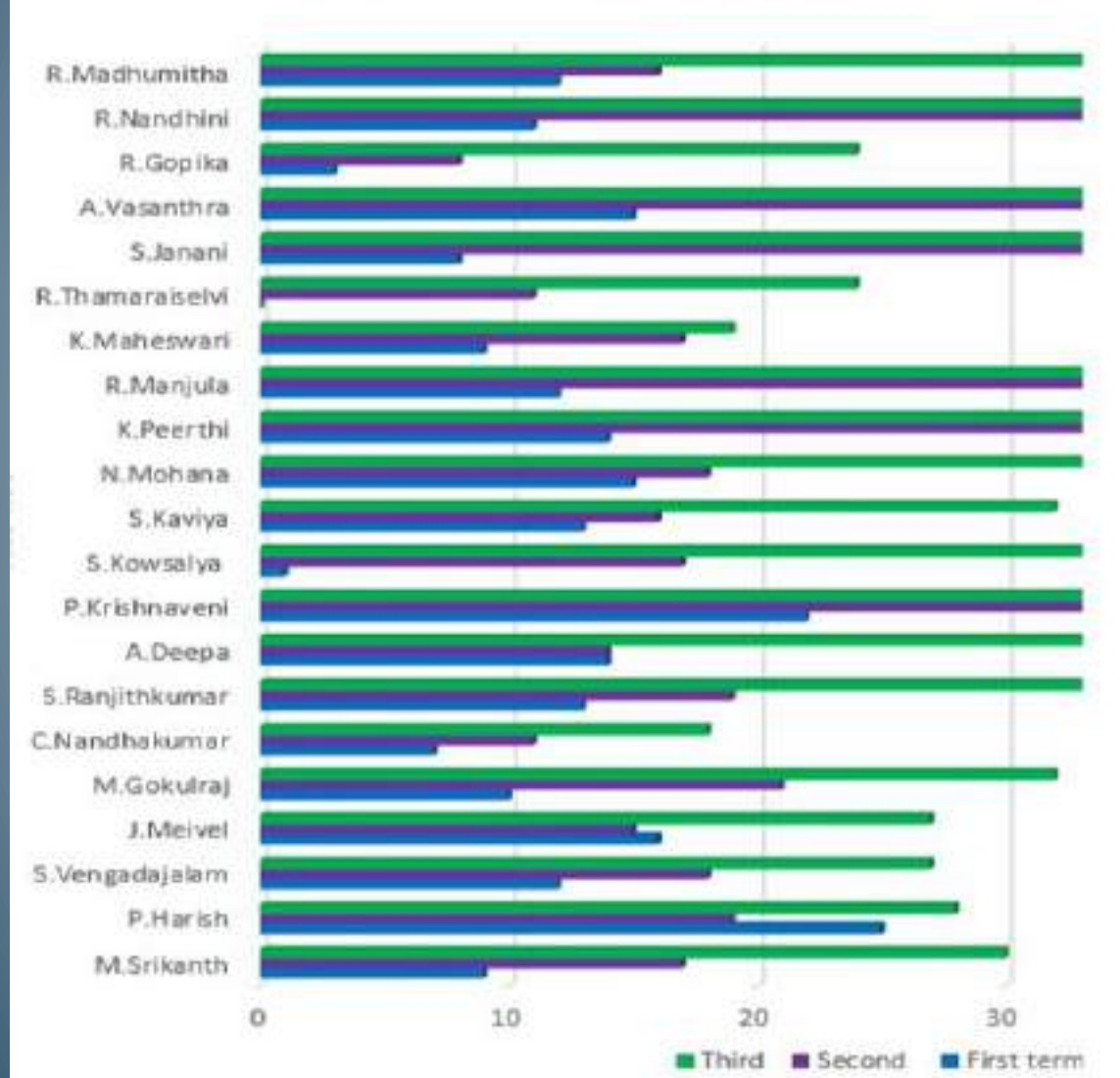

#### THREE TERM SUBMISSION COMPARRSIOL

- Action Research 6,7 &  $8<sup>th</sup>$  standards
- $\triangleright$  Data from 6<sup>th</sup> Std 3 Terms Comparison of assignments
- $\triangleright$  Assignments from Math & Social Science subjects
- $\triangleright$  More over there were Formative assessment questions includes
- $\triangleright$  The shown graph is meant for 21 students in same classes.
- $\triangleright$  Data and graph added for 3 classes here

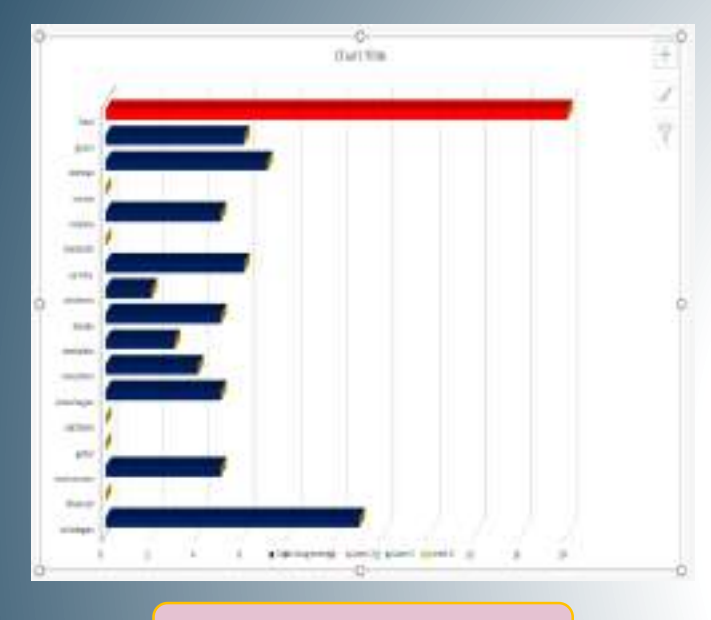

### **Term -1**

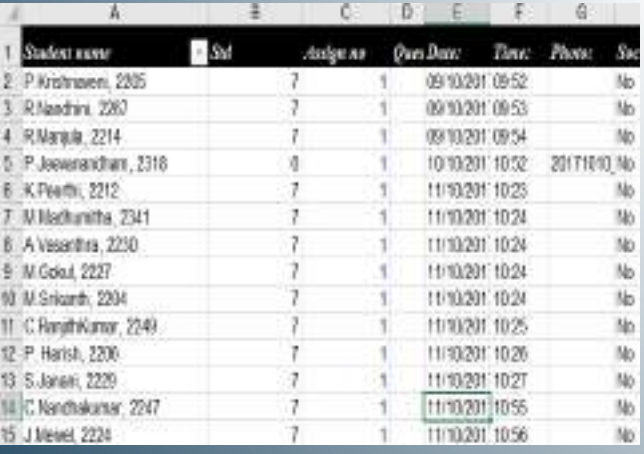

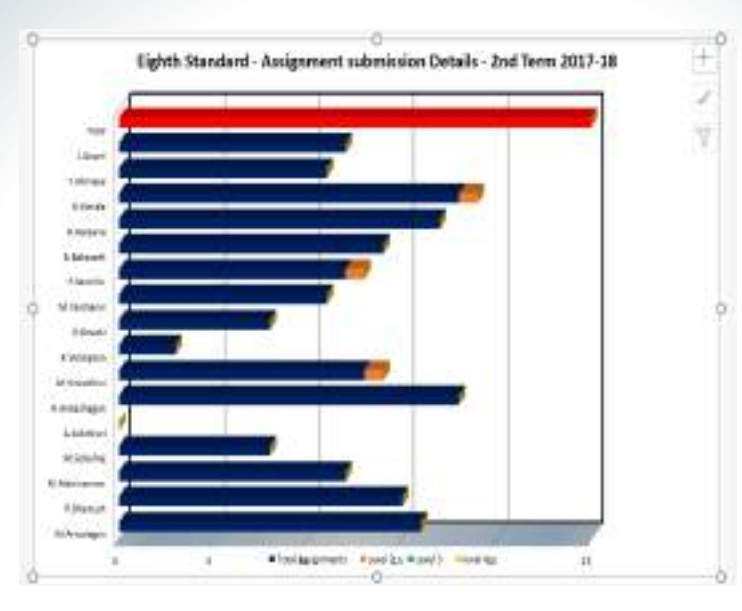

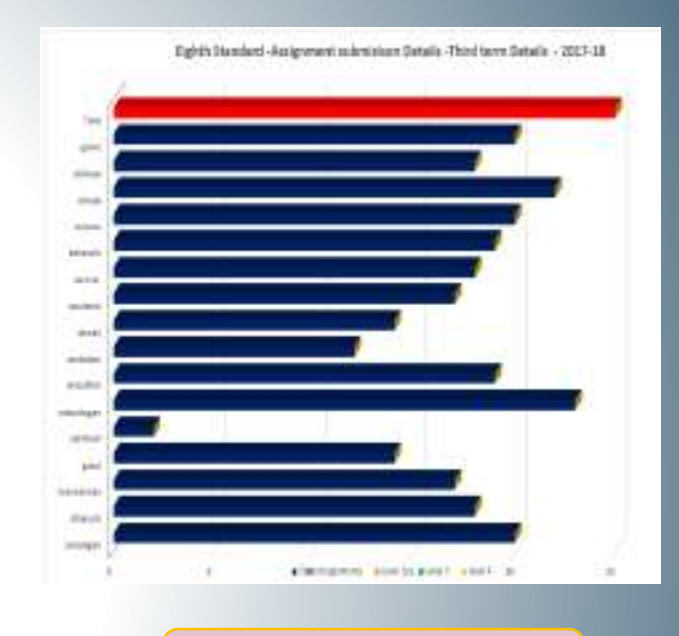

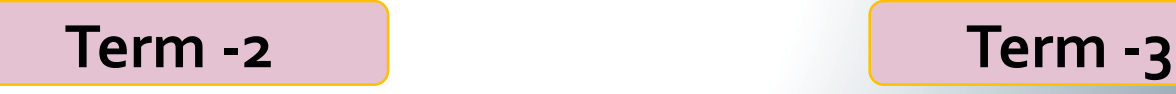

### **Data shows students submitted time and Picture.**

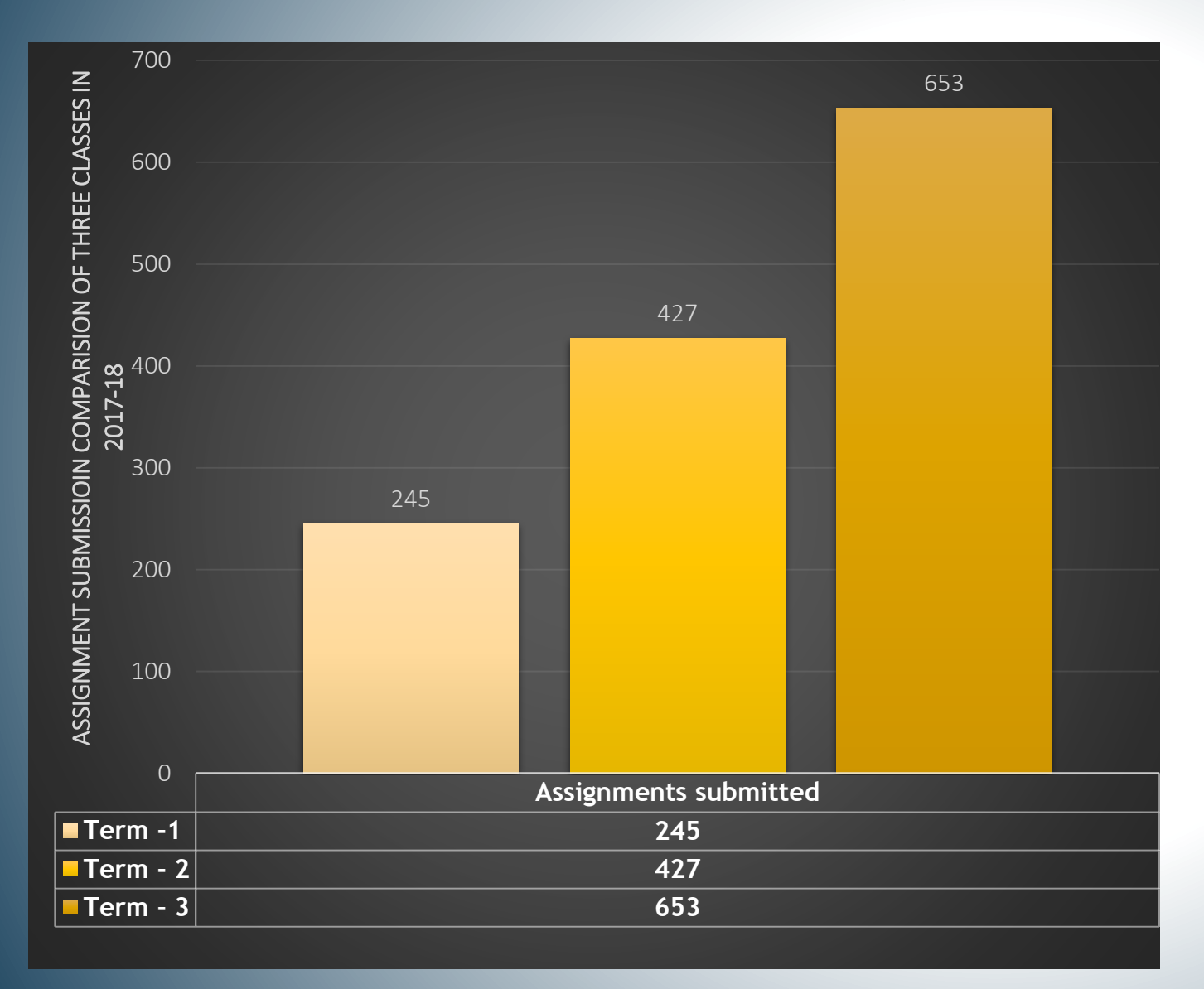

- $\triangleright$  7<sup>th</sup> Std 3 Terms Comparison of assignments
- $\triangleright$  It was similar in all the three classes
- $\triangleright$  Data was taken after the introduction of 7 core ICT Tools mentioned above.
- $\triangleright$  The total data is shown here is from all the 6th,  $7<sup>th</sup>$  and  $8<sup>th</sup>$  standards – 76 students from same school.
- $\triangleright$  Data evidences for all the 3 classes added here!

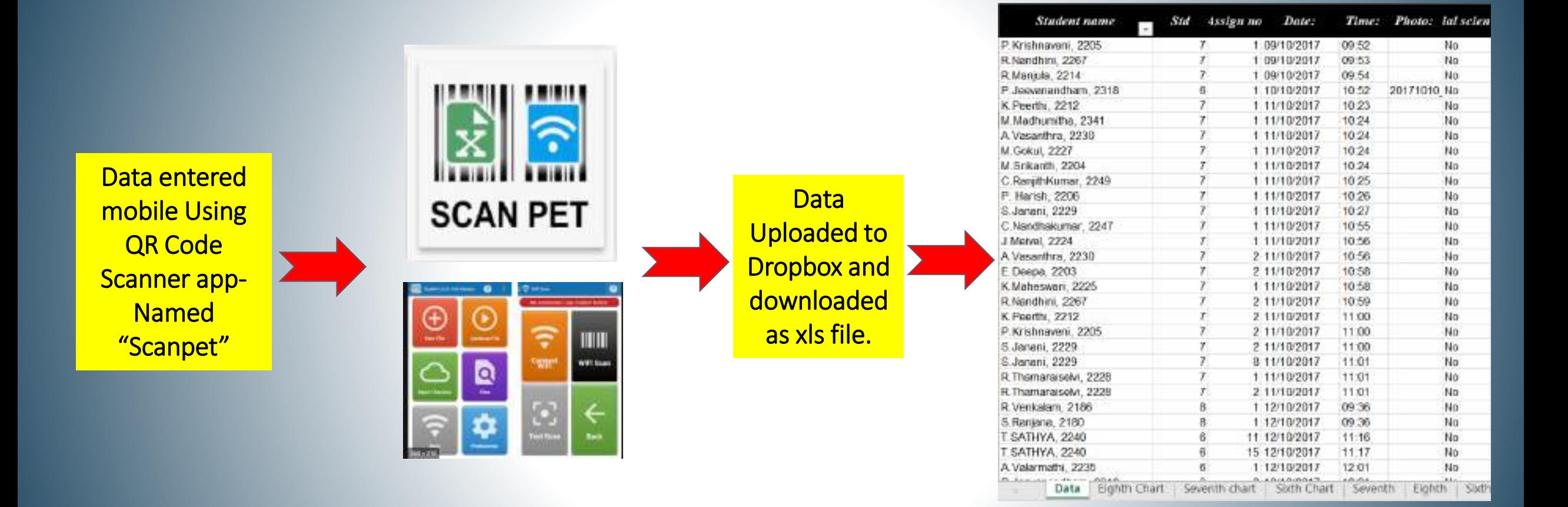

Link for Excel Data for Three Terms : [Click Here!](https://drive.google.com/drive/folders/18t1wV8_PD0nw2dvFr9vzo-0UYDEjYOaL?usp=sharing)

# **Students Working & QR Code usage**

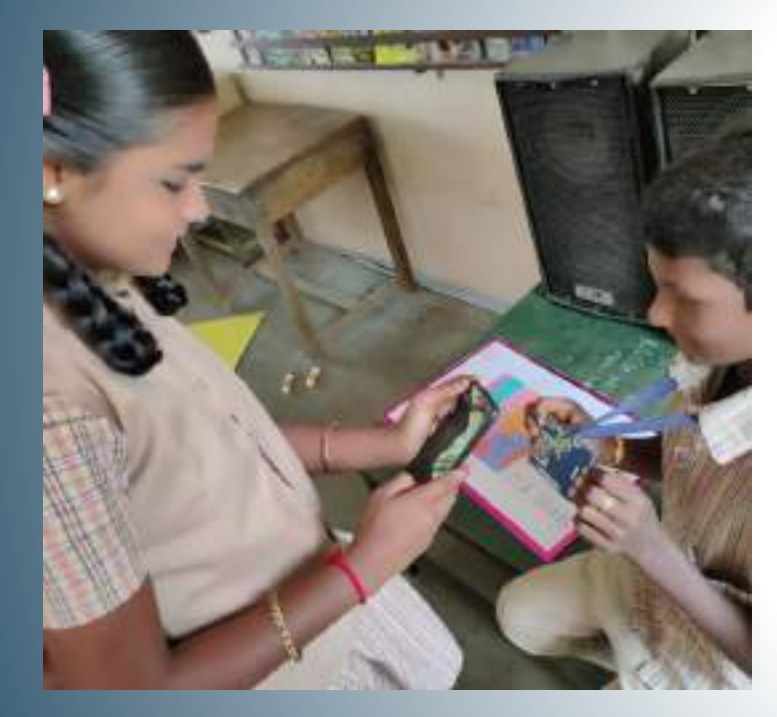

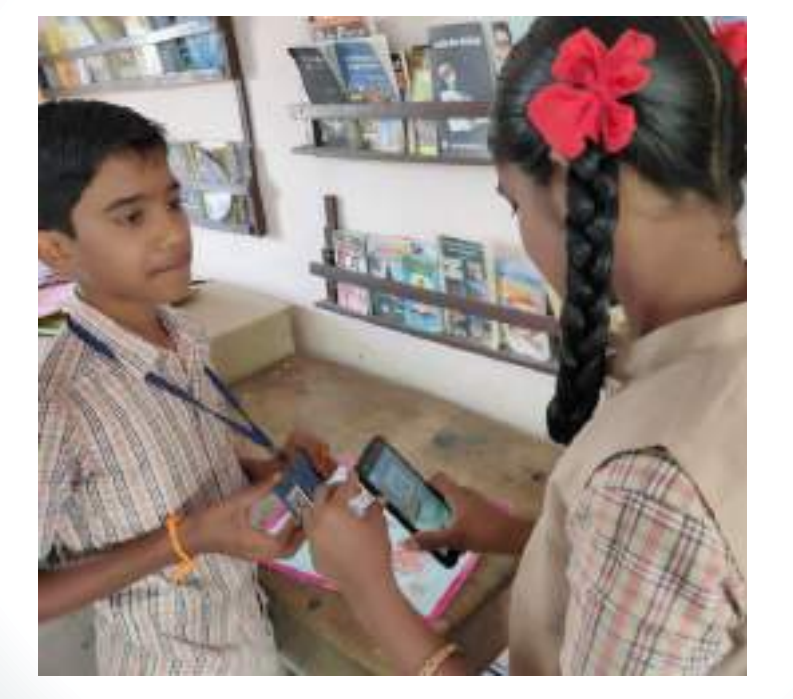

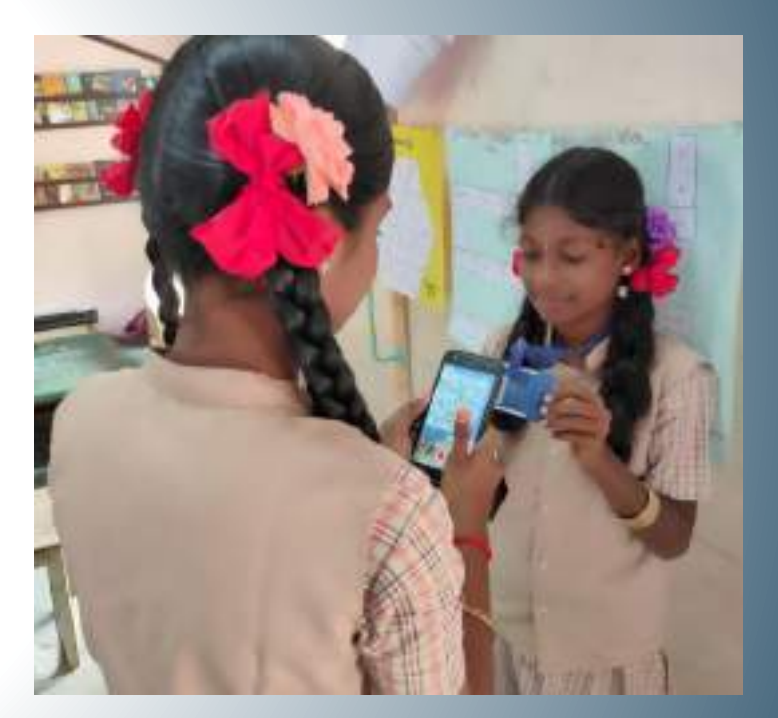

# **Astro club Functioning**

Using the Free resource -"Stellarium"

**Solution For :Inculcate Scientific Temper**

**10**

## Conducted camps in Our school and nearby schools also.

## On the Special day we had special sessions with "stellarium"

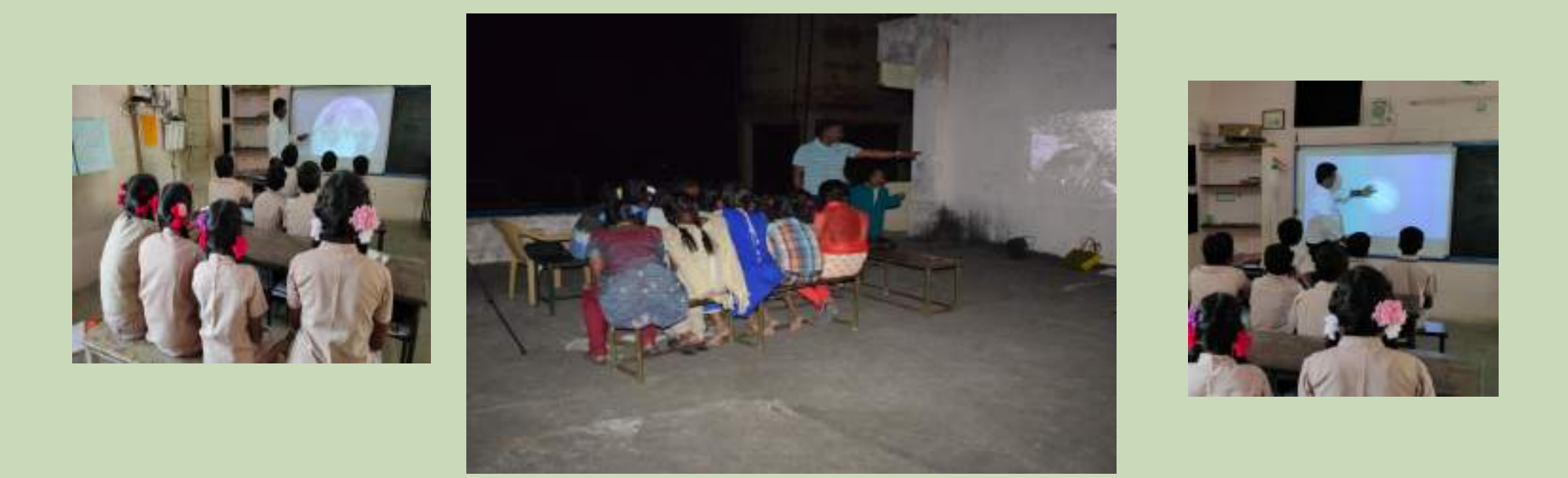

### **We had seen 6 special days & more than 300 benefitted.**

### **Celestial Events, comets and Science days Stellarium –A free resource for viewing celestial live events**

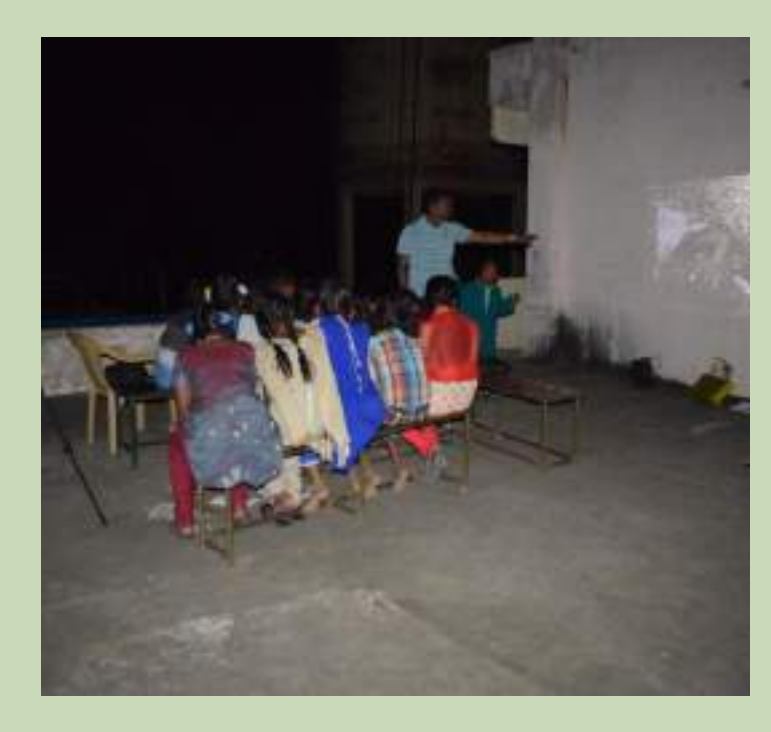

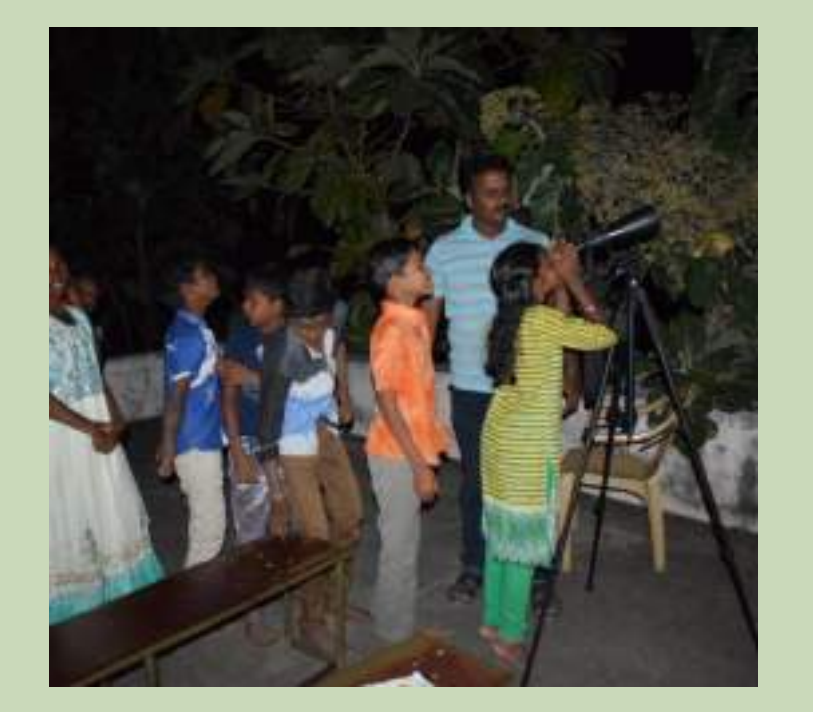

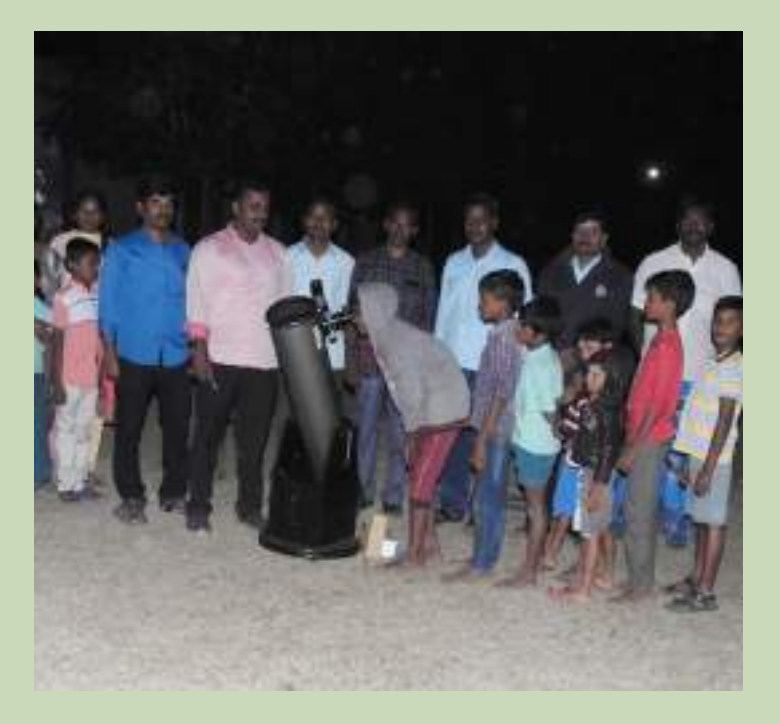

### **Celestial Events, comets and Science days Stellarium –A free resource for viewing celestial live events**

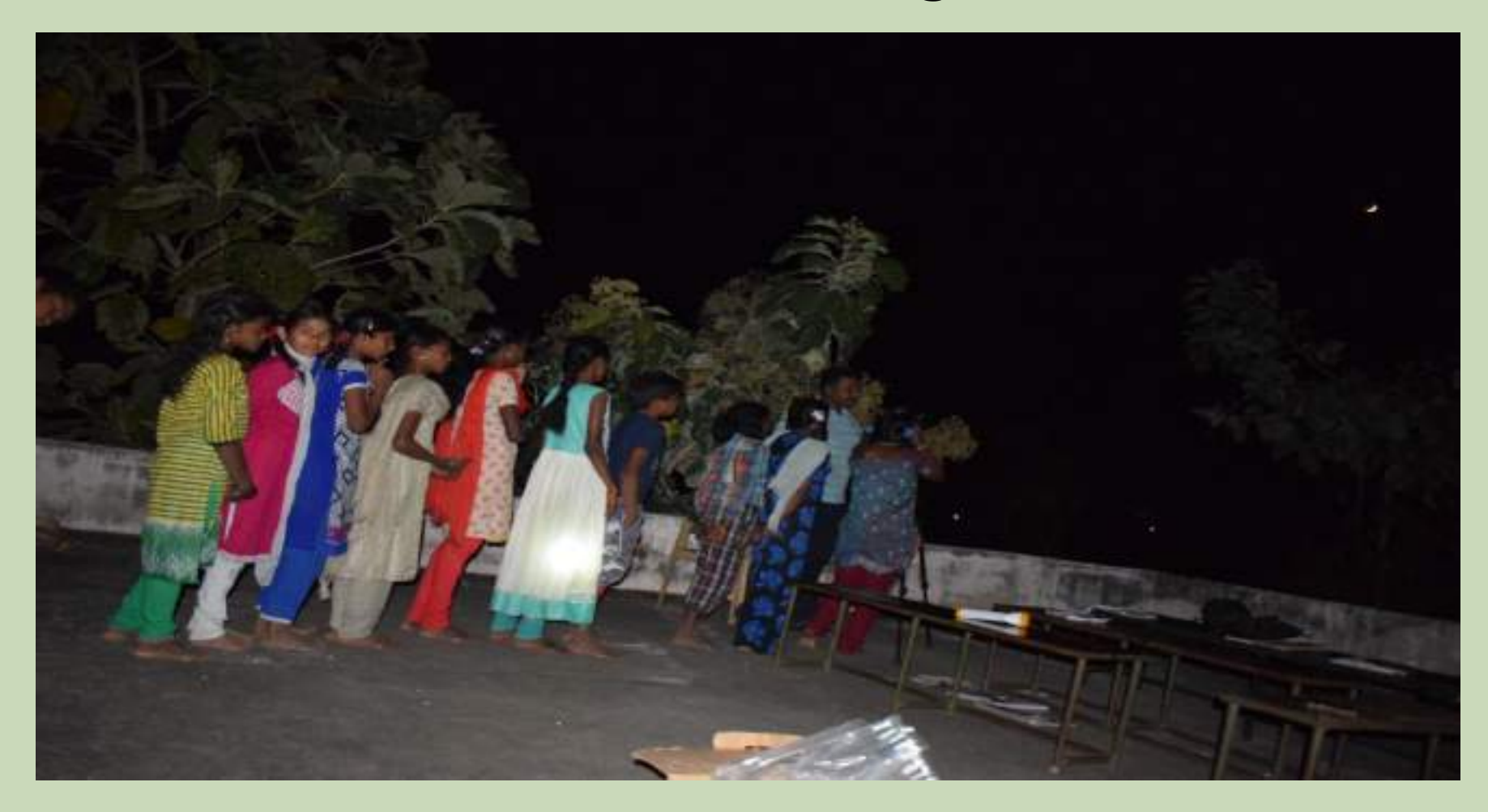

### **Attracted students, Parents and Public a lot.**

## வான் நோக்குதல் நிகழ்ச்சி வியப்படைந்த மாணவர்கள்

 $66<sub>5</sub>$ 

#### ஆத்தூர், ஜன. 10-

வாளியல் அறிஞர் கலிவியோவின் financi stener gressels (i), somet 10年前的名户名称是法 வான்நோக்குதல் திகழ்ச்சி நடந்தது.

வாழப்பாடி அருகே, குறிச்சி 2012年 வெறிய 3 B Bonau Listera Sub. Usdey U. de Romh வானியவின் தந்தை' என்றழைக்கப் USU adhah kutabar fimatay Barab அனுசரிக்கப்பட்டது.

அம்பது படத்திற்கு மலர் தாலி ufunas Grezisiun's. Airch Jankasa Saya a dan an way seles whom GURELATOW BAATOWED Jelás sidio Jur Qued assumer), sent'asilasarani **QUE GRE SUTEIN** inc. Quildes arraited and துணிப்பை SPORTHERALD SCHOOL 17th **PORTOGUI** arthprobat against un Reddi intersifications. Sprawlant& quant Days Bredering Add Card Jarry Sarand saver seles. Obdi 2.08 Oreland.

abunyakét préng Oubu pinem unit sajay Gardu\_art.

கோம்களை கண்டுபிடித்தார். அவற்றை<br>கவிவியின் சிறை கலிலியின் நிலவுகள் என்று அழைக்கப்<br>படுகிறது. பிலவுகள் என்று அழைக்கப் படுகிறது. கடந்த, 1642 ஜன., சல், உயி<br>நீமக்கள் Rysant.

இவ்வாறு அவர் பேசிவார்.

தொடர்ந்து, அறிவியல் ஆகிரி யகும், வாளவியல் ஆய்வாளருமான<br>வெள்ளவியல் ஆய்வாளருமான இளவரசன், தொலைநோக்கி வேலை Grunne allach, Garona Gardell aporti Cardrah, Granami e druhi i Cannach, piggo ai cann unitivisi suuri eest, uneeral, uneer வியருக்கு செயல்விகைகம் அளித்தார்.

Cannacland@ apositive Gives 8:00 மணி முதல், 9:00 மணி வரை getures System, Grannin Erail. பால்வழித்திரன் (ஆண்ட்ர chett, gigar scheklonisch.  $B^{\dagger} + \frac{1}{2}B$ GETASHONOT  $(L, \eta)$ ab – Başcırb) z.ab aft.c.aspmp commanisch uniday alternoon dacent. அறிவியல் ஆசிரியர் ராம gan air, ag Privitant savard Deducte, urang, uran assadt, SupGpar ashur

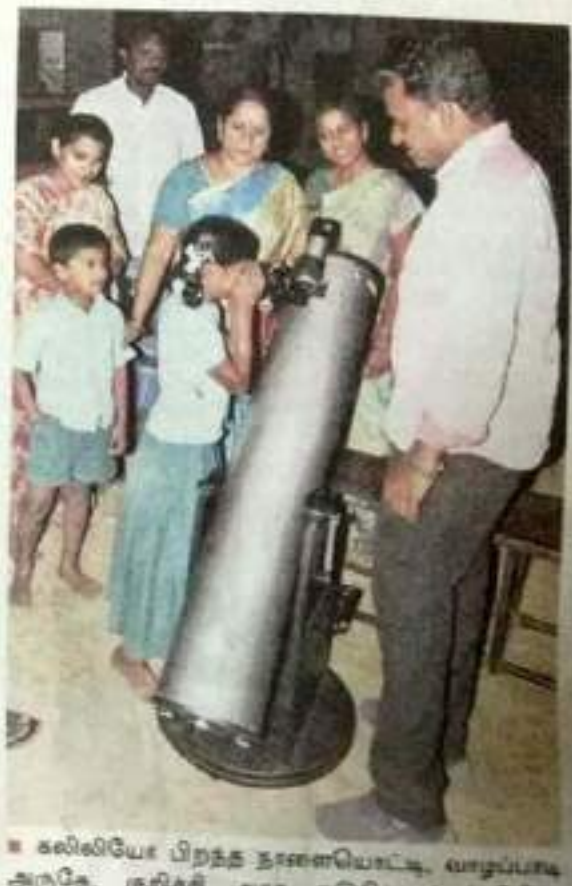

and a chef are submoduled **UTERCITARIA ORTANGETAR NAUL, LETRI** Garagas udpa actasums

# கலீலியோ நினைவு தினம் குறிச்சி நடுநிலைப்பள்ளியில் வான்நோக்குதல் நிகழ்வு

amplicing gent): amplicing geoglanic அடுத்த குறிச்சி ஊராட்சி ஒன் நடுதினைப்பன்னியில், du) வாலியம் அறிஞர் கலீலியோ ரசன் தொலை நோக்கியுடன் நினைவு நினத்தையொட்டி, வான் நோக்குதல் நிகழ்வு நடை GLODDAI.

கலிச்சி ஊராட்சி ஒன்றிய நடு நிலைப் பன்ளியில் 'வானிய லின் தந்தை' என அழைக்கப்ப Geb adablart sababilists Conara Dant Granmiss முமை அளுசரிக்கப்பட்டது. பன்ளி வளாகத்தில் கலிலியோ உருவப் படத்துக்கு மணிதானி when me Grayssinn's si இதனைத்தொடர்ந்து டெலஸ் கோப் தொலைநோக்கி வழி யாக வான் நோக்குதல் நிகழ்வு நடைபெற்றது.

அமோத்தியாப்பட்டணம்

Gan inn'n ஊராட்சி ஒன்றிய நடுதினைப் பள்ளி கணித அளியர் இளவ பங்கேற்று, தொலைநோக்கி Gasmat Glauntin விதம் reports தொலைநோக்கி வாறப்பாரணம் அடுத்த வெள்ளி, செவ்வாய் முதலிய Gardrach un qui si sabora auf I Austrian LITTLE SID முறை குறித்து மாணவ - மாண லியர் மற்றும் பொதுமக்க suska Grandypung afurkado дуабжать.

கல்லியோ நினைவு தினம் மற்றும் வான்ரோக்கு நிகழ்வுக் கான ஏற்பாடுகளை சூறிச்சி ஊராட்சி ஒன்றிய நடுதிவைப் Direct afficialism pressing). центрой, те эт м, сот **MAGAITT** Ginasmon Gruffinssart.

**Gamification of educational Content**

**Conducting** Games camp on holidays

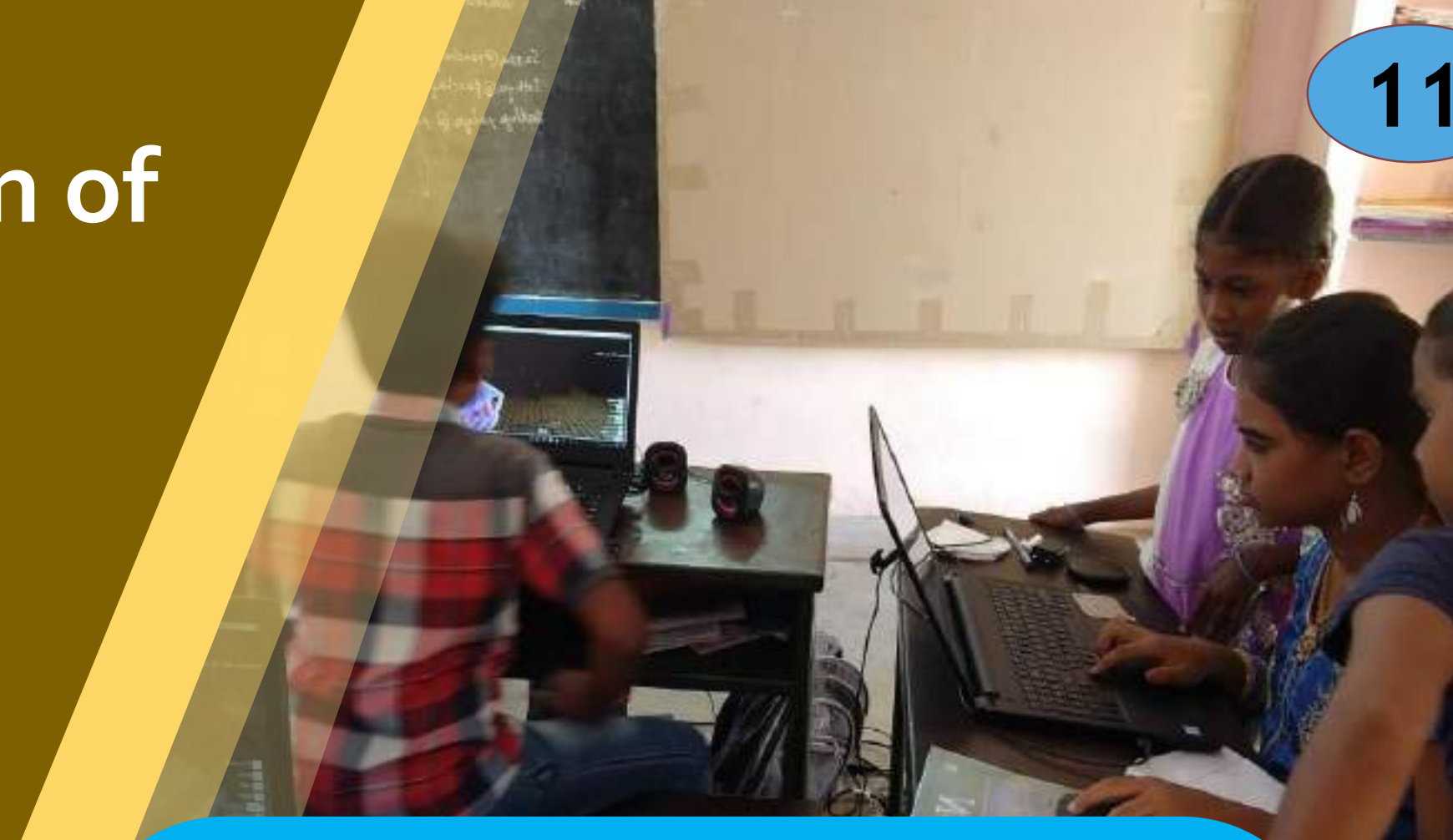

**Solution For : Practice the learnt Math concepts & Learn HOT Skills**

### Game Camps using Video Games – Minecraft - Create Structures

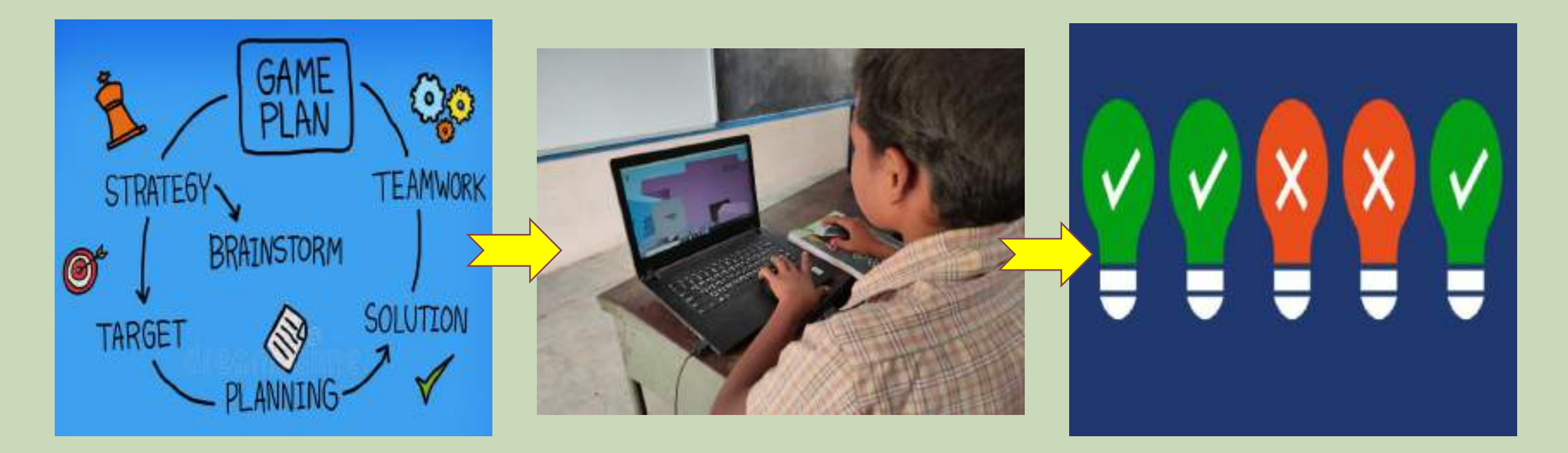

#### **Teacher plan the outcomes - Steps Conduct games Evaluate Output**

Sample: Map Skills  $\rightarrow$  Create the map of your village in Minecraft )

## Conducting Special camps in holidays for creating subject contents

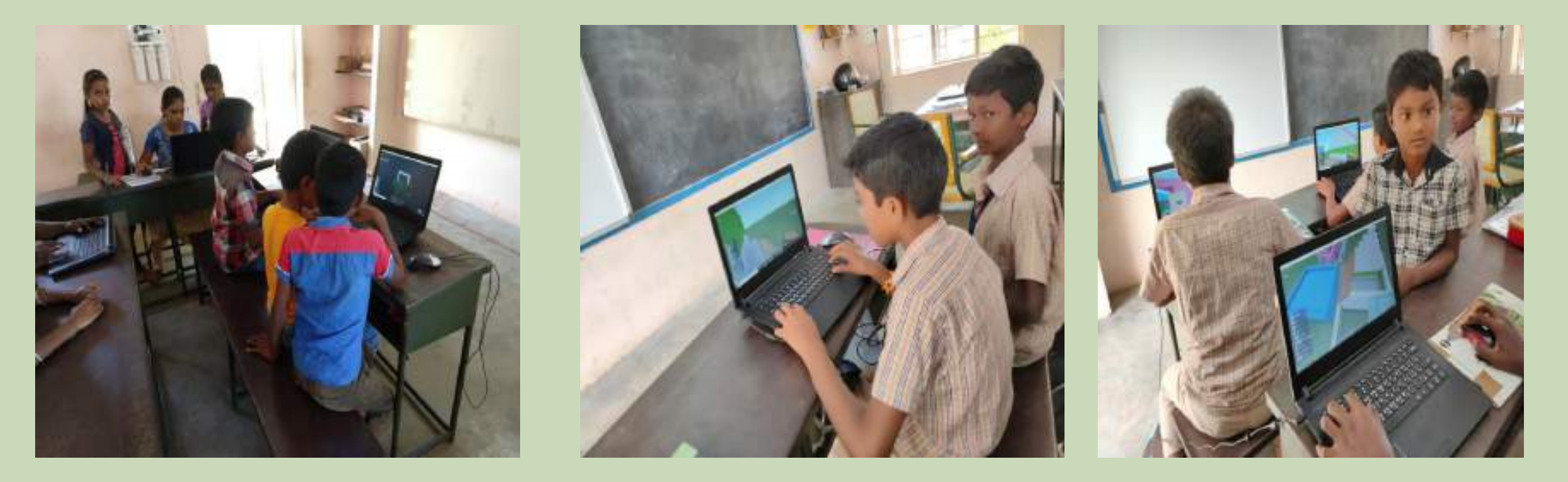

**Conducted Once in two month on holidays Built 7 Projects in Virtual Spaces**

### Student Creations

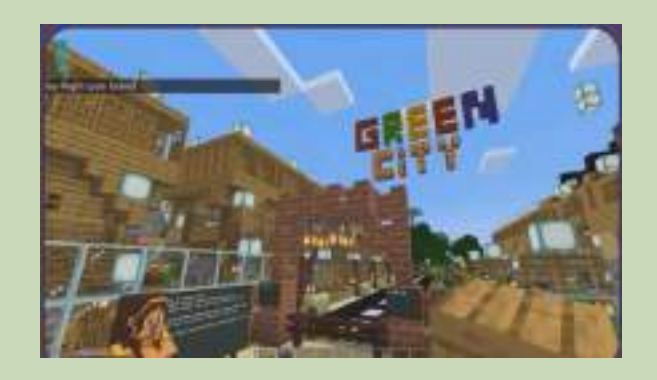

### **The Green City ( Sustainable Energy)**

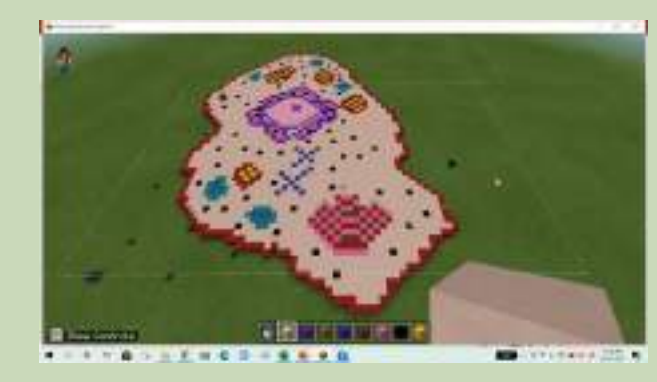

### **The Animal Cell ( Cell structure)**

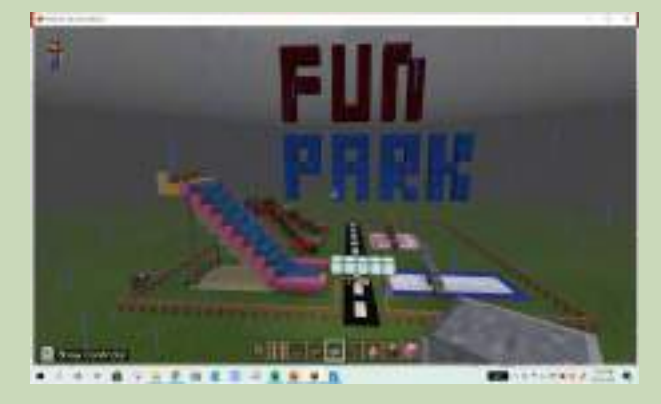

**The Fun park ( Physics laws)**

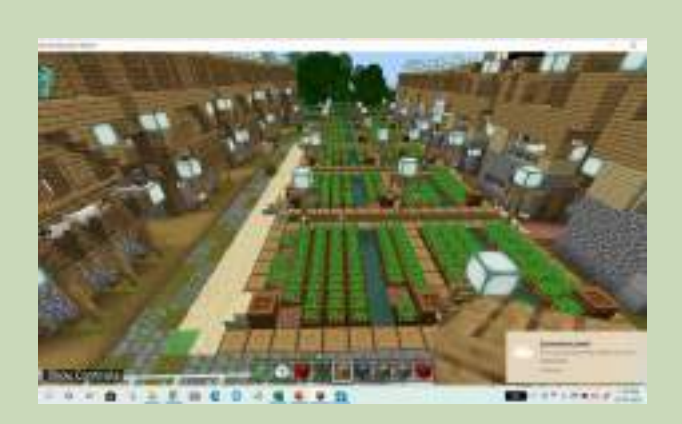

**Area and Perimeter ( math Formulas)**

### **And, the Volcano, India Political Map, The algebra, Our Village etc..**
### **Usage – Impact**

**Once in 2 Month Event**

- **Text book contents only**
- **Practice the terms & Pictures into 3D**
- **Learn Map Skills**
- **Highly Attractive**
- **Student participation increased a lot**
- **Learnt concept can be never forgotten**

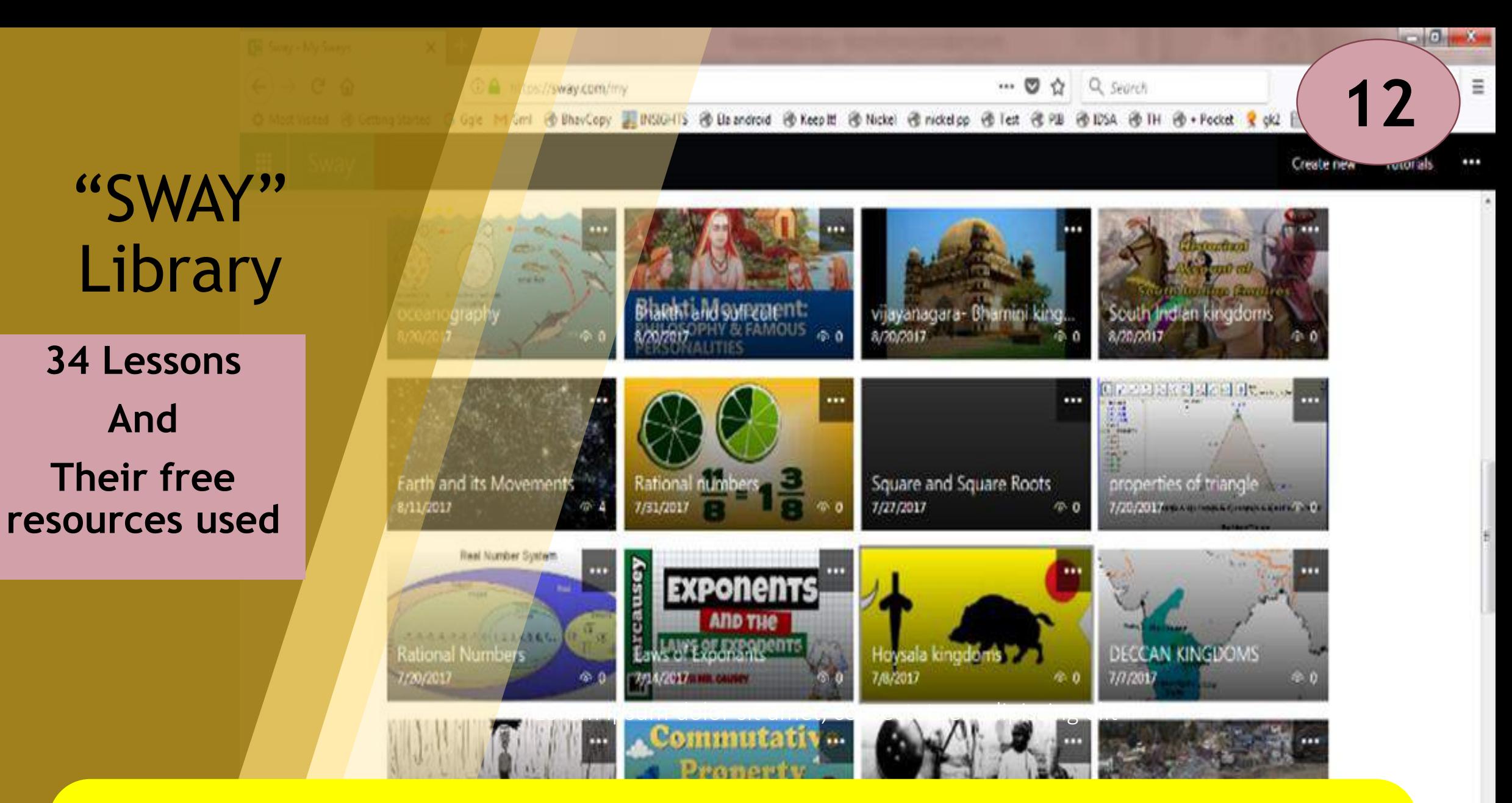

**Solution for : Quick Revision and student workspace**

 $\mathbf{a}$ 

油片雪的与水泥场专门

0540

- 4

## **Digital Presentation tool for Teaching & Revision**

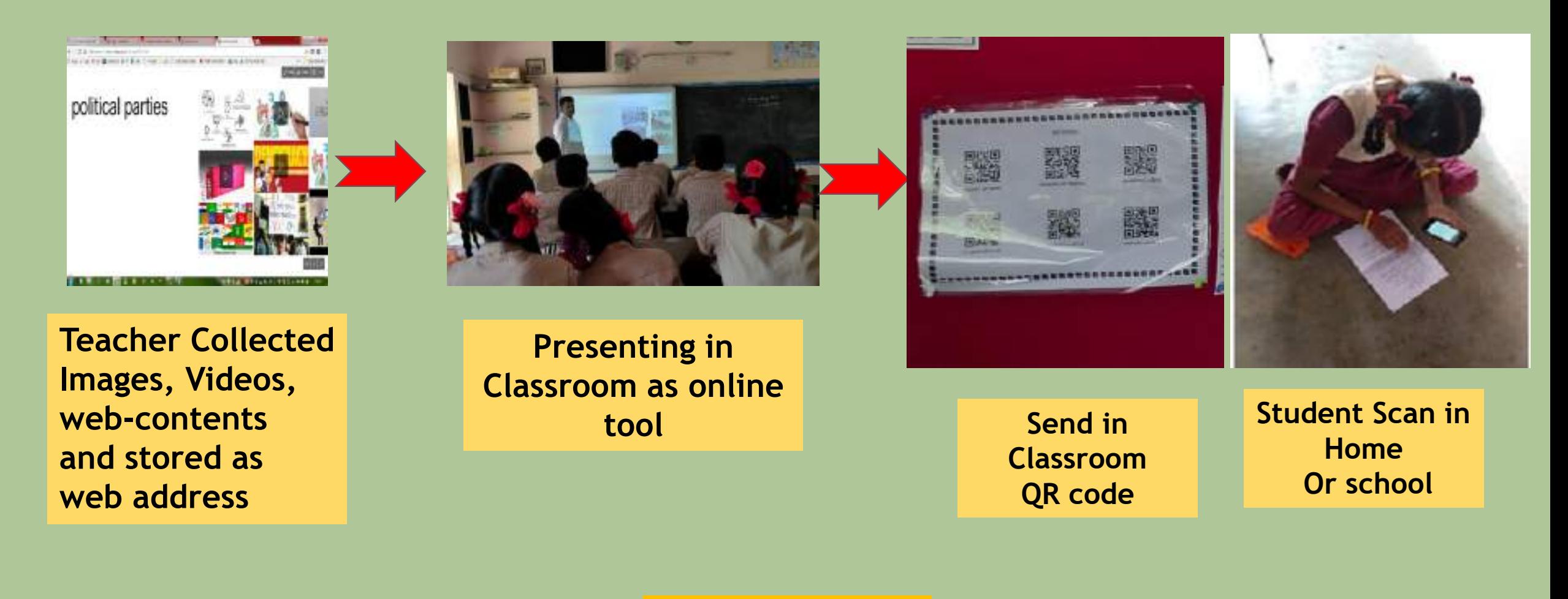

**Process** 

## **Sway Library**

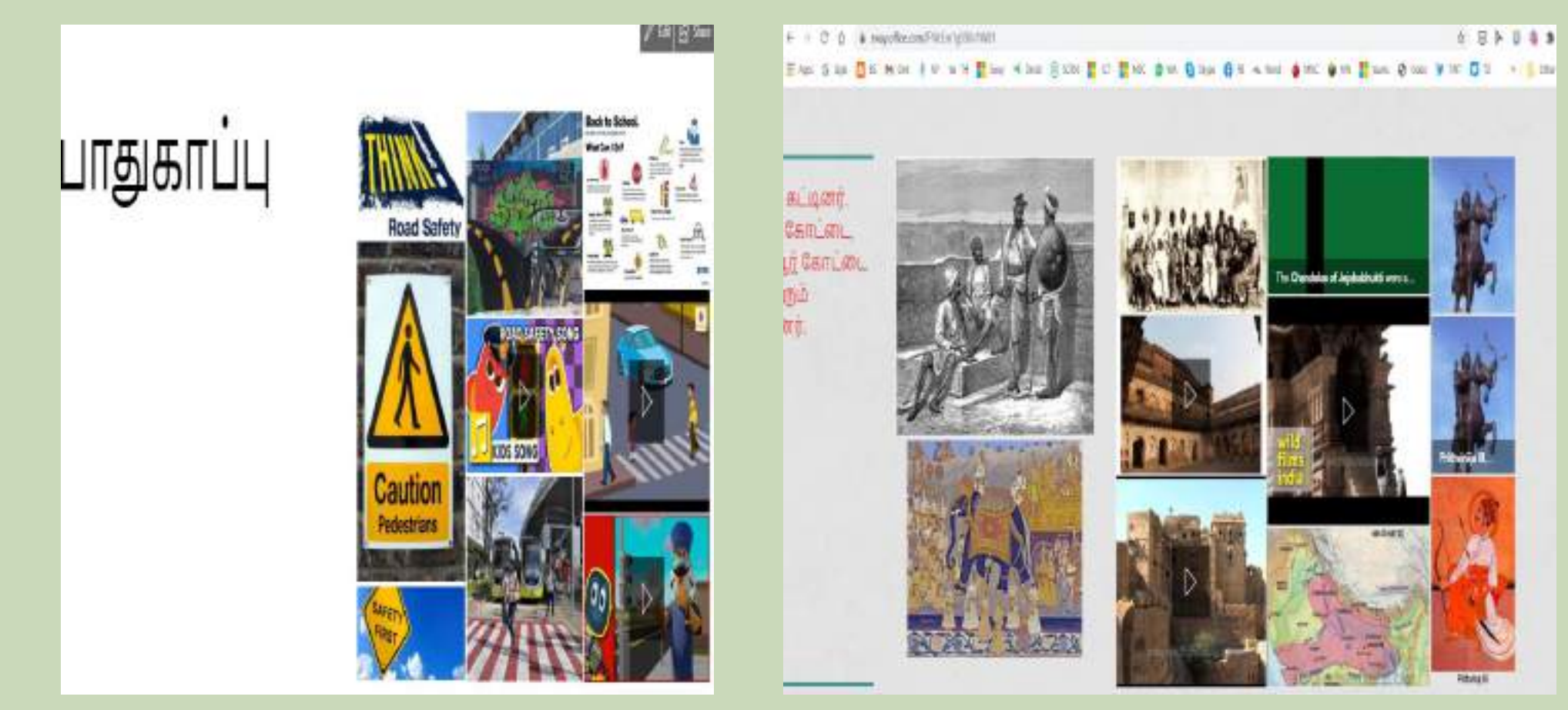

**Sway Library – [Link to view](https://drive.google.com/file/d/1dyHcpin1TBazIPaTz342vyLnDQBrxGGT/view?usp=sharing)**

### **Usage – Impact**

**Sway for 70 sub-Topics created**

**Some of them were created by students**

**Used as a presentation & Revision tool**

**Revisioning Made easy**

**Easy to understand with pictures**

**Reduced the time of searching in concepts**

**Video of Reflections in : [Drive link](https://drive.google.com/file/d/1RA0rhN5z3i1zJbUkAq0T9L3FoiZy0MwC/view?usp=sharing)**

# **Interactive Picture Tool**

**Teacher Created Free Tool for Interactivity -"iMaps"**

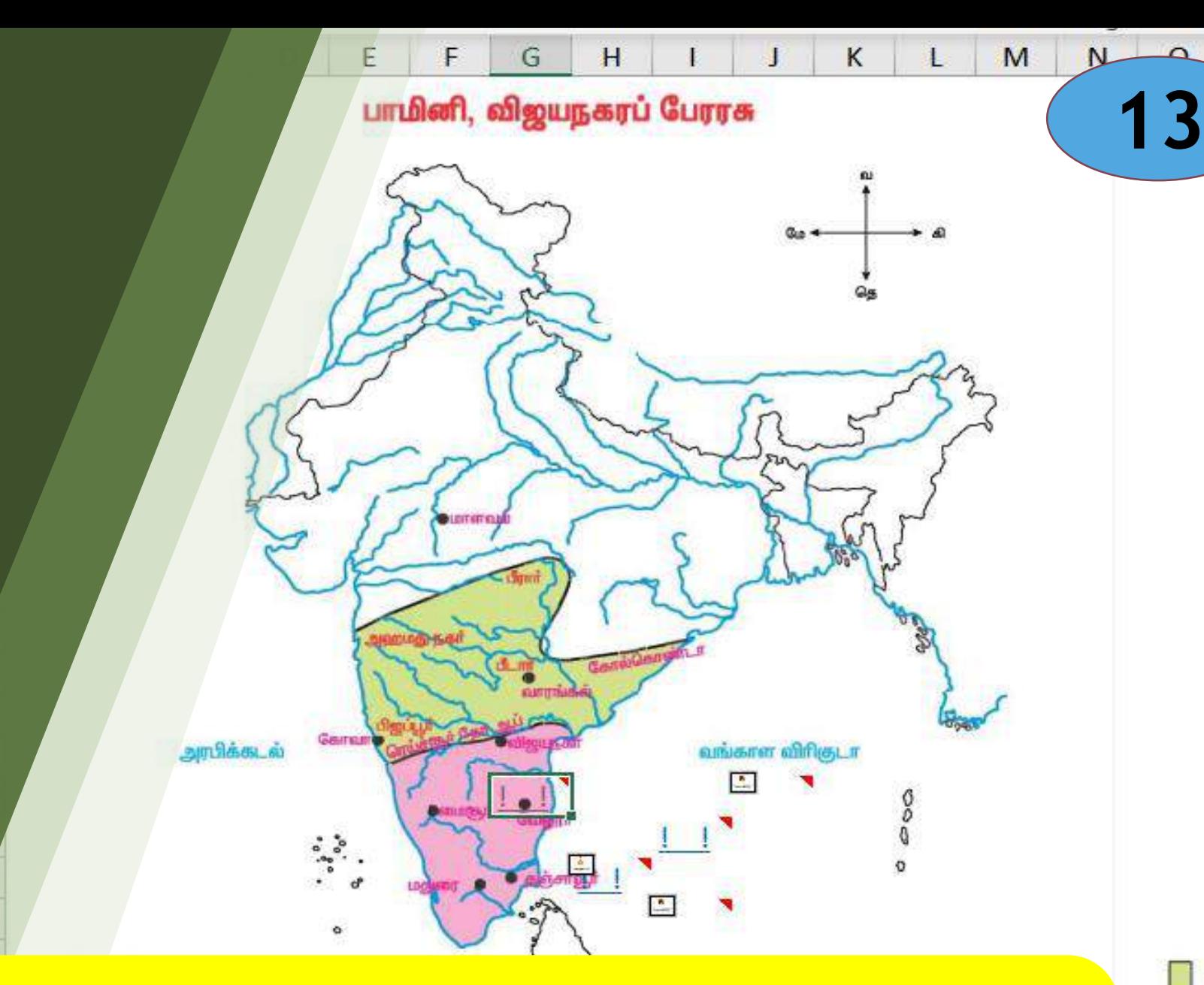

### **Solution for : visualize concept through Picture**

Π.

P

25

பாமினி, விஜயநகரப் பேரரசு

## **Digital Presentation tool for Teaching & Revision**

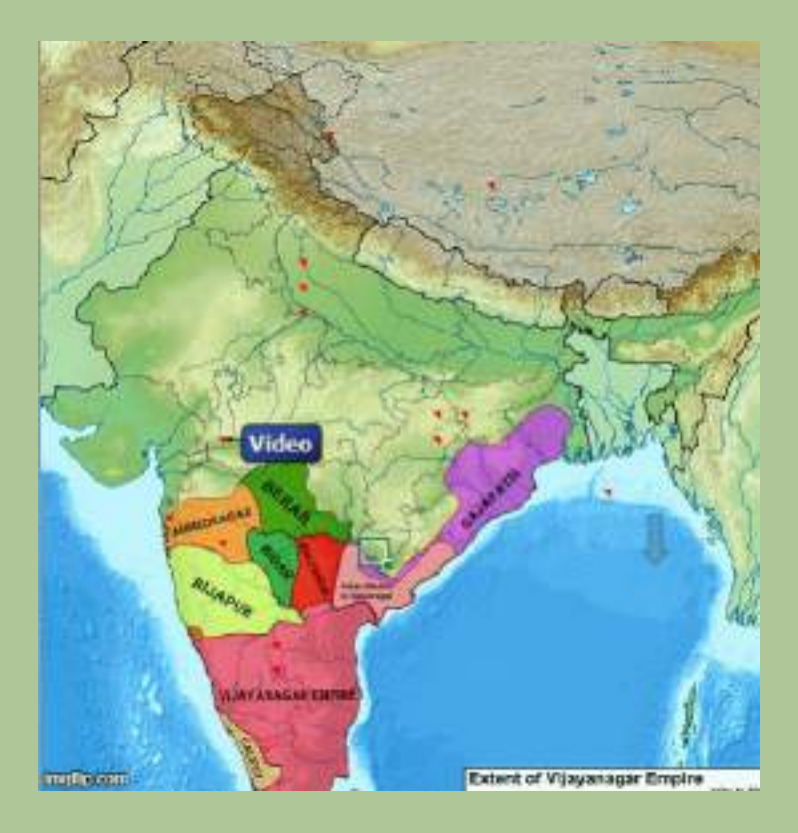

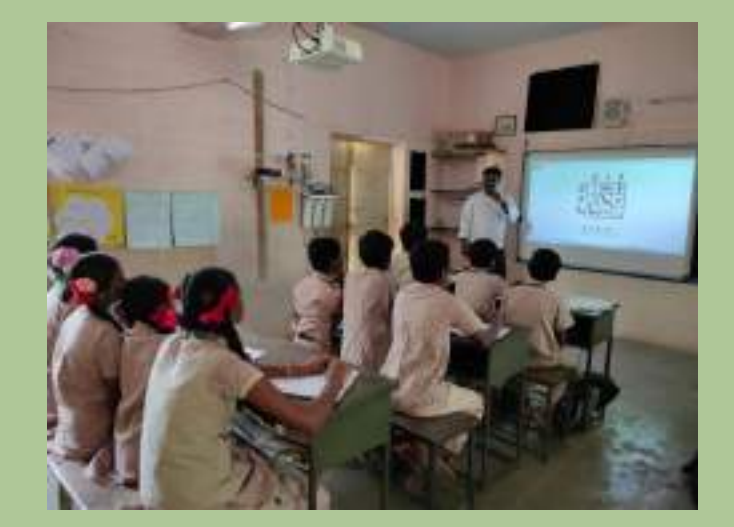

**History maps, geography pictures made interactive** **Students can Interact with picture**

## **Free Tool made In Excel shared in School Blogspot**

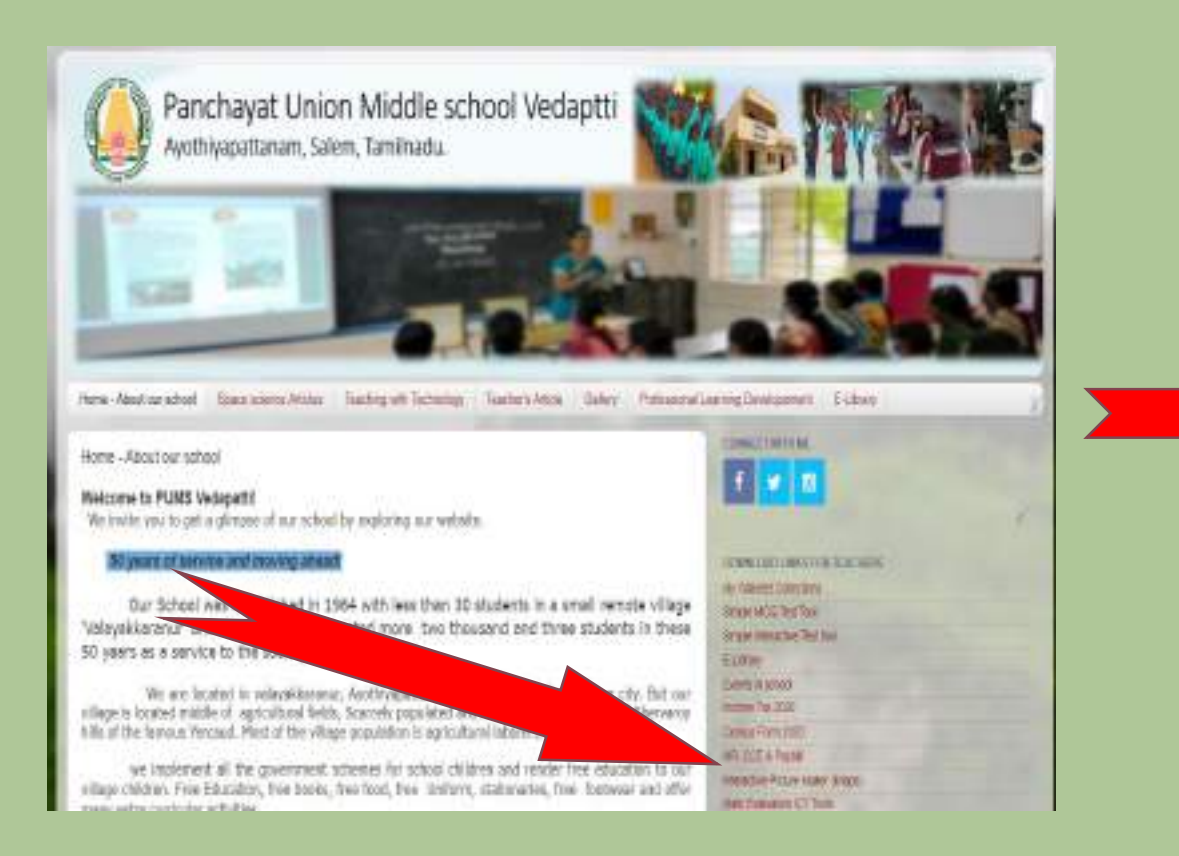

- **Used in Live Classes**
- **Self learning classes**
- **Interaction added with plain** 
	- **picture in textbooks**
- **Highly informative**
- **Audio, Video, Web Content**

**were added.**

**From School Blogspot –It Shared through QR Codes**

### **Usage – Impact**

**12 Interactive Picture created**

**Shared through online**

 **Used for concept explanation and revision**

**Revisioning Made easy**

**Easy to understand with interactive pictures**

**Reduced the time of searching in concepts**

# **Student made Video Library**

Peer Learning & Help of QR Codes

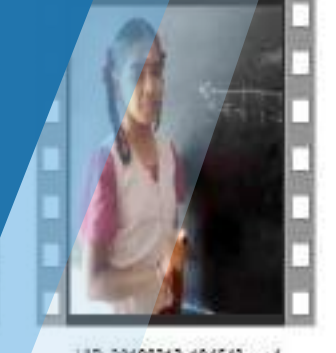

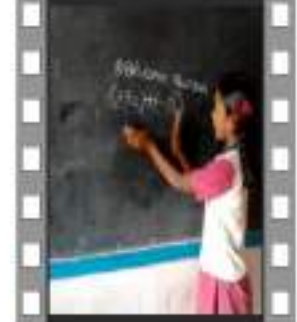

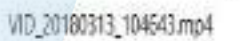

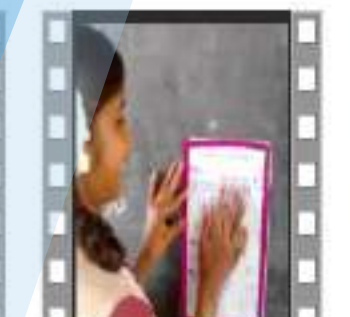

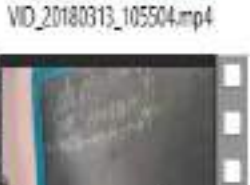

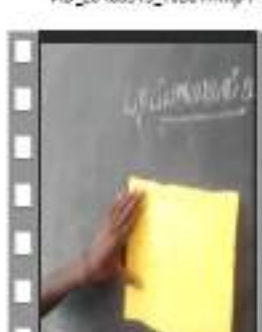

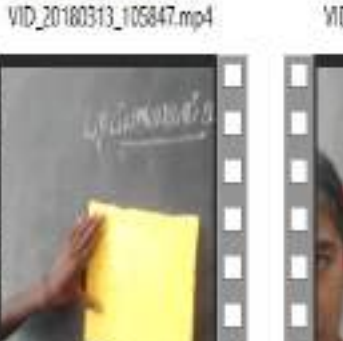

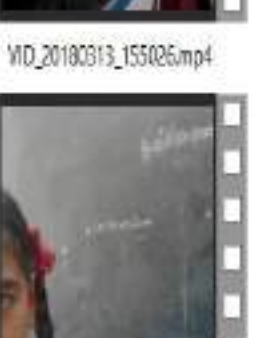

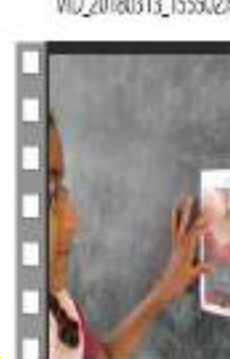

VID 20180313\_103713.mp4

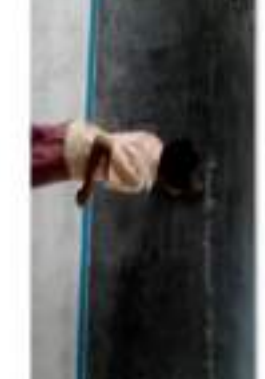

VID\_20180313\_155502.mp4

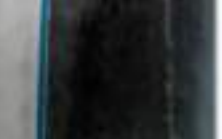

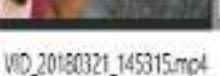

**Solution For : Peer Learning, Recognition & Quick Revision**

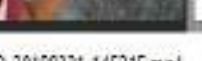

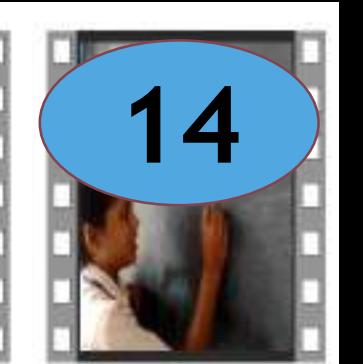

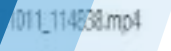

VID\_20171023\_103928.mp4

VID\_20171023\_104855.mp4

VID 20180313\_103404.mp4

### **Students turned into creators**

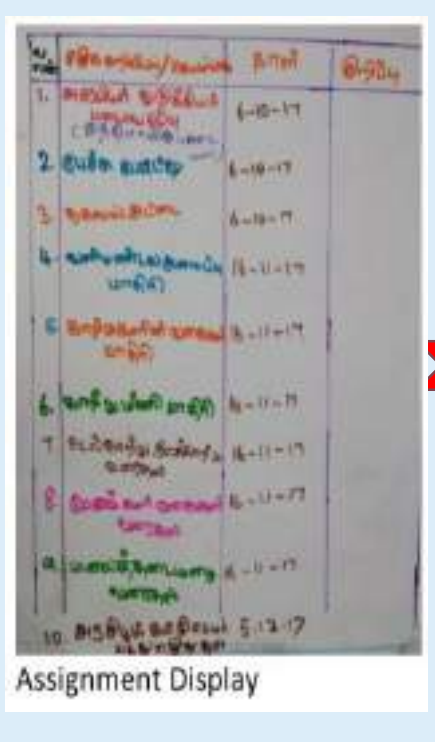

**Successful** students of the month

Videos Taken explains 1 or 2 sums

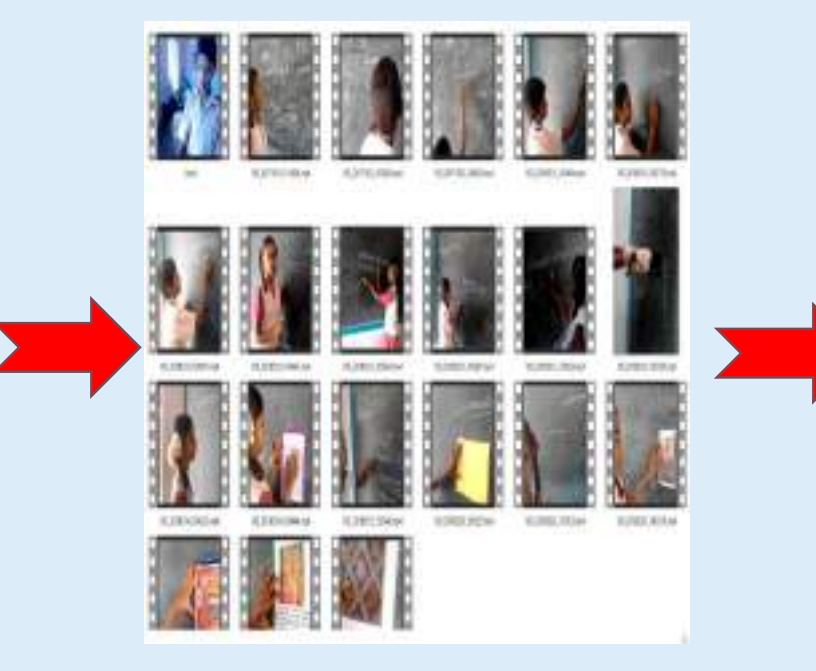

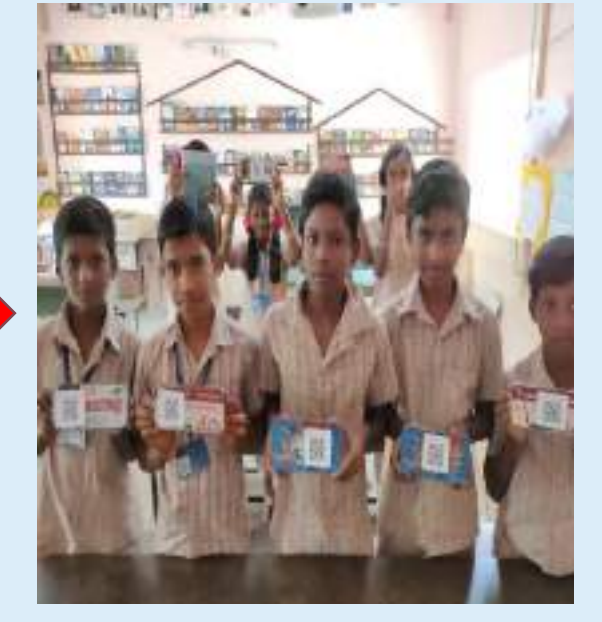

Videos in Drive **Shared through** QR Codes

**Process** 

### **Activities**

- $\geq 21$  videos created
- $\triangleright$  Shared as a follow up activity
- $\triangleright$  Videos taken using Old android mobiles
- $\triangleright$  Videos shared through classroom QR cards

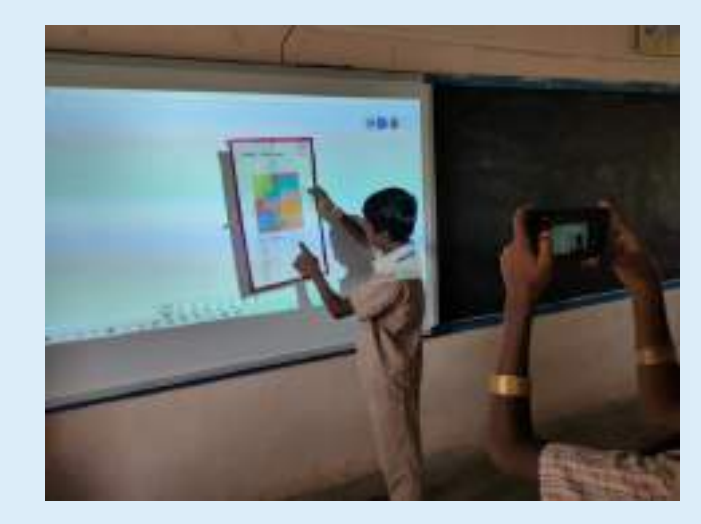

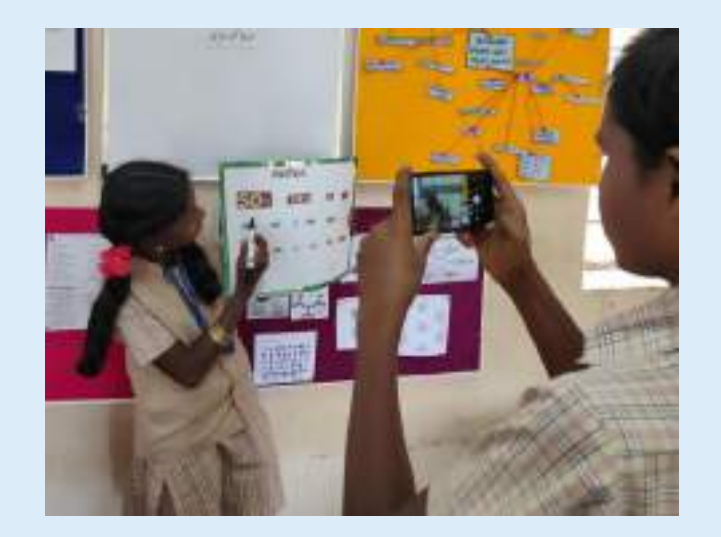

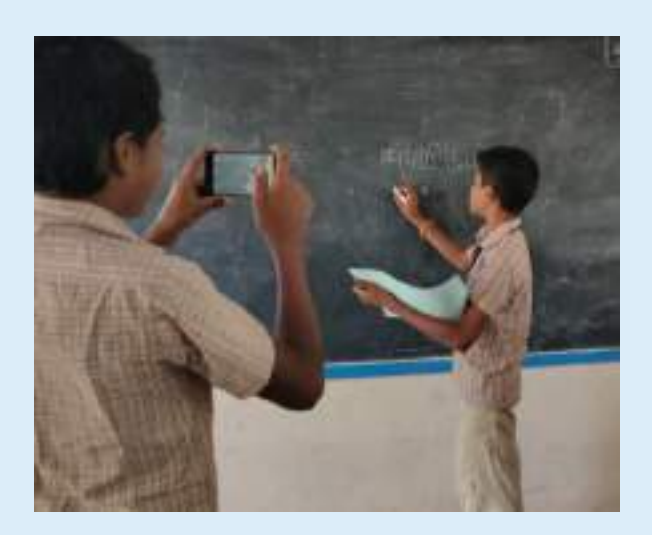

### **Usage – Impact**

**Recognition for achievement**

**Videos preserved for many years**

**Revision made easy**

**Students' engagement increased a lot**

**Positive competition environment**

**Peer learning**

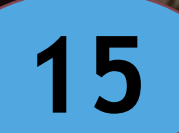

# **QR Codes as "Classroom Codes"**

A Single QR Card for Evaluation, Follow up, Reinforcement and Communication.

auna waana wa Classroom Code My Chicsroom Code weeks a compact Guita **My Classroom Code** கமிம்நா My Classroom Code **MATICA** 

**Solution for : Reaching content to the hands of student in home**

## **One Single QR Code Card to all the purposes**

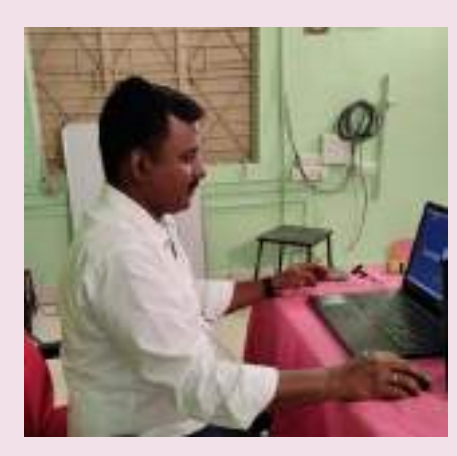

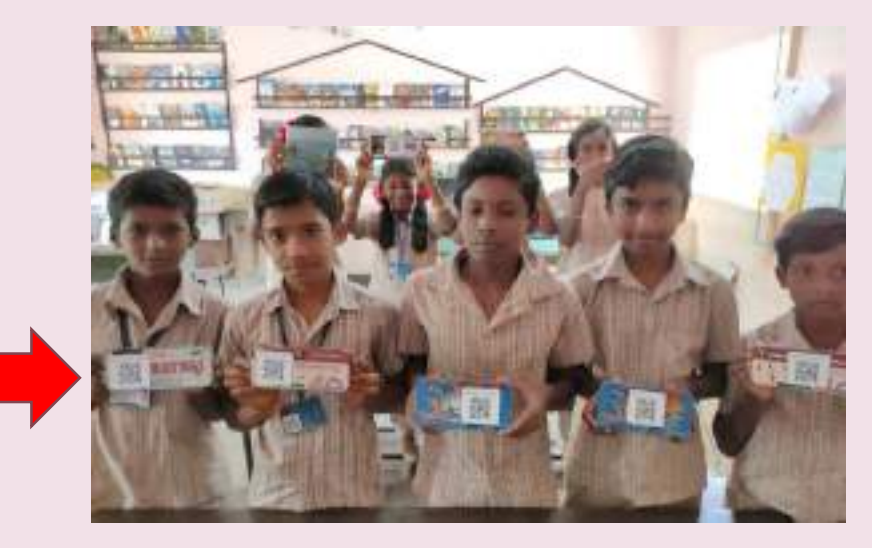

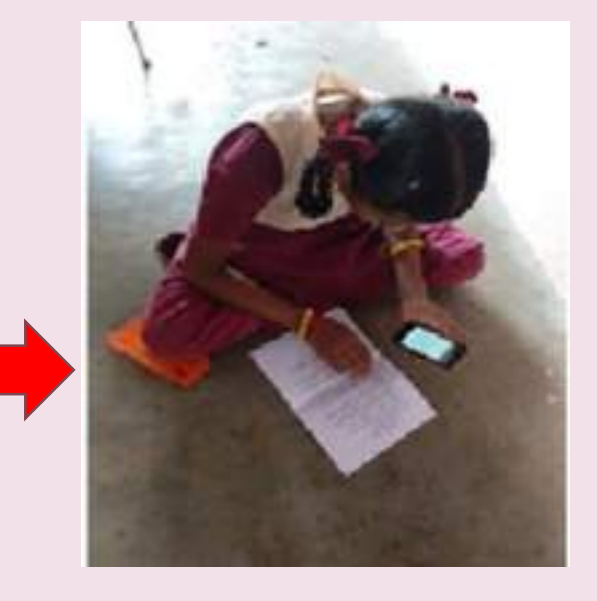

**Teacher shared link For Follow up Work, Puzzles, Videos and Sway**

### **A Dynamic QR Code to all students Student Scan in**

**Home Or school**

**Process** 

## **Tests, Teacher videos, Cartoons, Assignment sent through QR Codes**

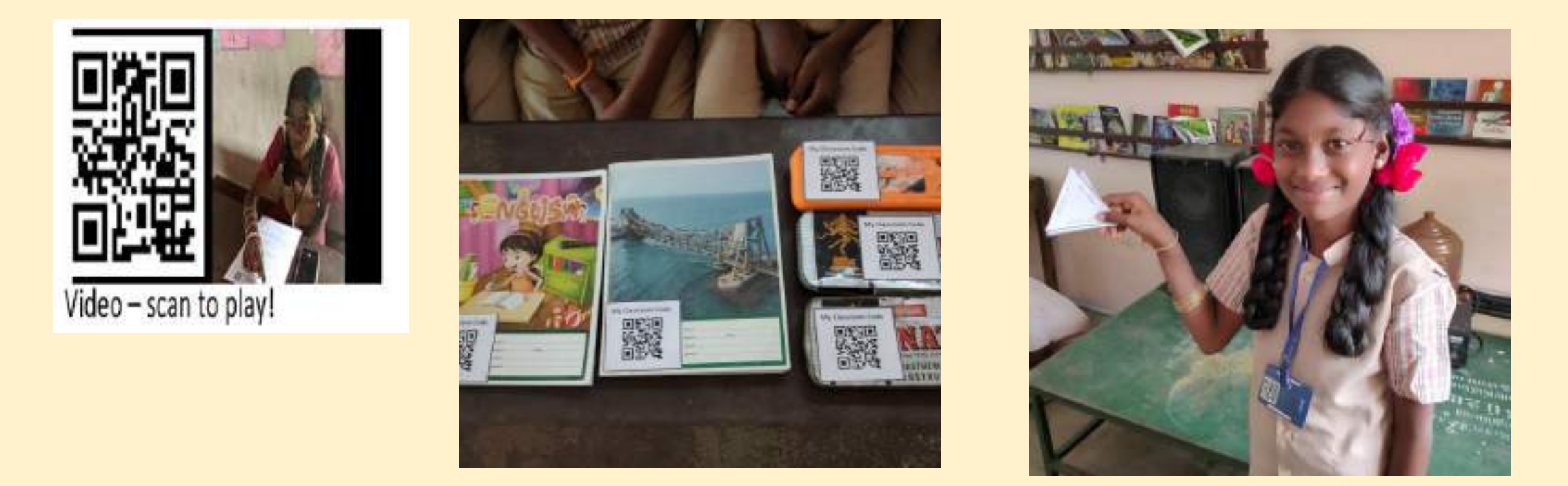

**A Dynamic QR Code – Daily Changes using "The QR Code Generator" free website**

### **QR Codes Display in Classroom**

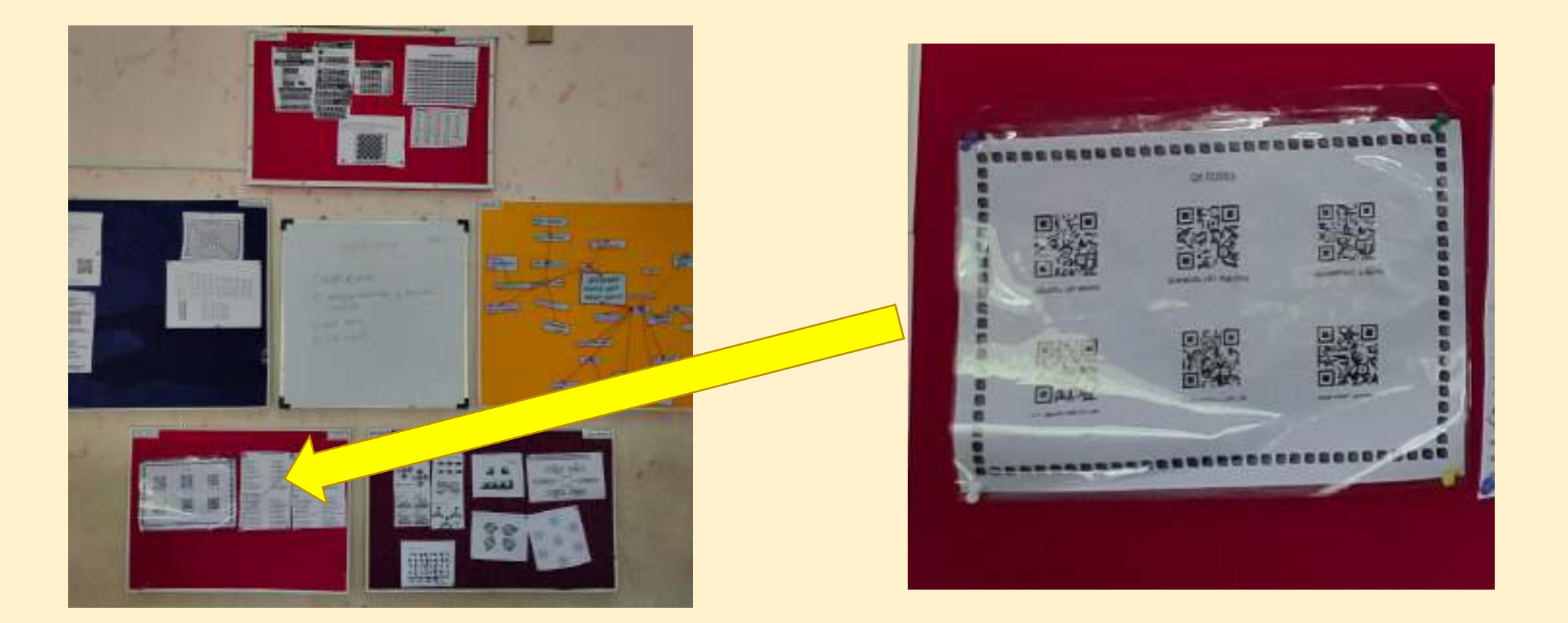

**A Dynamic QR Code – Daily Changes using "The QR Code Generator" free website**

### **Usage – Impact**

**Home work shared through QR**

**Students Respond through Whatsapp**

**Library & Sway shared through QR** **Students' engagement increased a lot**

**Continuous support the students**

**Reduced excess wastage time in classroom**

# **Impact of ICT tools in School**

**Continuous** learning is essential for development பள்ளிக் கல்வித் துறை

ra sna sir Sar

in For Change

**16**

## **Impact of ICT in our school**

- $\triangleright$  higher order thinking skills
- $\triangleright$  Students has developed communication skills in English & presentation skills during video calling with other countries
- $\triangleright$  Collaboration skills developed in gamification concepts. Students were able to construct math shapes and concepts.
- $\triangleright$  Students won in Project learning competitions in state and national levels. Selected by Design for change – Ahmedabad. Won Rs 50,000/- as prize.

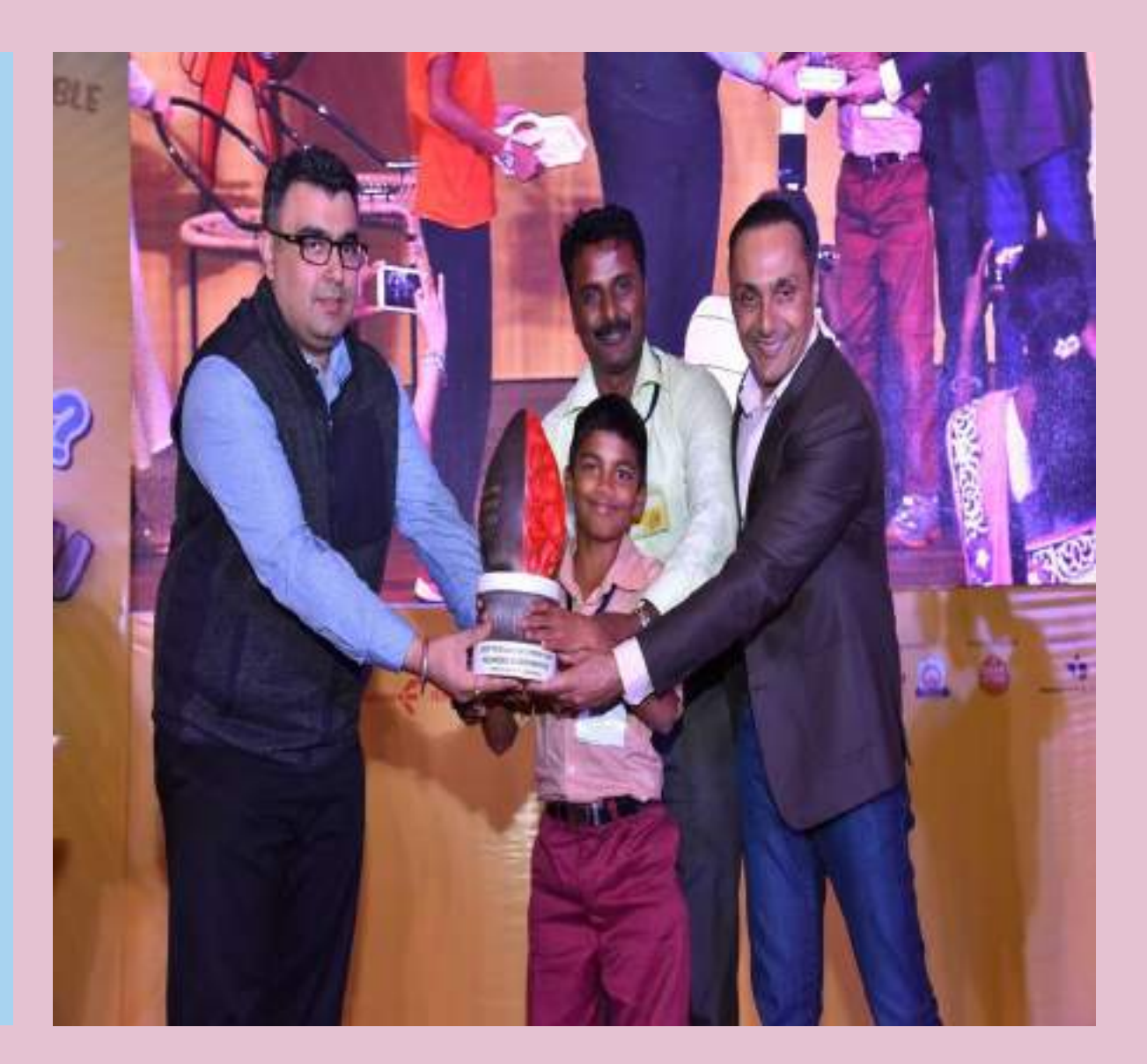

## **Impact of ICT in our school**

- **▶ Students awareness towards social** issues were recognized by DFC organization ( Gujarat )and won RS 15,000/- for being the top 100 projects.
- $\triangleright$  Students' attendance ratio & Admission ratio was increased during the **last 3** years visibly & New posts were created.
- $\triangleright$  Received greetings and support from the district CEO,DEO and Educational secretary also.

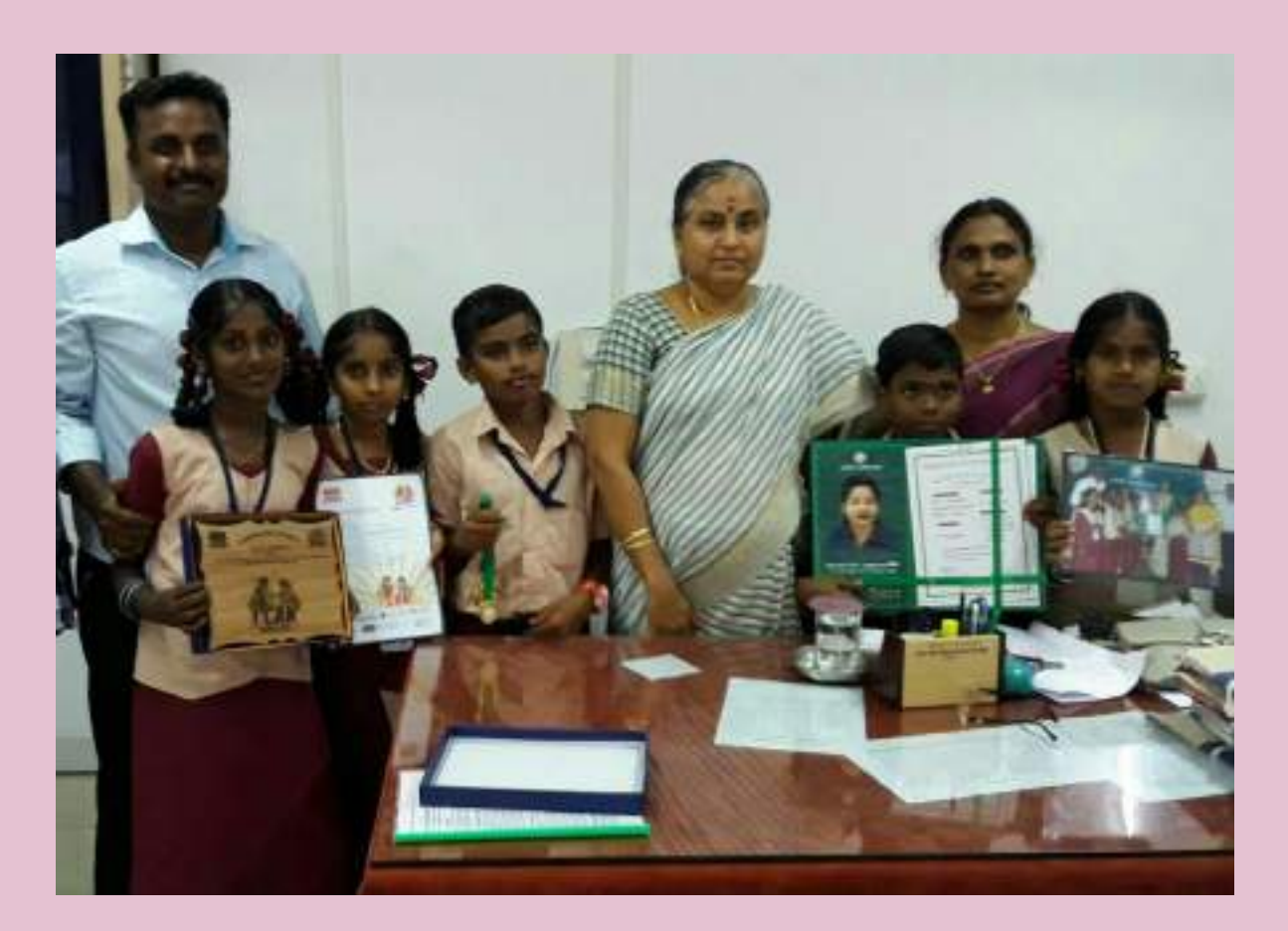

## **Community Support to our school**

- $\triangleright$  A Classroom library installed in my classroom (Rs 12,000)
- $\triangleright$  A water Purifier Installed from Parents (Rs 6,700)
- $\triangleright$  A wireless Speaker donated by Parents (Rs 4,500)
- $\triangleright$  Students sitting bench & Desk donated by MLA (Rs 50,000)

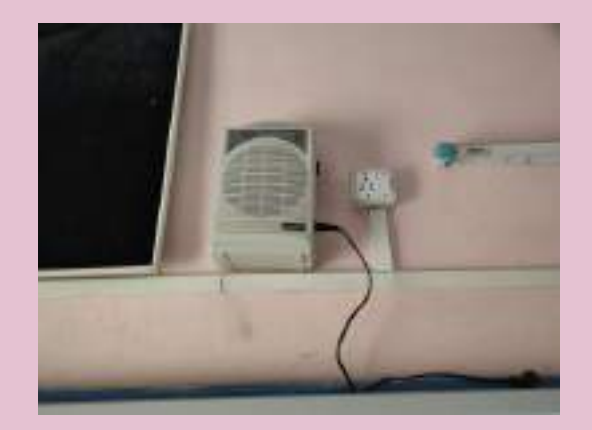

▲日日ム国引引引引き降い国

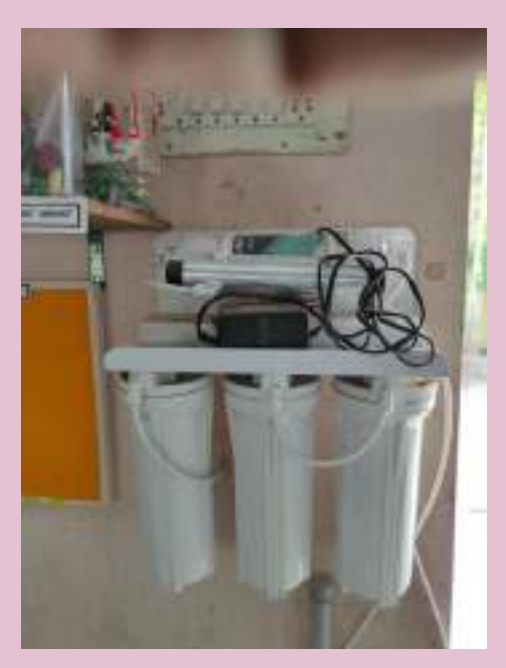

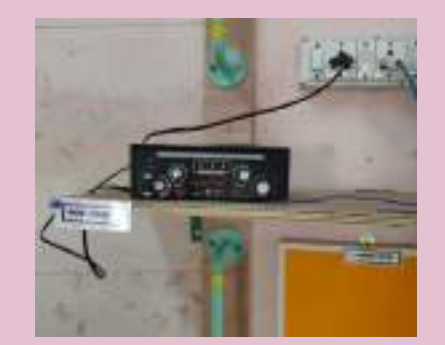

 Awards and achievements through magazines.

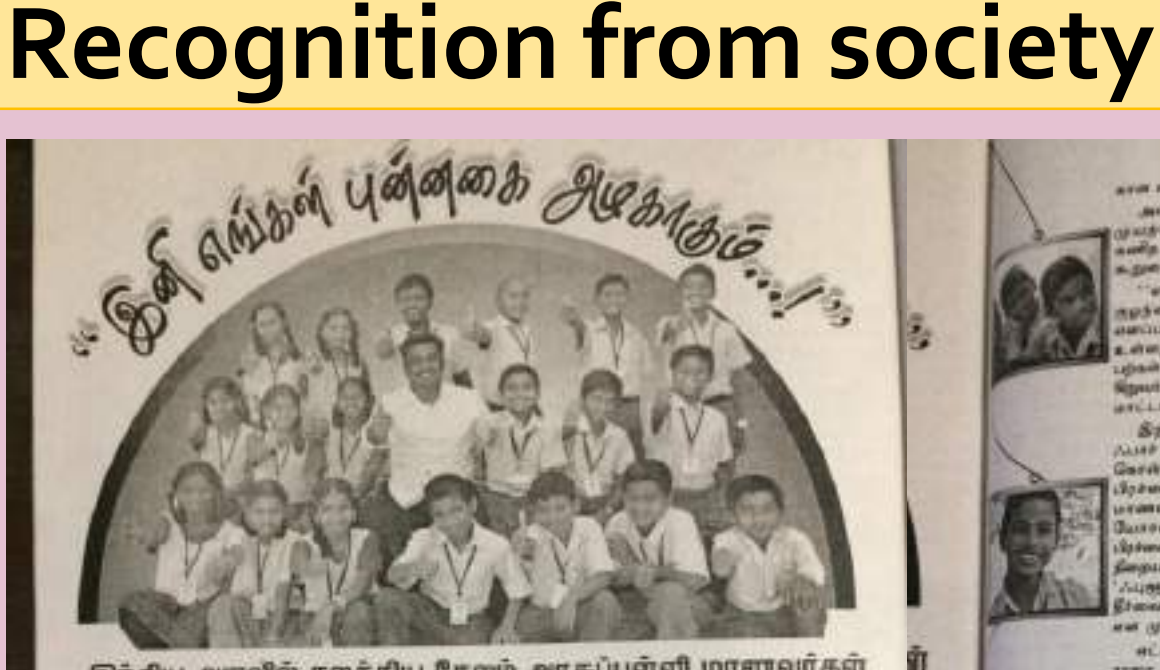

### இந்திய அளவில் கலக்கிய சேலம் அரசுப்பள்ளி மாயாவர்கள்

*RIGHTLUTRIA* 

கதை மழந்த பத்தன், பல மருத்துவர்கள், absorpten Augustevents' variations. கும்றிக் கேற்ப பெயர் குக்குக்கும். புதிய பற்கள் முனைக்கும்போது, அவர்கள் Auderrard ashaphra paradox subused, upsele any Upsara கூறுகின்றனர்.

4 ing my 55 is 6 a credit, ang 4 mga ito gair னம்பிக்கையை இழக்கின்றனர். குழந்தை பகுவத் தில் பற்களில் படிவும் கதை, மரணிக்கும்போது தான் உடன்கட்டை எழுகிறது.

will announce against an ment toronto. That went Labate. On its ensident plant also and LOGULUS Greenod கம்பீற்கிபோது, அழு **AVITAM NOSE, LITTLE** REIN NICROSANI. wings Carling aren't анжый Йализа Grandaium, G. a. **Aventuines & Sella** 

Alssens Bronnes richangura adam sinu nine general" antaran Spee Beautingspee (14), Januarin மானம் கண்டுப் தடுதிகளைப்பணியின் புள்ளான Slovary run.

T

÷.

dropers drasha alphard anton a shange there our car. Check out spend bronum Sauguarb Gopule Wrechards Cany, GurrGard gas Rowroll and without the watch with வினரம் அதிகம். இந்த நிரை அடிக்குபோடிகளு wards selected a star Guess commer Highermals According Gallery and a 1876 a guarantee Sale Cort (S.a. showed

**Garrouge available** attemption, 'Augustaville,' Diversides RosemmergDu **Bond Edward matrix Road** Sekeraal, Sabara, spensorals August Gaston's **HARB BUSINESS** A-Hami water puck Blu Giancapólio autógu Garwick, Baßur and

забиливата повещ

office Risis a transition

கான விருது பெற்று அசத்தி உங்களை. and called the Cups, Augustus, தமிழ்ச் தந்தம் அப்பர்ச்சின் auda uit and a fillaid dimercal a generation.

an include otherwise weeks aptesents upservivelens seconds. Wasselerser order a magi antich & Blagow san двай Орбий пиндент, первыски с Squiset gine Golumn Stassey AFLLTTAIR.

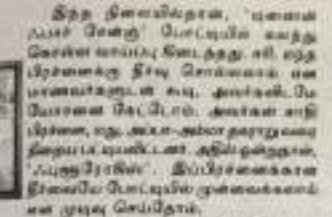

at Leb matrix issuesoir Susessi rege a metc. two-4-5 ampuight ubse a skö. Bas urspablers 19 журналин Затц Бейр. availament Gezalds, adaptes ... Gransadio BankBOarro,

usan, Geograph and Un cyclophony Japon, 'Alym Gyrthia' abka dhana Colay

Geranda via cesa afet j **NANDALISM ANTIQUE** andes amplicantales Susang samples. кандына (Бабебілгерен) Sall, upamm

**DESCRIPTION AND VALUE OF** 

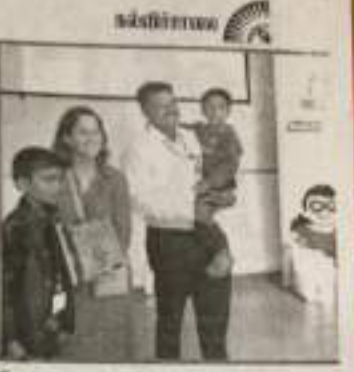

Gerheis autonit group, aussiange platest films and in-

Americans, a musician is made muster ardio adiant silver. Great-grashees gonals, might enjoyed ரணம்படைத்தி மகங்கள் பரிங்க relation a fillust spect finish media a store George, Guard Garde mate. adant against Gaudgarin, and addition தலையில் 7 தி.மி., அவர்ல் 24 (கோவர்டு seiza Bakak aflikkerate anger Garbagan

Adadsien, upsau doemants of side was such taken a

அவர்வது. அந்து நீரில் பெரிசாரை() **Банны**, мамли, Фосет илий face Boostade Istan Quereo, Questionne patroduce anches நடித்தால் பறவலில் கதை ஏற்படாது. Sunne Marie Barbara Jurfly amilie Store.

E7-

### **Recognition from society**

 $\triangleright$  Awards and achievemen ts through magazines.

### Panchayat school project selected

#### **SHELH GASHARDERY**

SAIDE The students team of Pan- ticipated in the competition and chaut Union Middle School, Veda- presented projects patti village in Astribirapattanan unon his excelled in the natural was presented the best 100 potential level Activity Search Learning com- The projects valuating by 23 petitions.

member team of the urbool tried prizes were dominated maintanties "clean water, clear smile' has been held at Ahmadsbad recently selected as one of the 100 best projects.The students of the middle cation Department Pools Rularri, schools from Standards I to V were State Propert Director, Sares schools from Standards I to V were New Ablican white and the stu-<br>being impared training in Activity Shiksha Ablican whittend the stu-

1,400 government and private mid-<br>die schools from Tamil Nada, pie-

A cash award of Rs. 10000 metischools from Tanil Nada were in The project submitted by a fire-the list of the 100 best projects. The

D. Sabirita, Secretary, School Edu-

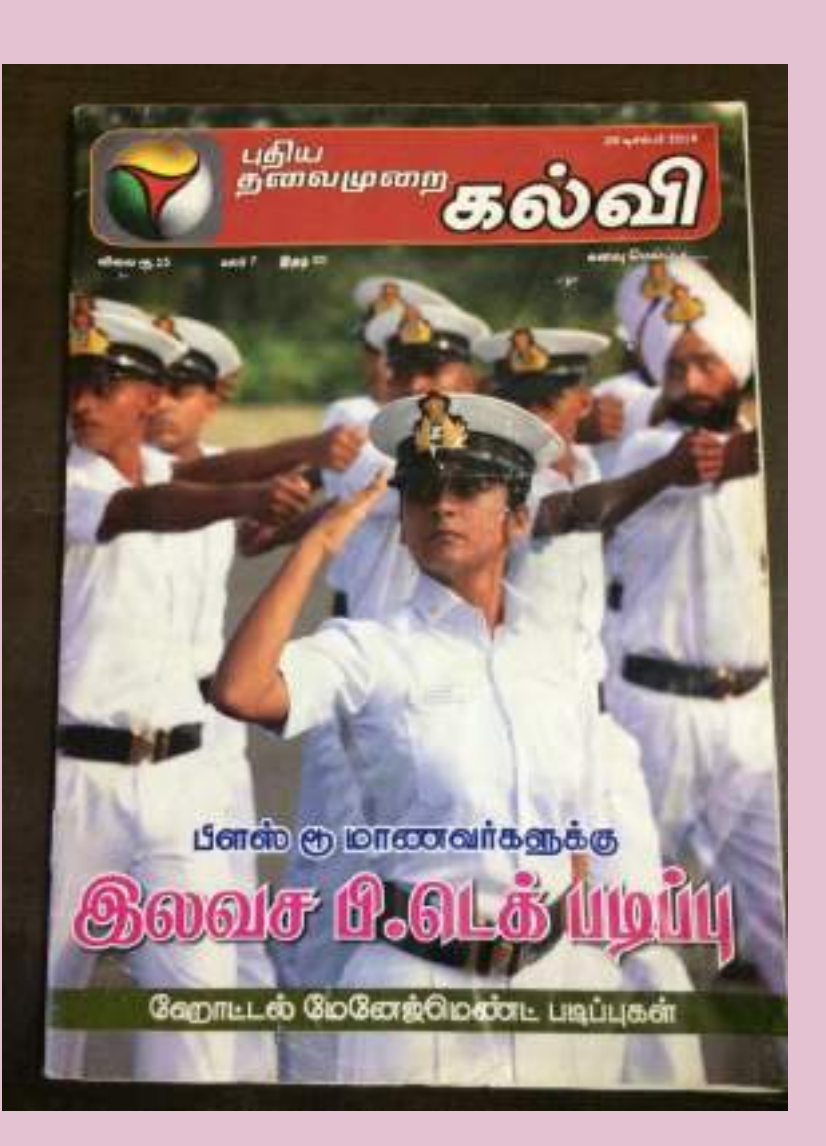

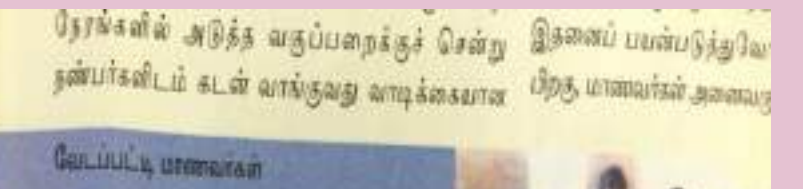

Guraysen.

agia a an Gaia ushali ummuhaana ach எல்.அனுமித்ரா, எம்.ஜன ஆகினேறடங்கிய குழுவின undari nafara fagan huk LIN'S Grun BLLGschi **Sis unwaitansa an** da.agust anfan'n. புதிய தலைமுறை கல்வி 10 டிசம்பர் 2016 [11]

### **Recognitions from SCERT & NGOs**

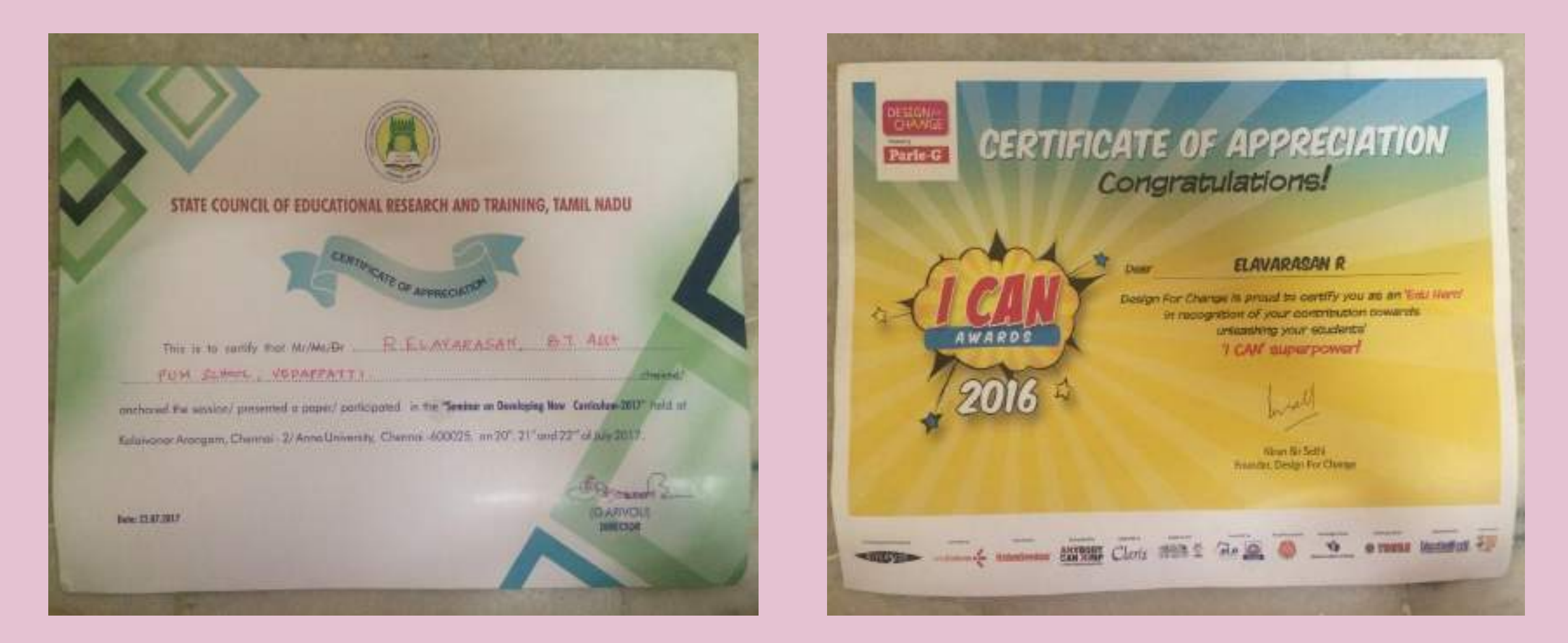

### **Participation as Master Resource Person in SCERT ICT Programme**

### **Recognition from DFC Gujarat for inculcating Scientific attitude among students**

### **Recognitions from many platforms**

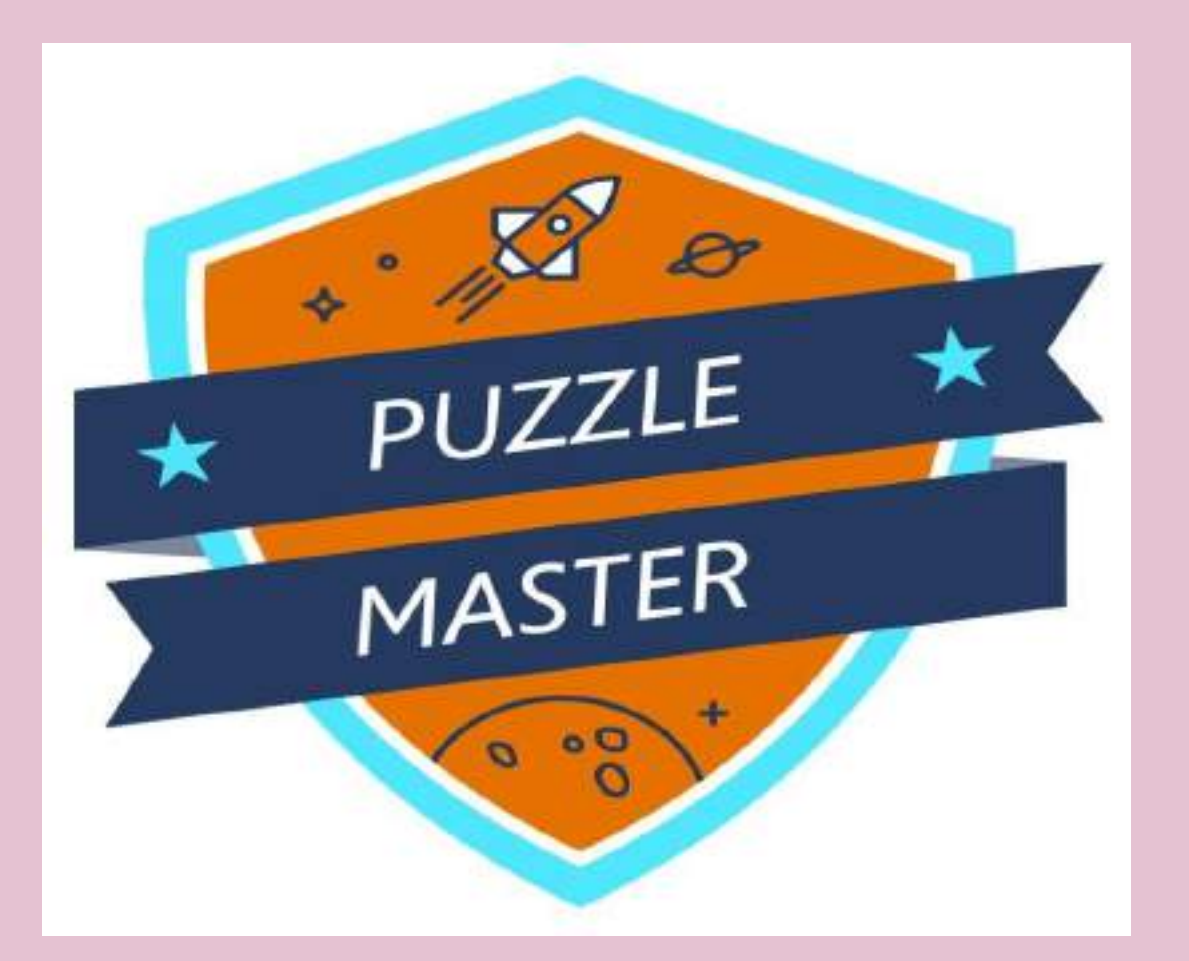

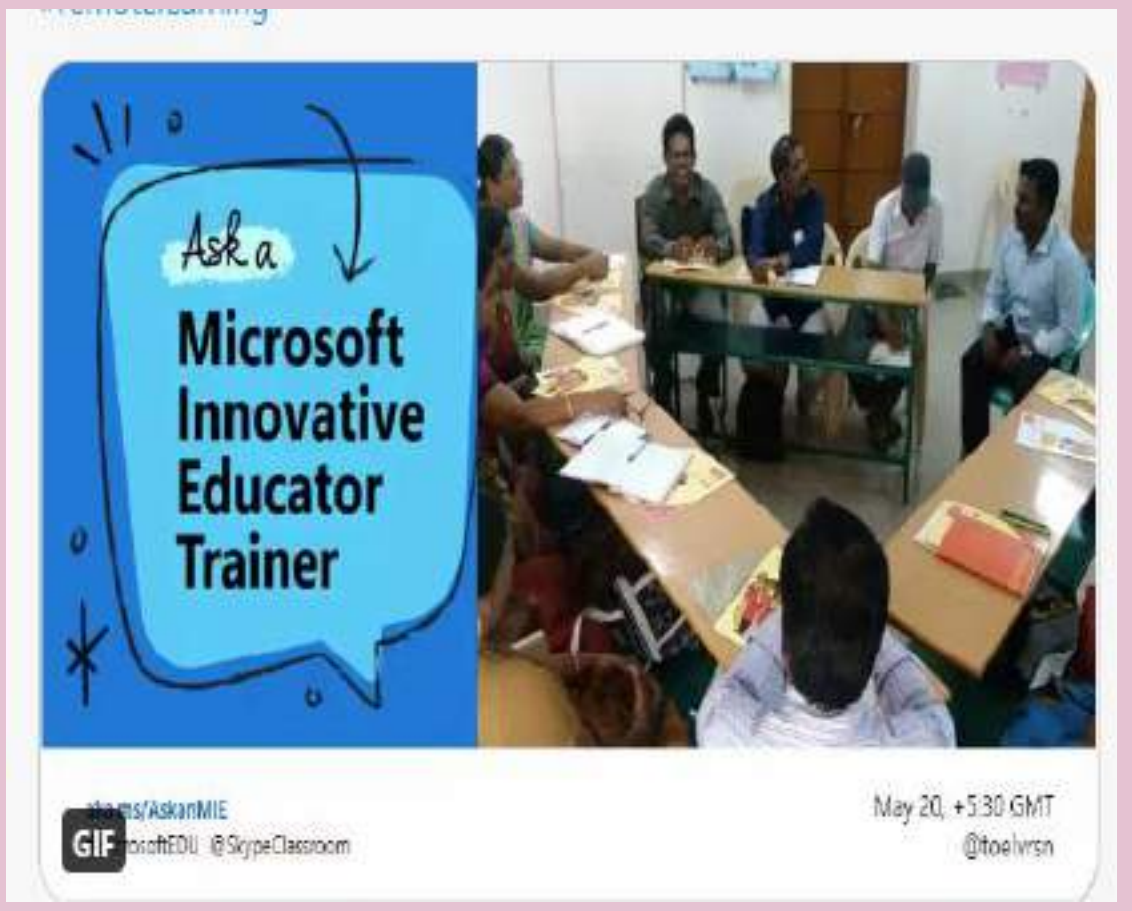

**On recognition of Using Excel in a innovative way Microsoft Issued "Puzzle Master" – Unique Badge**

**Mentioned as a Innovative educator trainer in Microsoft Education website**

## **Recognitions from many platforms**

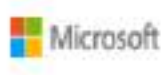

### Skype

### Dear Elavarasan,

Congratulations on being selected as a Guest Speaker and part of the global community of Skype in the Classroom!

If you have added availability in your calendar, your session is now visible to all of our community members.

If you haven't added availability, you won't be contactable on the website. We recommend that you add your approximate availability for educators to start connecting with you.

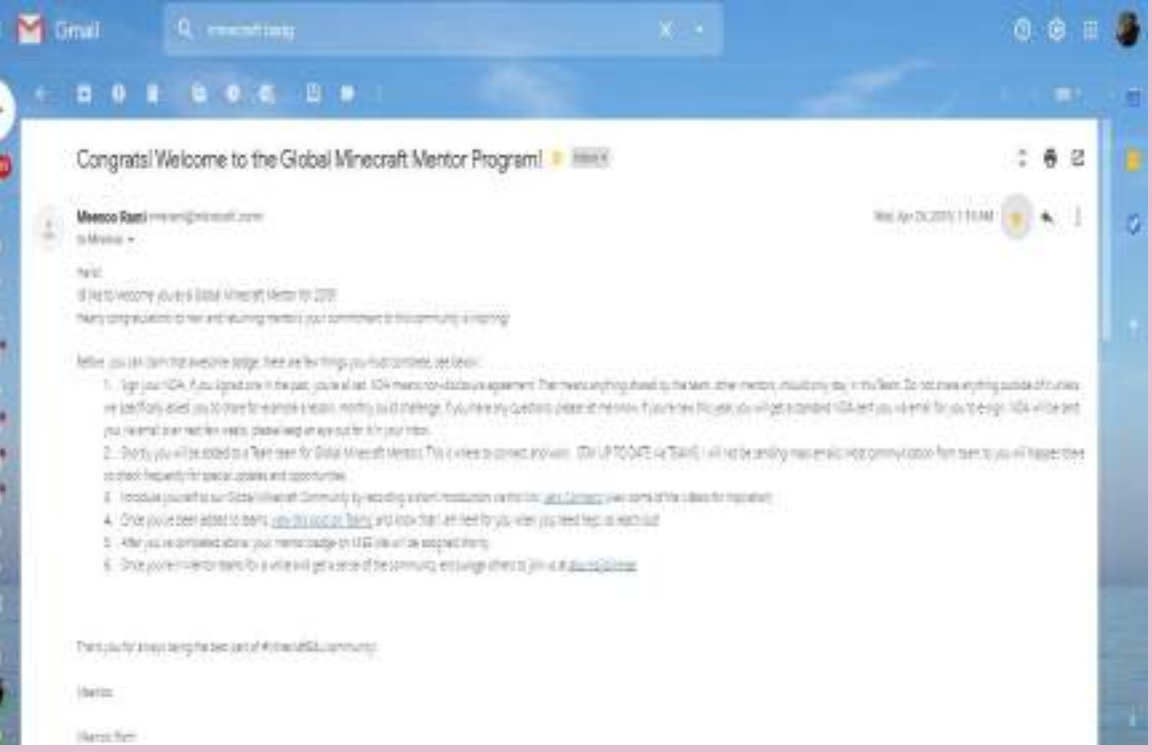

**Selected as Skype Guest Speaker in global Skype community in Microsoft.Skype on 23rd June 2020. (For performing online collaborations)**

**Selected as Global Minecraft Mentor from Minecraft Educational Games on 24th April 2019. ( For creating lesson plans in Minecraft)**

# **Functioning as an ICT Trainer**

Support to the Teachers in District, State, Country and in other nations.

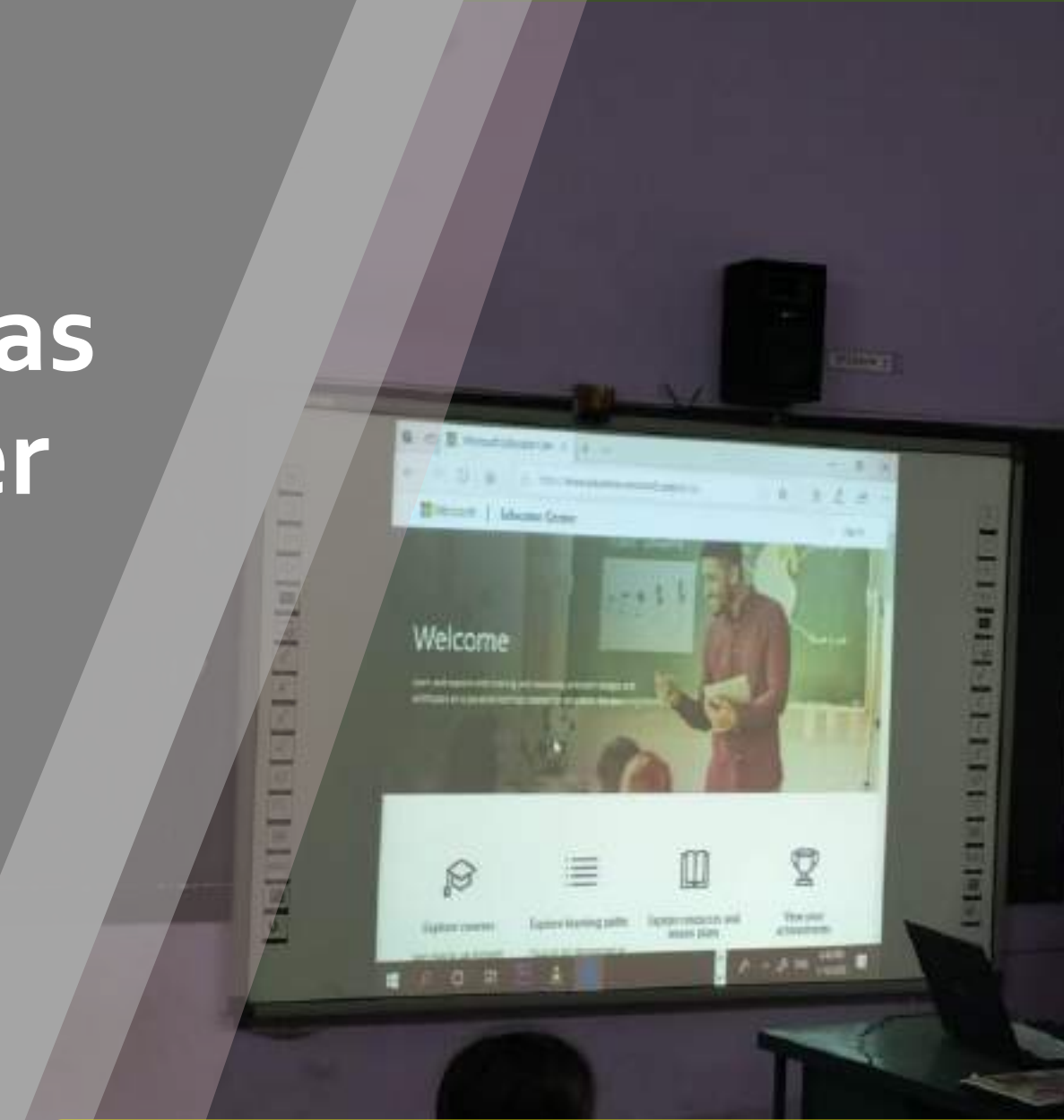

**17**

**Use of Expertise and Service to Promote ICT Usage**

### **District & State services**

- ❖ Have Trained more than 3,000 teachers about making Energized Lesson plan, Evaluation tools for ICT classrooms and gamified learning through DIET –Salem.
- ❖ Have conducted more than 100 online sessions about ICT integration in classroom and creating ICT awareness among educators. Total benefitted were 6,000 Educators.

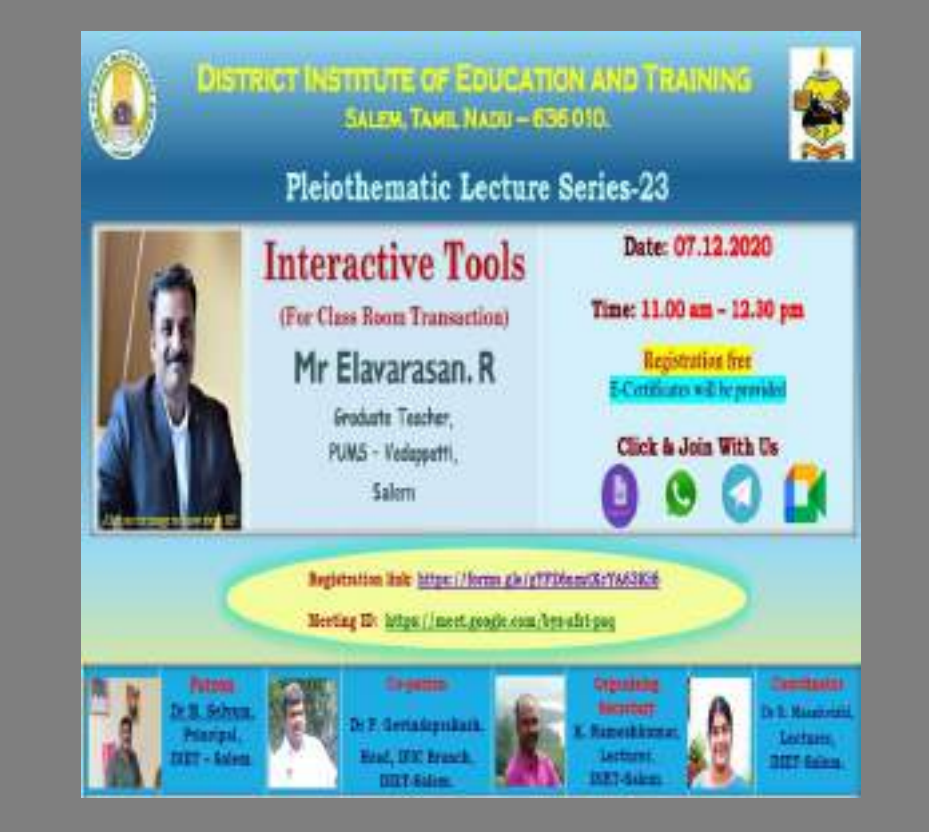

## **National & International services**

❖ Have been a Resource person for CIET-NCERT webinar in this pandemic for creating Mind maps.

**→ Have conducted 3 international** online sessions about Coding and Gamification among educators. Total benefitted were **150 Educators from many** countries.

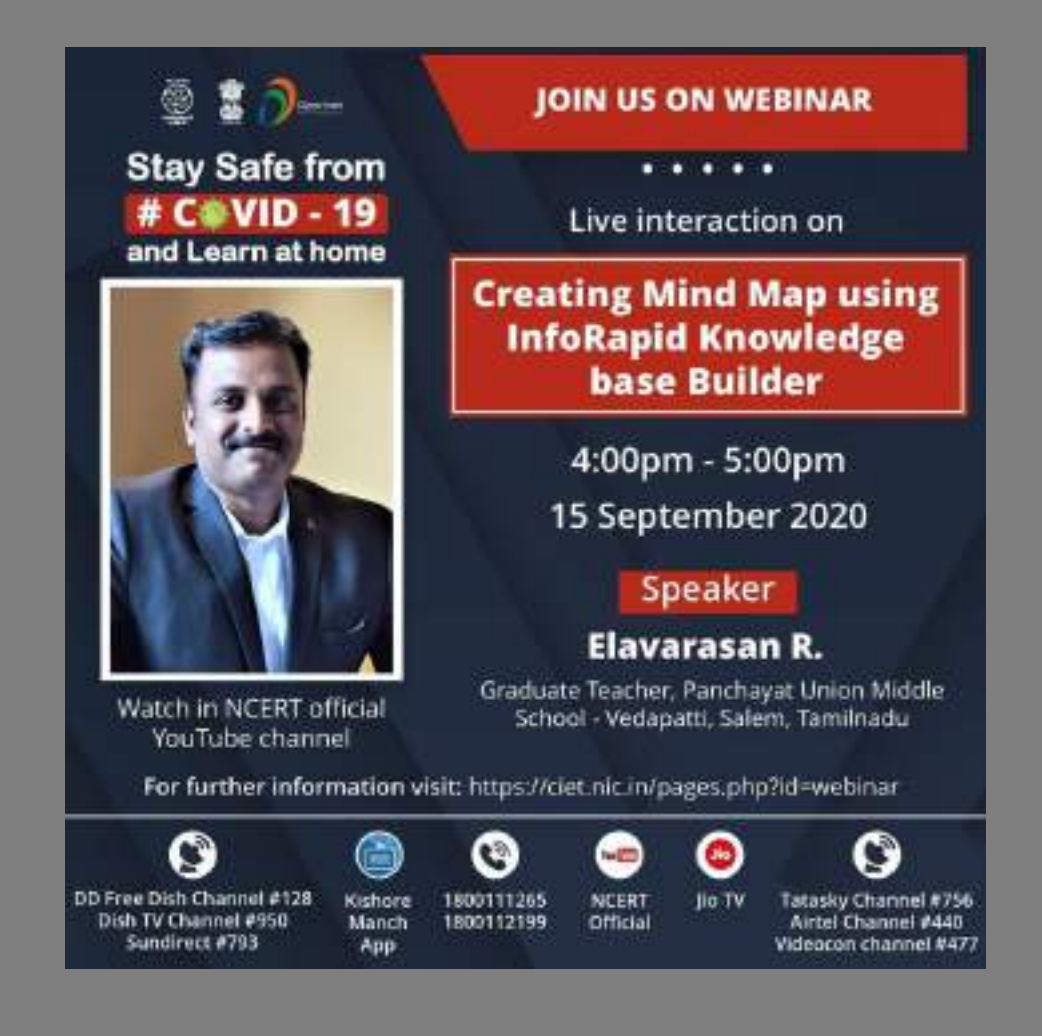

### **Continuous Learning**

❖ Participating Online collaboration with foreign educators to promote SDG of UNESCO.

❖ Participated more than 50 skype sessions with other country teachers and classrooms for better classroom practices in this pandemic.

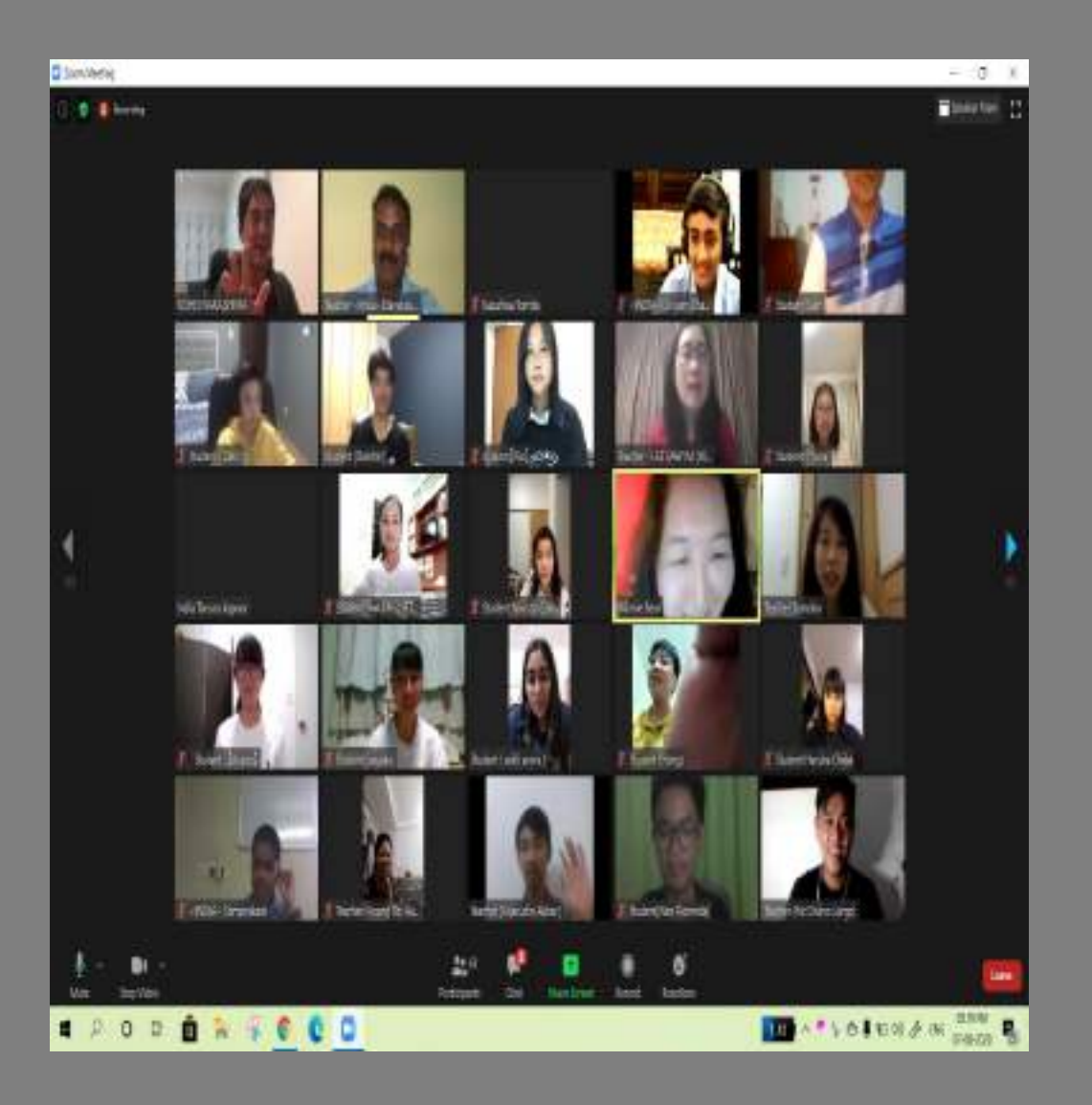

### **Impact & Reach of – 9,500 Educators**

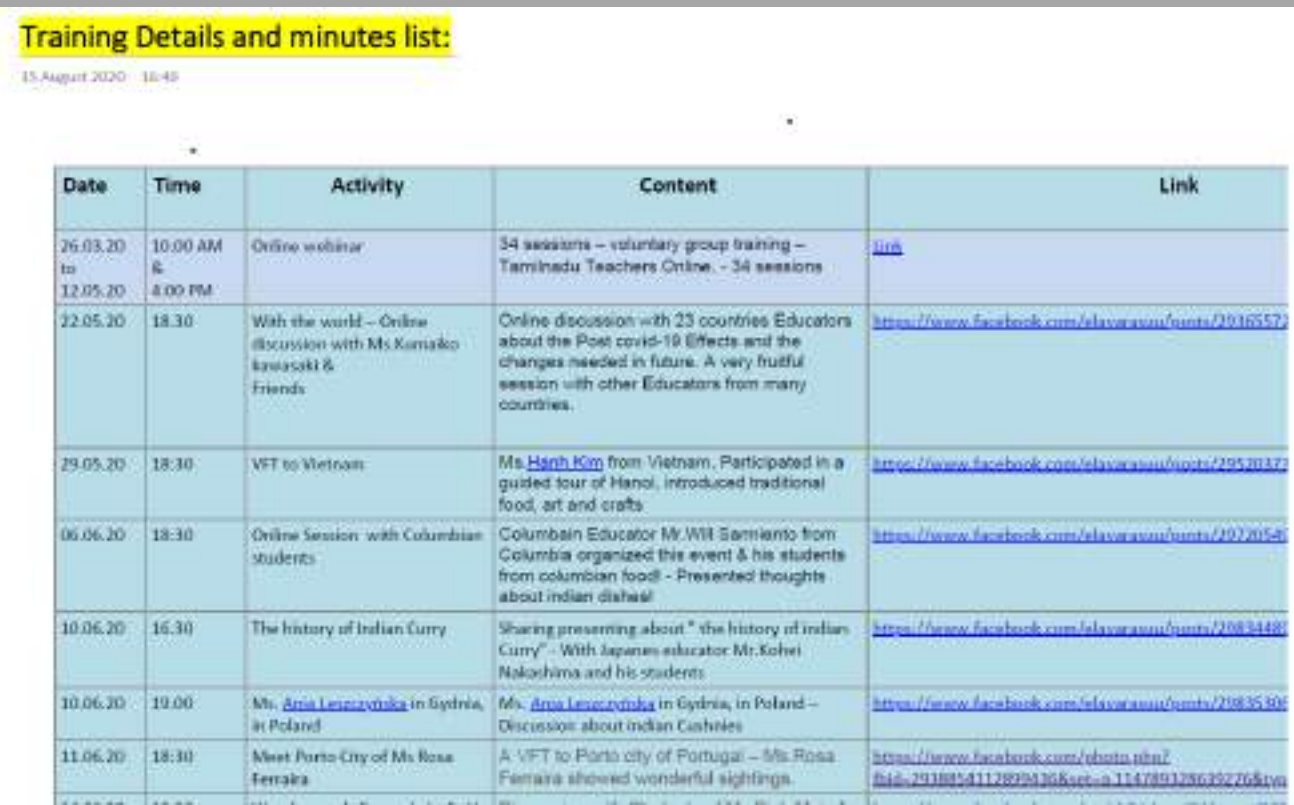

Training session and dates added : [PDF file for Session details](https://drive.google.com/file/d/1QC40QVFYToydmmD7hIGgyPN0U8Ljb9uw/view?usp=sharing)

### **Content Creator in Diksha & TNTP**

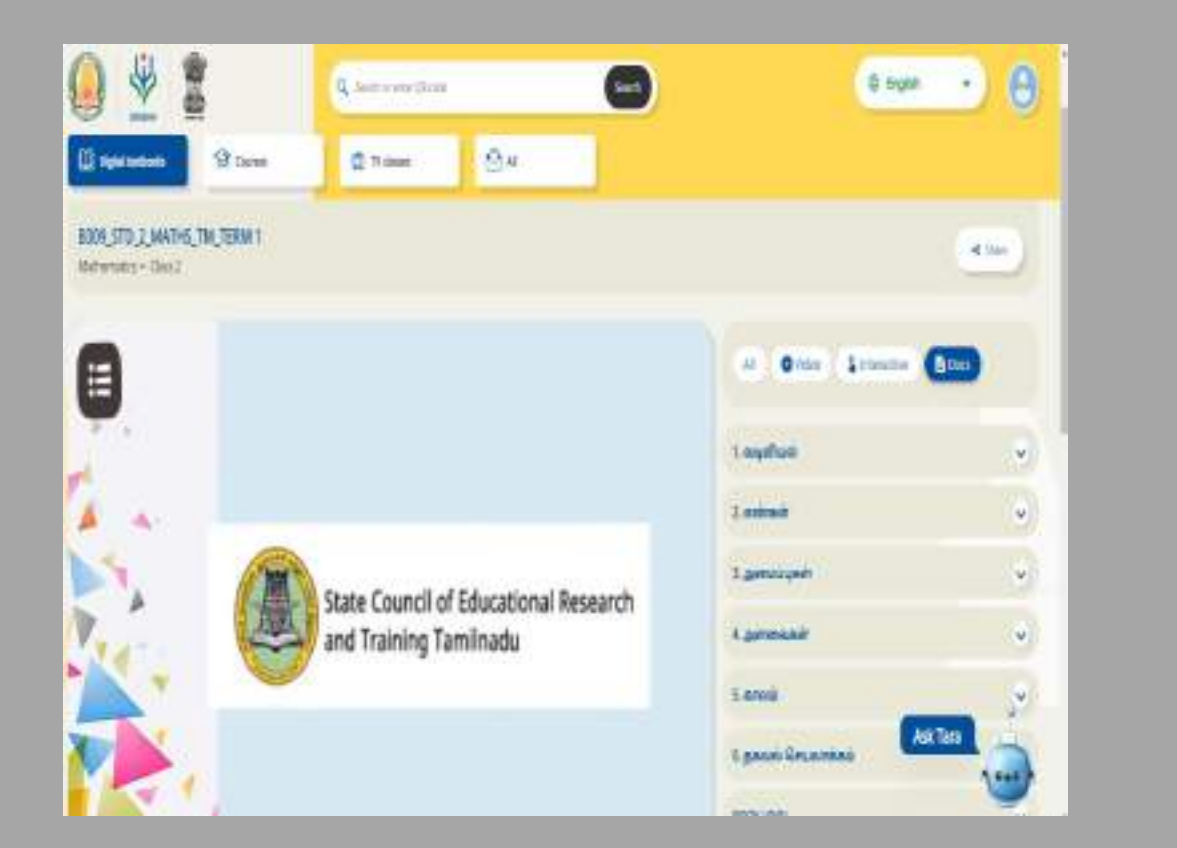

#### மாநிலக்கல்வியியல் ஆராய்ச்சி மற்றும் பயிற்சி நிறுவன இயக்குநரின் செயல்முறைகள்  $G$ e sir an ar  $-06$ .

#### ந. க. எண்: 258 /ஆ4/பாடநூல்உருவாக்கம்/2017 நாள்: 77.06.2019

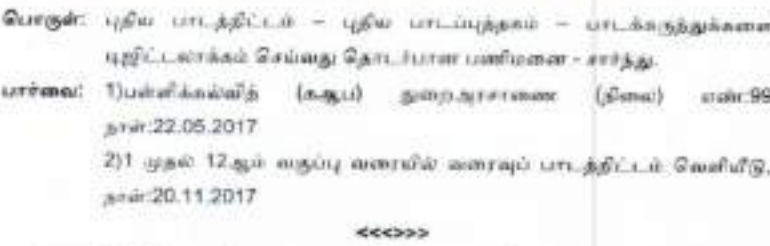

பார்வை 1 இல்லாணும் அரசானையின்படி, பள்ளிக்கல்விப் பாடத்திட்டத்தை1 ஆம்வகுப்புமுதல் 12ஆம் வருப்பு வரையில் மாற்றியமைக்கும் பணியை, மாநிலக் கல்வியிலம் ஆராய்ச்சி மற்றும் பயிற்சி நிறுவனம் மேற்கொண்டுள்ளது.

புதிய பாடநூல்களை எழுதுவதற்கான பணிமனைகள் தொடர்ந்து நடைபெற்று வருகின்றன. இத்துடன், தற்போது வெளி வரவுள்ள புதியாரடப்புத்தகத்தில் இடம்பெறும் un. Angeganner syglicumans (Digitalization of Textbook Content) Granga பணியில் ஒரு பகுதியாக பாடப்புத்தகத்தில் ஒவ்வொரு அலகிற்கும் விரைவுக் குறியீடு மேலாண்மைப் பகுதியில் மதிப்பீட்டு விளாக்களை பறிவேற்றம் செய்வதற்காக வினாக்கள் தயாரிக்கும் பணி தடைபெற்றுவருகிறது.

### Created Assessment Activities in  $2^{nd}$  Std, and  $11^{th}$  Standard (T & E Medium)

# **Building School – Digital Infrastructure**

### School Blogspot

& Digital Tools Library Panchayat Union Middle school Vedaptti Ayothiyapattanam, Salem, Tamilnadu.

Hame - About our school.

Space scence Articles Teaching with Technology Teachers Article Gallery Professional Learning Cevelopement E-Library

Home - About our school

Welcome to PUMS Vedapatti!

We invite you to get a glimpse of our school by exploring our website.

50 years of service and moving alread

Our School was established in 1964 with less than 30 students in a small remote village 'Valayakkaranur' and today and we educated more two thousand and three students in these 50 years as a service to the society.

We are located in valayakkaranur, Ayothiyapattarram Union, 12 km from Salem city. But our inlage is located middle of agricultural fields, Scarcely populated and located on the foot hills of Shervaroy hills of the famous Yercaud. Nost of the village population is agricultural laborers.

we implement all the government schemes for school children and render free education to our village children. Free Education, free books, free food, free Uniform, stationaries, free footwear and offer many extra curricular activities.

We have received Two National awards in Project Based Learning Competitions and many district and block level competitions. We have seven classrooms, smartboard facilities, water and toilet

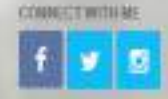

DOWNLOAD LINES FOR TEACHERS. My Weisler Callectorn Slagde MD2 Test Tool Simple Interactive Test text Ethan Evenil it school Income Tay 2015 Commit Form 2820 **189, CCE & Pavail** Maradius Picture Maker (Magail Matt Englisher KIT Tools: Published Tale Math Formula Animations **Wattnebur Concept** 

**18**

## **School Information Blogspot Activities – Digital Structure**

#### **DOWNLOAD LINKS FOR TEACHERS**

**Functions for 6 Years**

- **School Activities**
- **Science Articles Posted**
- **Digital Tools for other Teachers**

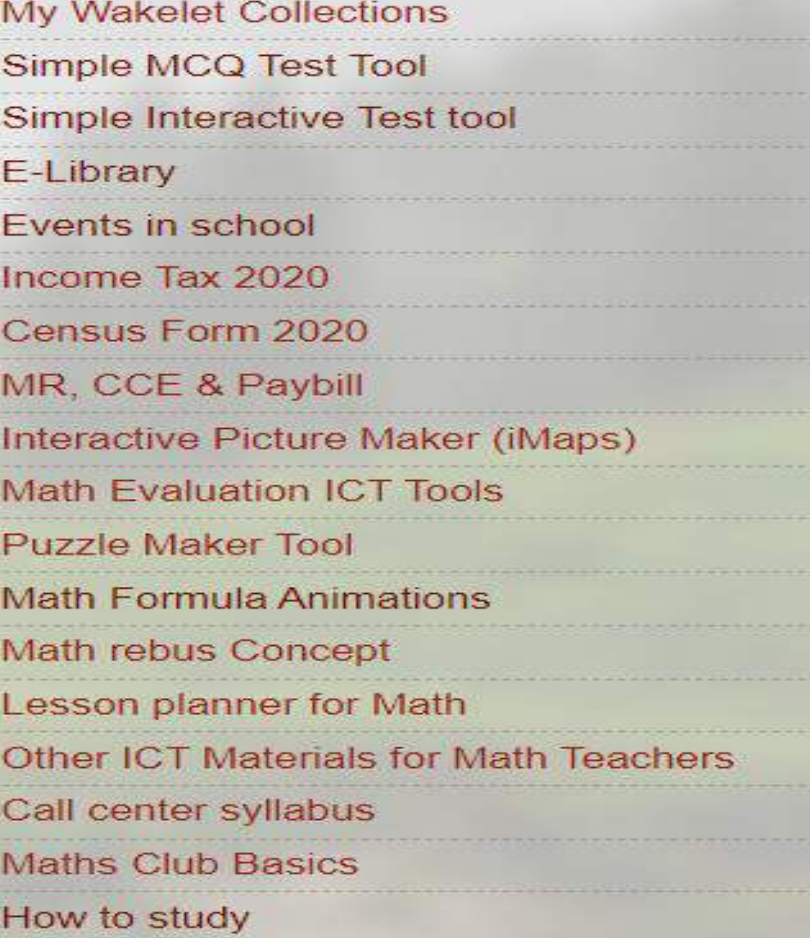

- **3000 Posts space science info published**
- **700 Tools shared**
- **5 Projects published**
- **Act as a library**
- **QR Code Links embedded**

## **School Blogspot For 6 years – Digital infrastructure**

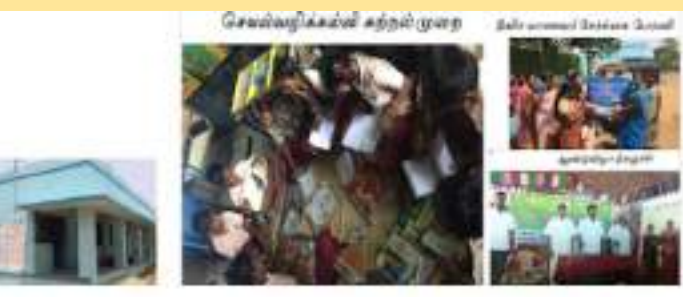

Catalican Marine of a

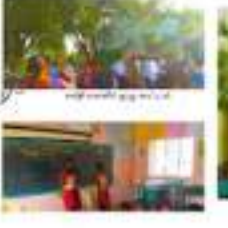

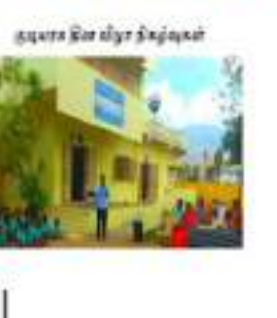

which was a distance

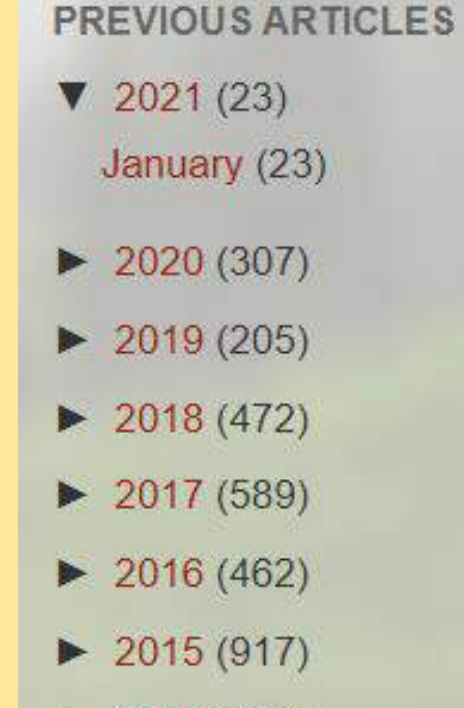

 $\blacktriangleright$  2014 (447)

### Teaching with Technology

Technology provides numerous tools that teachers can use in and out of the classroor introduction to some of the most common

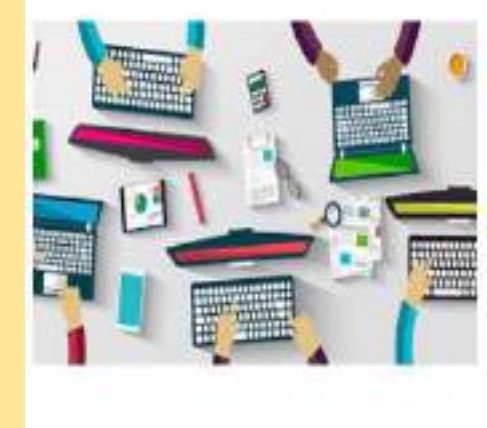

There are also numerous on 1 teaching in a number of different way. learning which is measurable and self of tools in the classroom for the past of

in short it can minimize waste reduces monotonous and bring the exforget the learning, for that i would like the path of the teacher.

#### 1. A digital blackboard

Microsoft One note has many advantages of sharing and storing information in real-groun They are usable in preparation process, share information, analyse our blueprint and detailed or

#### 2.Presentation Software

### Events in the school and scientific Posts and Guidelines to Teachers
# **School Information Blogspot Activities – Digital Structure**

### Events and Motivation in our School

- · Renovating village library Our Village Library
	- This is the story of the celebration of our village library by
- · Solving Dental Flurosis Clean Water Clear Smile The above is the story of our village salt water problem (Medically c.
- · Promoting Scientific awareness Blogspot

To Read space science news and articles...

· Preventing Alcoholism Think before Drink

This is the story of how we changed a few persons life and been a

- · Promoting good Habits No More Borrowings Our Story
- · Promoting good Habits No More Borrowings Event

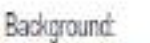

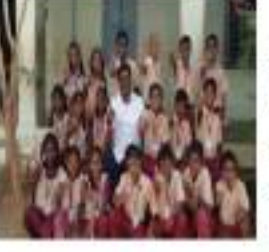

It was my passion and career to upgrade my classroom global level and meet all the inspiring educators around th teacher, i faced hurdles in cultivating interest in the minds o and competitive exam aspirant i always search and try new to as a ACR (Action research). I started learning about Microso while sipping a coffee in a coffee shop. I read a few articles story from South Africa who loves teaching with less resource

first spark to start moving. All about started from social media.

### Became a Expert:

I started searching and found correct learning paths. It was not so many info at that time. Bu at that time. I started using many tools from the self-paced courses offered from Educati experience in becoming an Microsoft. At that time i did not aware even to showcase my MIE E

### **[www.tnblackboard.blogspot.com](https://tnblackboard.blogspot.com/p/my-sample-preview-page.html)**

Our Award winning Projects **Our Inspiring stories** Current Current Current Current Current Current Current Current

### TITLE For motivation 1/4/19 uma maheswari Forms for TN Teachers Geogebra lessons 1/4/19 uma maheswari Interactive Excel Jan 8 Mahongo Albert K OneDrive 1\_24-01-2020 zip (Unzipped Files) 6/15/20 lain Waddington Chalk Piece xism 10/19/20 Elavarasan R Clssmate 2.0.xlsm

# Professional Learning development

Teacher Skill development certification courses from many Platforms.

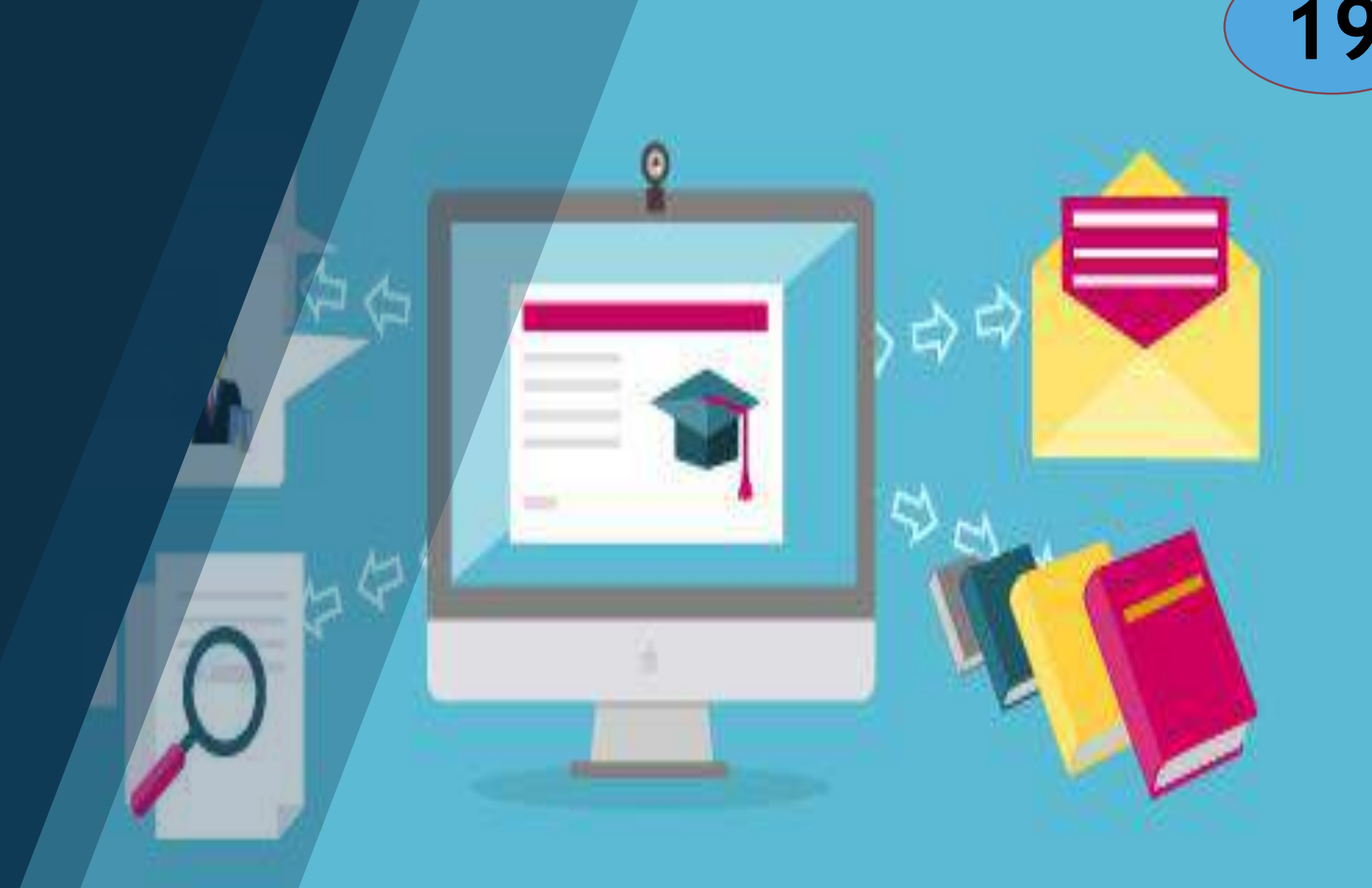

### **Professional Learning Development**

## **Completed international courses and Certifications**

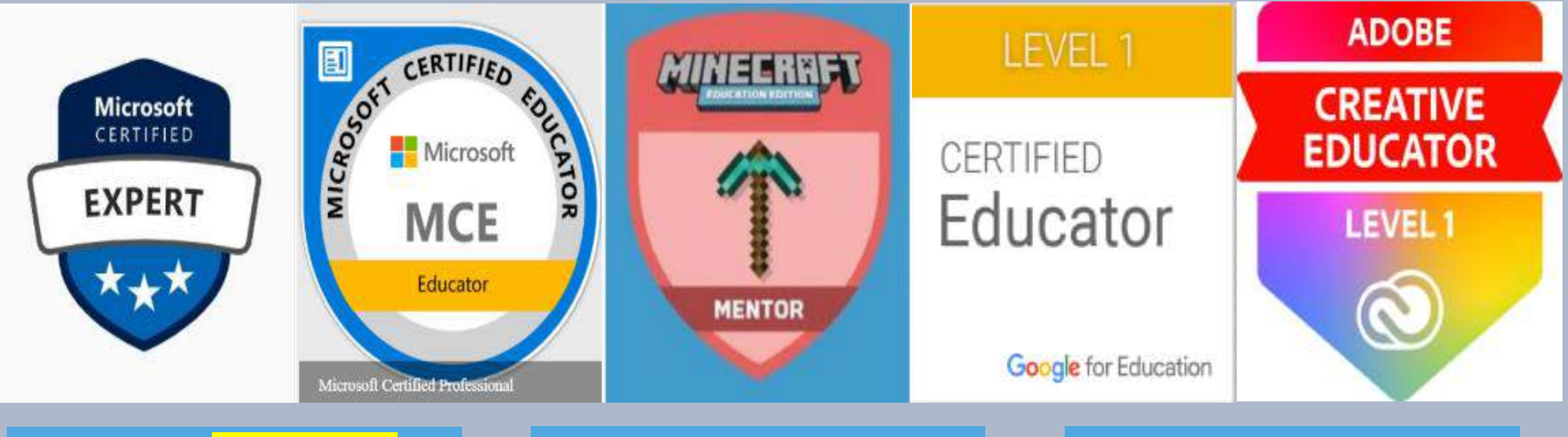

Completed 246 Courses in Education.Microsoft.com

Completed 1 courses in Google.training.in

Google Certified Educator, Microsoft Certified Educator and Adobe certified Educator. Completed 2 courses in Adobe.education.com

Search for or type a command **Remote Learning Activities** Peer Learning & Google Meet & **Teams** 部 回  $52 - 42$ **Solution for : Remote learning**

喝口

**19**

Invite someon

Currently in the

Bevaras

guna:

janani<br>Gund

Muruga

Sivaranj čiatil.

Mrs. K. Y

Valanma

Invite others fro

Screenshot say The screenshot OneDrive. **DireCtive** 

 $100104$ 

## **Activities – 40 live Sessions completed self-Paced session started**

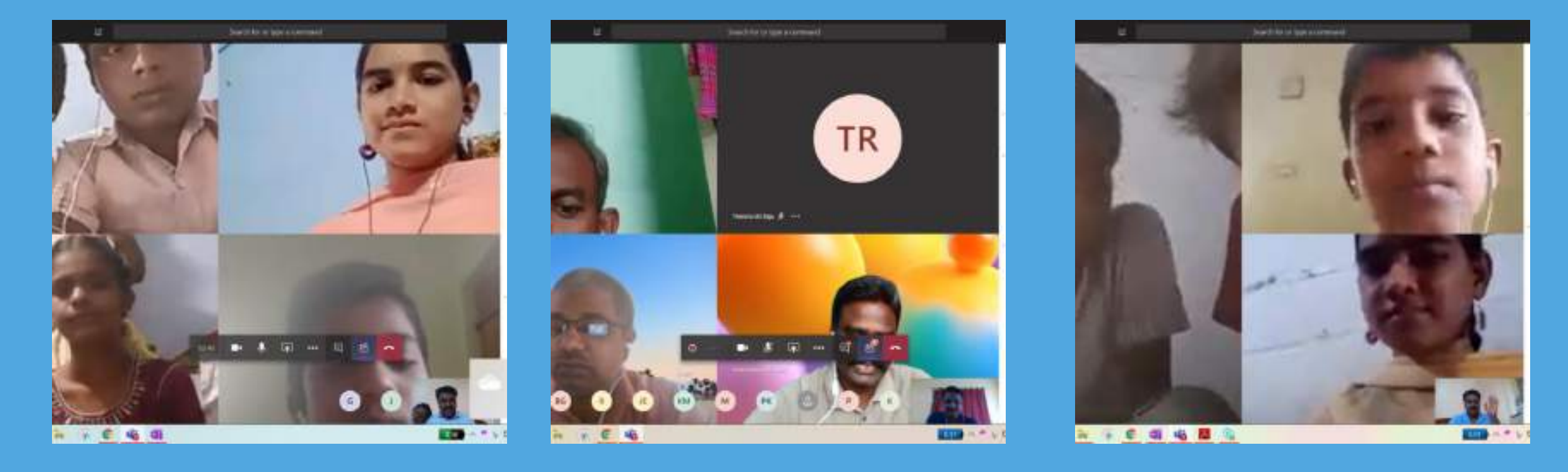

# **Activities – 40 live Sessions completed self-Paced session started**

**O**Stories □Speed Math **QCultural Games OPandemic Safety QHandicraft sessions ODrawing sessions** 

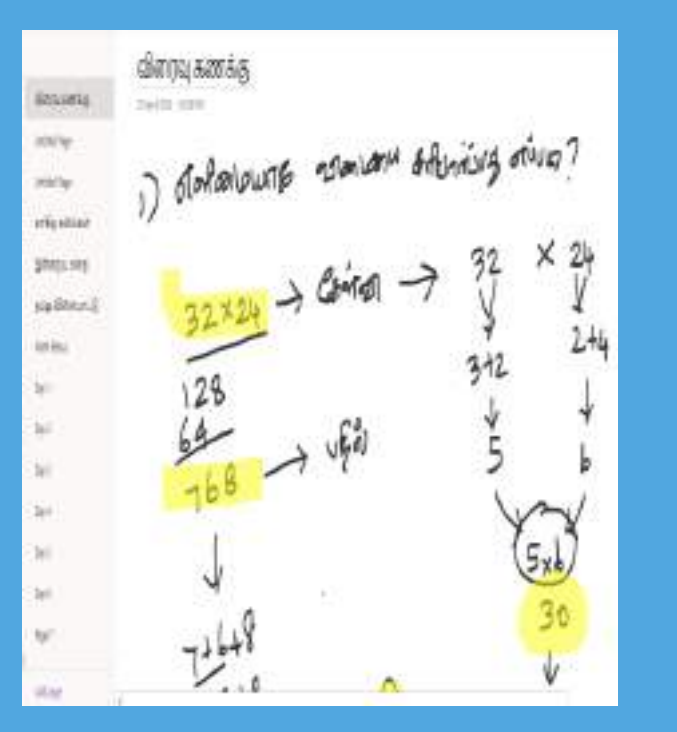

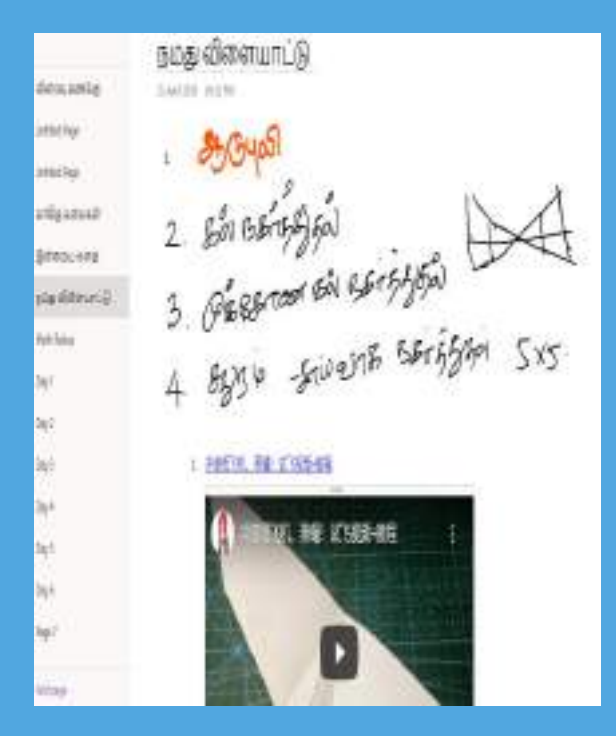

Link to Taught Concepts & Dates: [Link click here!](https://onedrive.live.com/redir?resid=B2FC2C4F522A2C64%21359&page=Edit&wd=target%28Remote%20Learning.one%7Cb5d225e7-b2f0-4793-8756-045cc541d14f%2F%29&wdorigin=717)

# **Future Roadmap**

**Create a school Digital Repository for all standards**

**20**

- **Implementing free info SMS Service**
- $\triangleright$  **Initiation of Coding Skills**
- **Traction of School** *f* **descriptive Creation of School Android app**
- $\triangleright$  **Student created self-learning Module**
- **Reaching at least one country classroom once in a month**
- **Digital Career Guidance network for students**

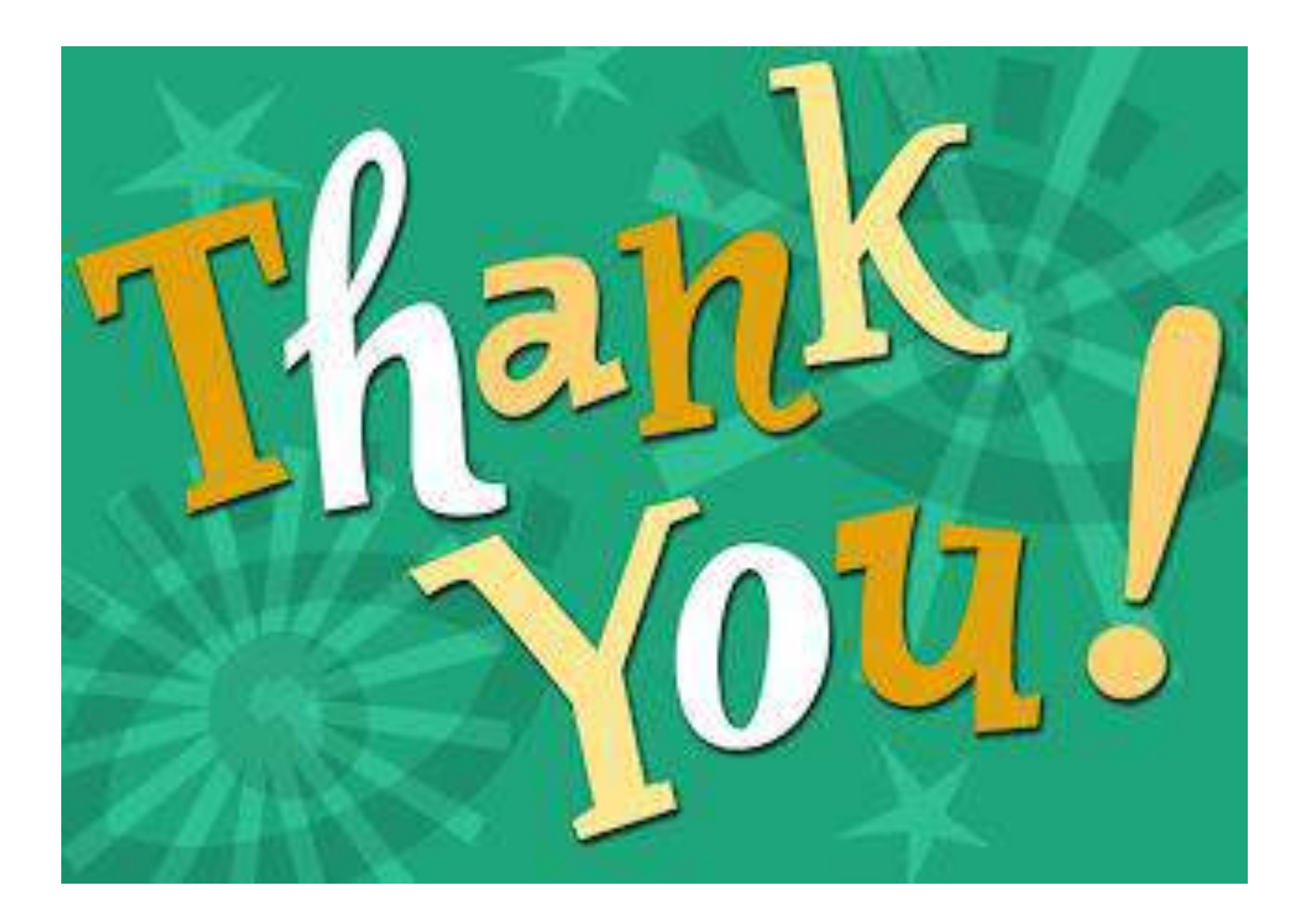